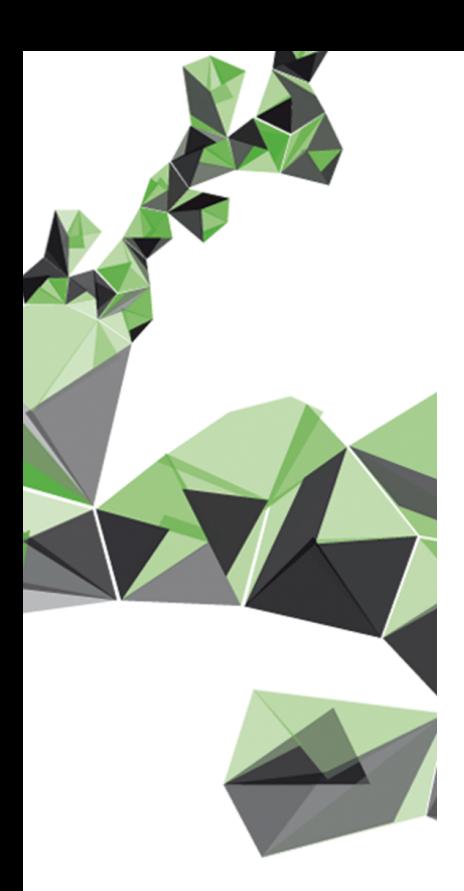

# UNIVERSITY OF TWENTE.

**Faculty of Electrical Engineering, Mathematics & Computer Science**

### **Investigating RISC-V hardware for autonomy in space**

Exact emulation-based fault injection on a hardware accelerator

> **T. T. Smit MSc. Thesis April 2024**

> > **Committee:** dr.ing. K.H. Chen dr.ir. M. Ottavi B. Endres Forlin Msc dr.ir. A. Chiumento (ext)

> > > CAES **EEMCS** University of Twente The Netherlands

# <span id="page-2-0"></span>**Acknowledgement**

I would like to express my gratitude to Dr. ir. M. Ottavi for his support, and the opportunities he facilitated throughout the duration of this thesis. His extensive network provided me with unique insights and access to resources that allowed me to work with the ESA and enrich my research experience.

I am also thankful to Bruno Endres Forlin, for his dedicated guidance, constructive feedback, and continuous encouragement. I admire his expertise, scientific skills and positive attitude. This was invaluable in shaping the direction of my research and refining my ideas. The same goes for Dr. ing. K.H. Chen, who always took the time to check in on me and be interested in my latest developments.

Special thanks are due to Peter, Stijn and Ruben who generously devoted their time and effort to proofread and provide feedback on this thesis. Your insightful comments and suggestions have significantly improved the quality of this work.

Last but certainly not least, I am deeply grateful to Wike, my parents and other family, for their unwavering love, encouragement, and support throughout this journey. Their patience, understanding, and encouragement sustained me through the challenges and triumphs of completing this thesis.

To all those mentioned above, and to many others who have contributed in various ways, I extend my heartfelt thanks. This thesis would not have been possible without your guidance, support, and encouragement.

Tijmen

# <span id="page-4-0"></span>**Summary**

In this thesis, a novel emulation-based fault injection (FI) tool is introduced to assess the reliability of new space hardware.

Higher autonomy in outer space hardware, with the help of artificial intelligence (AI) accelerators, is a significant change expected in the coming century. This is necessitated by an increased number of satellites, more deep space missions, and bandwidth scarcity. Simultaneously, RISC-V based processors will become more prominent in the same industry, which presents the opportunity for new RISC-V based AI accelerators. However, electronic components are vulnerable to radiation, which can induce soft errors. Therefore, new space hardware requires mitigation techniques to reduce vulnerability.

It is crucial to verify the effectiveness of these techniques, which can be accomplished with the help of FI. Emulation-based FI offers a cost-effective and direct insight into hardening strategies with minimal campaign time, while ensuring translatable results to physical implementations. The presented FI tool eliminates time-area tradeoffs contained in traditional emulation-based FI and minimizes customization efforts. It consists of essential elements, including an automatic fault list generator, injector, and results analyser. The tool enables precise fault injection at specific instructions and specific hardware locations.

The effectiveness of the FI tool is demonstrated with a series of experiments. An AI accelerator named SPARROW, implemented in a RISC-V processor, served as a target in these experiments. During the experiments, some benchmark programs are executed by utilizing SPARROW to assess its behaviour under FI. This way, insights are gained regarding SPARROW's architectural vulnerability factor (AVF). There is minimal deviation observed between calculated and experimentally determined AVF. Additionally, the influence of the executed benchmark program on the system's vulnerability is highlighted, emphasizing the importance of considering software characteristics in AVF evaluations.

It is found that while the located FI tool offers precise fault injection capabilities, it may present an optimistic view of vulnerability due to program influence. Further research is needed to distinguish vulnerabilities stemming from either system architecture or software, directing hardening efforts effectively. Exploring the tool's capabilities for other fault models and memory cells, alongside potential optimizations, is crucial. Verification through irradiation experiments is essential to justify its abstraction from physical sources. Overall, the thesis contributes to gaining insight into hardware vulnerability through FI.

### **Contents**

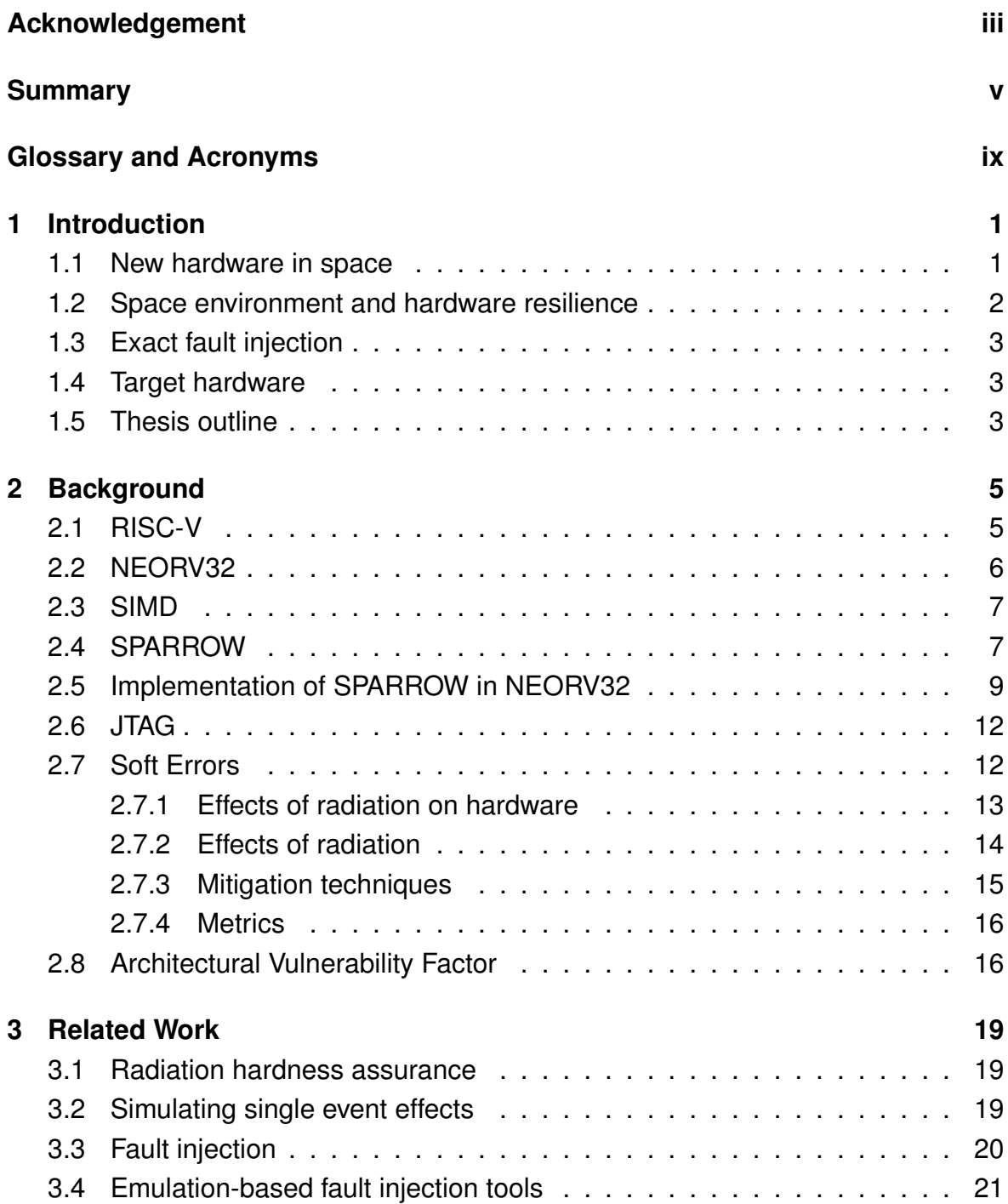

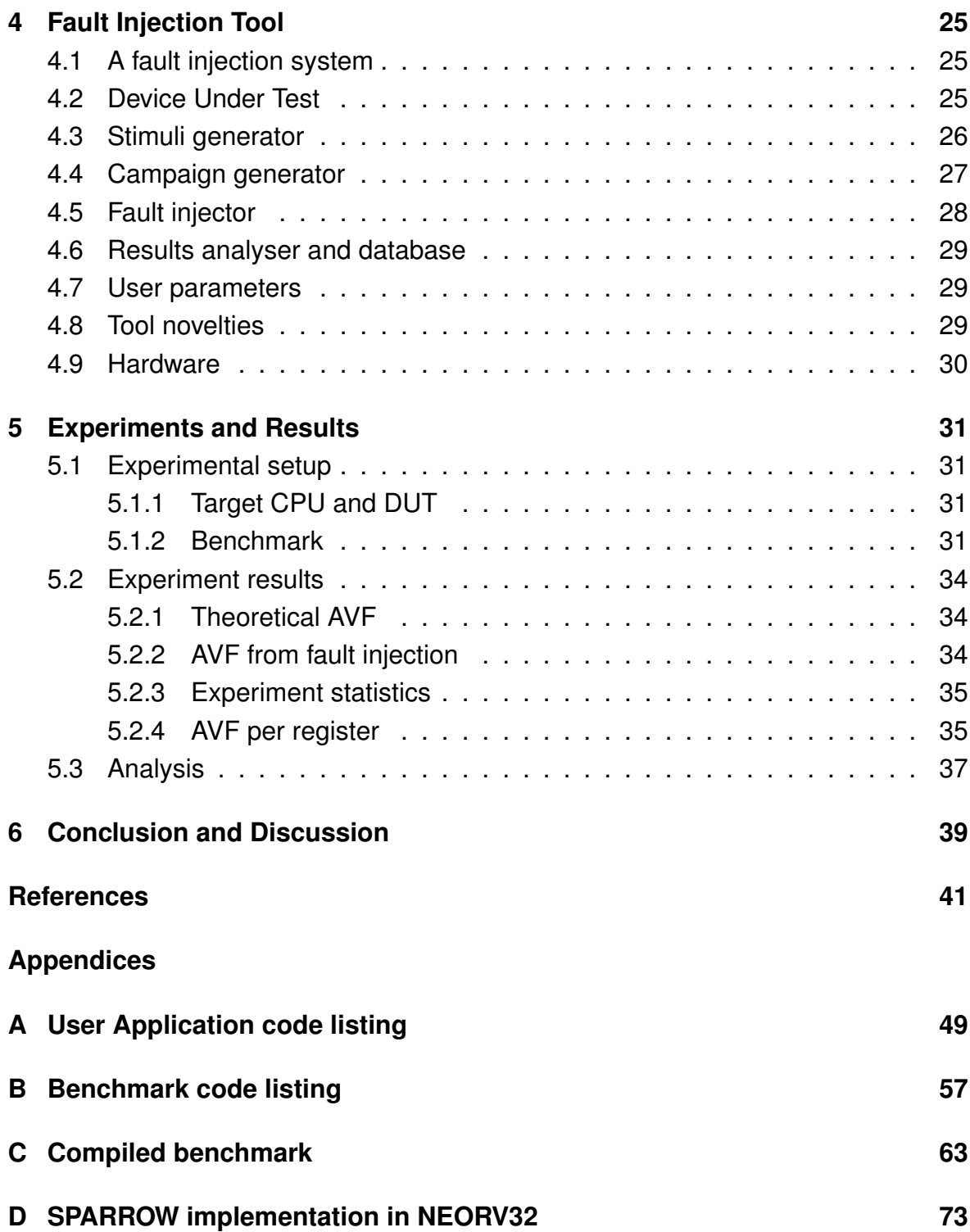

# <span id="page-8-0"></span>**Glossary and Acronyms**

<span id="page-8-22"></span><span id="page-8-21"></span><span id="page-8-20"></span><span id="page-8-19"></span><span id="page-8-18"></span><span id="page-8-17"></span><span id="page-8-16"></span><span id="page-8-15"></span><span id="page-8-14"></span><span id="page-8-13"></span><span id="page-8-12"></span><span id="page-8-11"></span><span id="page-8-10"></span><span id="page-8-9"></span><span id="page-8-8"></span><span id="page-8-7"></span><span id="page-8-6"></span><span id="page-8-5"></span><span id="page-8-4"></span><span id="page-8-3"></span><span id="page-8-2"></span><span id="page-8-1"></span>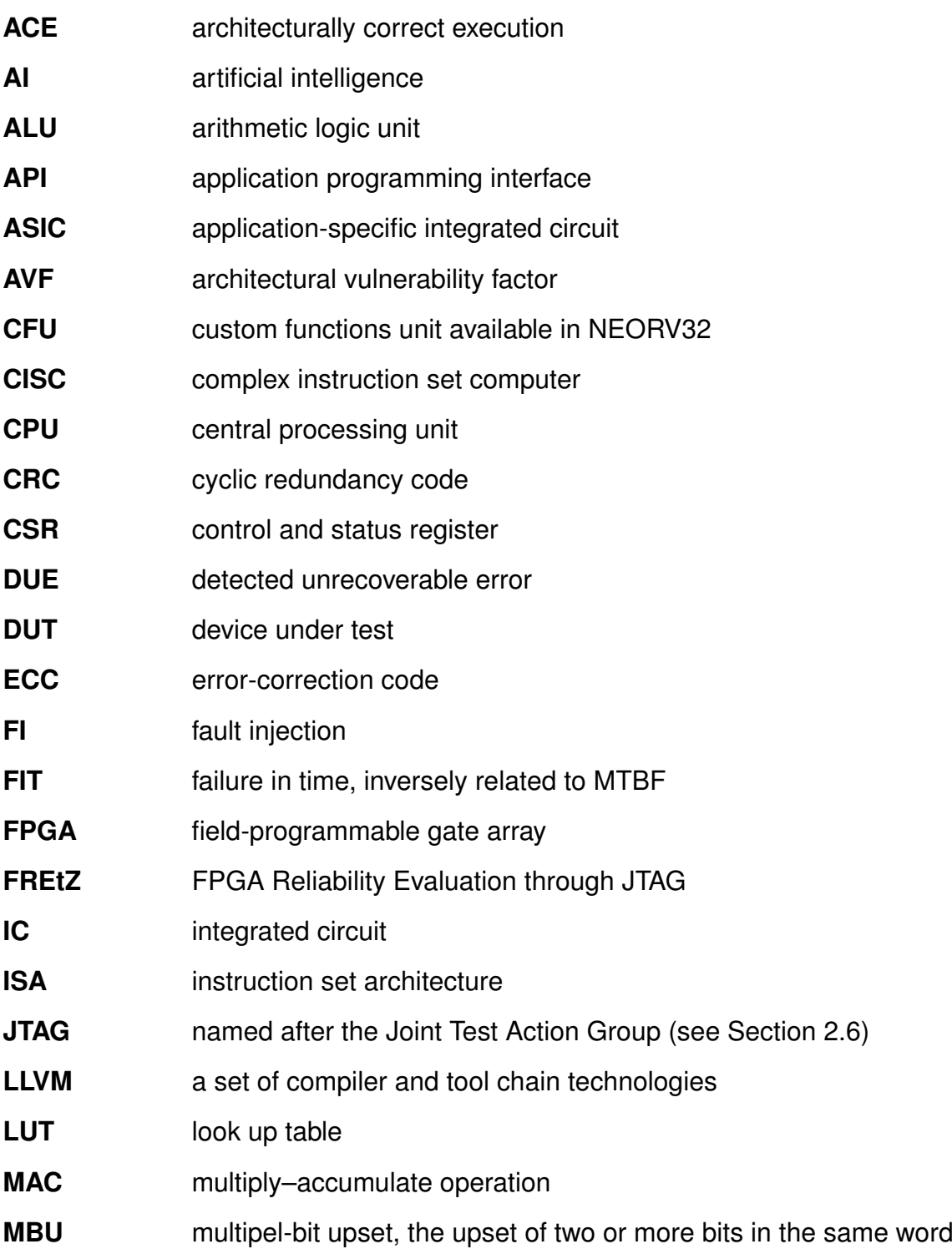

<span id="page-9-23"></span><span id="page-9-22"></span><span id="page-9-21"></span><span id="page-9-20"></span><span id="page-9-19"></span><span id="page-9-18"></span><span id="page-9-17"></span><span id="page-9-16"></span><span id="page-9-15"></span><span id="page-9-14"></span><span id="page-9-13"></span><span id="page-9-12"></span><span id="page-9-11"></span><span id="page-9-10"></span><span id="page-9-9"></span><span id="page-9-8"></span><span id="page-9-7"></span><span id="page-9-6"></span><span id="page-9-5"></span><span id="page-9-4"></span><span id="page-9-3"></span><span id="page-9-2"></span><span id="page-9-1"></span><span id="page-9-0"></span>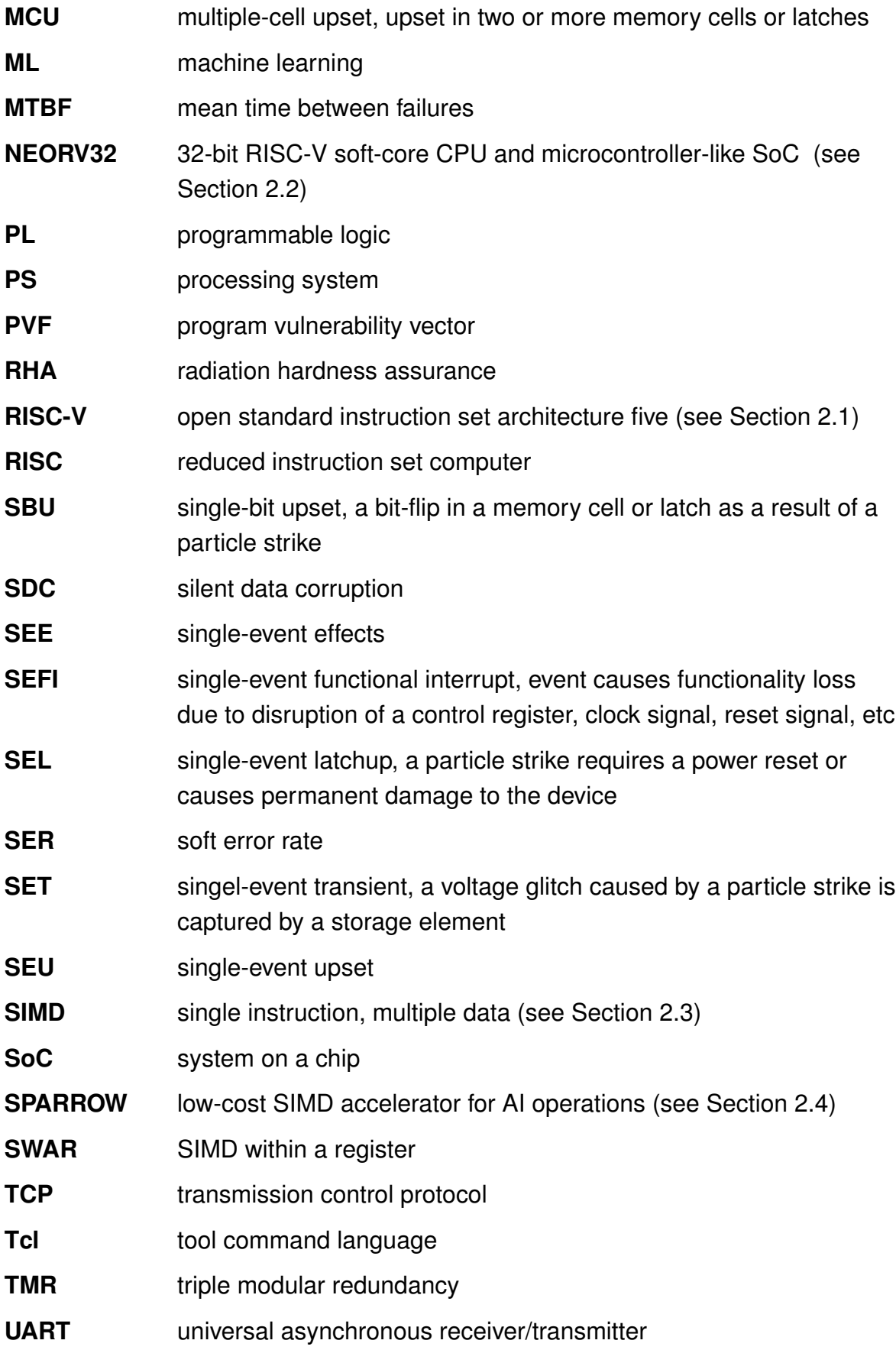

## <span id="page-10-0"></span>**Chapter 1 Introduction**

This thesis presents a new fault injection environment for hardness assurance. Hardness assurance is a requirement for new space hardware. This chapter introduced the need for new space hardware and the concept of radiation hardness assurance. Furthermore, a brief introduction into fault injection will be provided. At last, an outline for the rest of the thesis is given.

#### <span id="page-10-1"></span>**1.1 New hardware in space**

Higher autonomy in outer space hardware, in the form of artificial intelligence [\(AI\)](#page-8-1), is a big change foreseen in the coming century [\[1\]](#page-50-0)–[\[3\]](#page-50-1). This will be driven by multiple developments in the space industry. First, with the introduction of more complex satellites and larger constellations, ground operations will face challenges in maintaining spacecraft control and processing telemetries. On-board detection of anomalies will be a requirement for future satellites, such that failures can be predicted, and ground operations can be warned before the error can propagate through the satellite. Furthermore, challenges are expected for satellite telecommunication [\[1\]](#page-50-0), [\[4\]](#page-50-2), with an increasing amount of satellites in orbit, bandwidth becomes scarce. And, with deep space missions, the distance between the transmitter and the receiver becomes extremely large. This is not only challenging because of the relative visibility geometry and the additional attenuation of the signal power, but also because long delays prevent real-time operations. Requirements for satellite and deep-space communication can be lowered with increased autonomy. However, this autonomy can only be achieved with the introduction of new and more complex hardware in the space industry.

Another prospect is the introduction of the [RISC-V](#page-9-1) [ISA](#page-8-2) in the space industry [\[5\]](#page-50-3). Due to the open and modular design of [RISC-V,](#page-9-1) the architecture can be extended to best suit the new space hardware needs, ranging from low-power microcontrollers to high-performance [CPUs](#page-8-3), and dependable processors capable of managing numerous tasks simultaneously. This includes the ability to extend processors with [AI](#page-8-1) accelerators, of which already multiple exist [\[6\]](#page-50-4). With these opportunities to utilize [RISC-V](#page-9-1) hardware-based accelerators for space applications, questions are raised about how well this new hardware will behave in the harshness of the space environment.

#### <span id="page-11-0"></span>**1.2 Space environment and hardware resilience**

New hardware, as introduced in the previous section, can not reliably be used in outer space as is. Electronic components are susceptible to radiation from both space and Earth's atmosphere, which can induce failures in unprotected systems [\[7\]](#page-51-0), [\[8\]](#page-51-1). As further explored in [Section 2.7,](#page-21-1) radiation can trigger soft errors, leading to incorrect computations or system failure. Therefore, strategies are employed to mitigate the impact of soft errors on the system. Yet, it is crucial to verify the effectiveness of mitigation techniques and the hardening of systems to suppress radiationinduced faults. It is best to utilize diverse tools for designing and assessing the effectiveness of various radiation-hardening techniques already during the system design stage. Among these, radiation hardness assurance [\(RHA\)](#page-9-2) stands out as the most trustworthy measure. [RHA](#page-9-2) entails conducting physical tests using radiation sources to determine whether a system can function properly in a radiation-harsh environment. This environment is simulated through the use of external sources such as natural or accelerated particle radiation tests, laser beams, or pin forcing [\[9\]](#page-51-2).

However, [RHA](#page-9-2) impose significant development costs [\[10\]](#page-51-3). Besides, it may be helpful to obtain feedback on selected techniques early in the design cycle for guidance. To evaluate the effectiveness of a chosen radiation protection, developers can resort to other hardness verification techniques, including fault injection [\(FI\)](#page-8-4) [\[9\]](#page-51-2), [\[10\]](#page-51-3). This includes emulation-based [FI,](#page-8-4) where a hardware design is emulated and injected on a field-programmable gate array [\(FPGA\)](#page-8-5). There are a couple of advantages to using this technique. Foremost, studying faults at architecture levels gives direct insight into ways to target hardening and selective node hardening approaches, and, the probability relation between a soft error and a software error is maintained [\[11\]](#page-51-4). Added to that, studying the actual behaviour of a circuit in an application environment allows for considering real-time interactions [\[12\]](#page-51-5). Lastly, no special facility is required for emulation based [FI,](#page-8-4) making them more cost-effective besides making it feasible to validate the circuit early with no restrictions on selecting fault locations [\[11\]](#page-51-4).

#### <span id="page-12-0"></span>**1.3 Exact fault injection**

This work presents a new emulation-based fault injection environment. As outlined in [Chapter 3,](#page-28-0) two variations on emulation-based tools exist [\[13\]](#page-51-6). In the first, static fault injection, each fault is separately injected into a net list and programmed to a [FPGA,](#page-8-5) or similarly, a bitstream gets modified. The second approach is the replacing of flip-flops in a design with a saboteur circuit, allowing to alter its content. There is a tradeoff between these approaches. The reconfiguration-based approaches suffer from reconfiguration overheads and the latter is fast but has a huge area overhead [\[14\]](#page-51-7).

This work does not make this trade-off between time and area, as it operates directly on the target [FPGA](#page-8-5) for fault injection. This has an additional advantage as campaigns take considerably less time, with a recorded injection rate of about 700 ms. Moreover, the software running on the host PC is developed in Python. This facilitates users to customize and expand the provided setup according to their requirements effortlessly. Finally, no logical changes to the device under test [\(DUT\)](#page-8-6) are required, ensuring that the results obtained can be extrapolated to setups beyond the fault injection environment.

#### <span id="page-12-1"></span>**1.4 Target hardware**

To provide insight into the effectiveness of the proposed tool, an example campaign will be provided. As the target, and in line with the observations made in the earlier sections, [SPARROW](#page-9-3) has been selected. [SPARROW](#page-9-3) is intended for [AI](#page-8-1) acceleration, and has been presented by Bolnet and Kosmidis [\[15\]](#page-51-8). It was originally designed for the space-qualified LEON3 processor but has been ported to a [RISC-V](#page-9-1) core for this project. [SPARROW](#page-9-3) makes use of a single instruction, multiple data [\(SIMD\)](#page-9-0) architecture. In this architecture, the integer pipeline is extended with additional short vector operations, by placing a [SIMD](#page-9-0) unit parallel to the arithmetic logic unit [\(ALU\)](#page-8-7). As outlined in [Section 2.3,](#page-16-0) [SIMD](#page-9-0) does not add performance cost to the operations of the base processor.

#### <span id="page-12-2"></span>**1.5 Thesis outline**

The rest of this thesis is organized as follows. [Chapter 2](#page-14-0) will introduce the basic concepts as used throughout the thesis. [Chapter 3](#page-28-0) provides an overview of [RHA](#page-9-2) and alternatives including [FI,](#page-8-4) together with a list of existing emulation based [FI](#page-8-4) tools.

Then, [Chapter 4](#page-34-0) introduces the developed toolset, which gets tested in [Chapter 5.](#page-40-0) Finally, in [Chapter 6](#page-48-0) a conclusion and discussion is formulated.

# <span id="page-14-0"></span>**Chapter 2 Background**

This chapter gives an overview of concepts used throughout the rest of this thesis. The first sections cover the [RISC-V](#page-9-1) instruction set architecture and one of its implementations, followed by additional hardware for [CPUs](#page-8-3) researched in this thesis. Then the [JTAG](#page-8-8) standard is discussed. Finally, the focus is shifted towards hardware reliability and soft errors.

#### <span id="page-14-1"></span>**2.1 RISC-V**

<span id="page-14-4"></span><span id="page-14-3"></span><span id="page-14-2"></span>[RISC-V](#page-9-1) is an open [ISA](#page-8-2) [\[16\]](#page-52-0). It is a [RISC-](#page-9-4)style load-store instruction set architecture [\(ISA\)](#page-8-2) [\[17\]](#page-52-1). A reduced instruction set computer [\(RISC\)](#page-9-4) is designed to minimize and simplify the individual instructions. As opposed to complex instruction set computer [\(CISC\)](#page-8-9), more instructions are required to fulfil a particular task. However, the speed of each instruction can be optimized because of their simplicity. Development of [RISC-V](#page-9-1) started in 2010 at the UC Berkely [\[18\]](#page-52-2), but is now being guided by the RISC-V International Association.

A key feature of RISC-V is its open standard, which allows anyone to use, modify and contribute to the ISA besides the freedom to develop their own hardware. This sparked the rise of a great community of researchers, developers, and companies contributing to its development. Numerous compatible processors have been developed in the last few years.

RISC-V exhibits a modular architectural design, comprising alternative foundational components complemented by optional extensions. The ISA base prescribes the structure of instructions, encodings, control flow, register specifications, integer manipulation logic, and auxiliary components. Popular extensions include Integer, Multiplication and Division, Floating-Point and Vector Operations.

<span id="page-15-5"></span>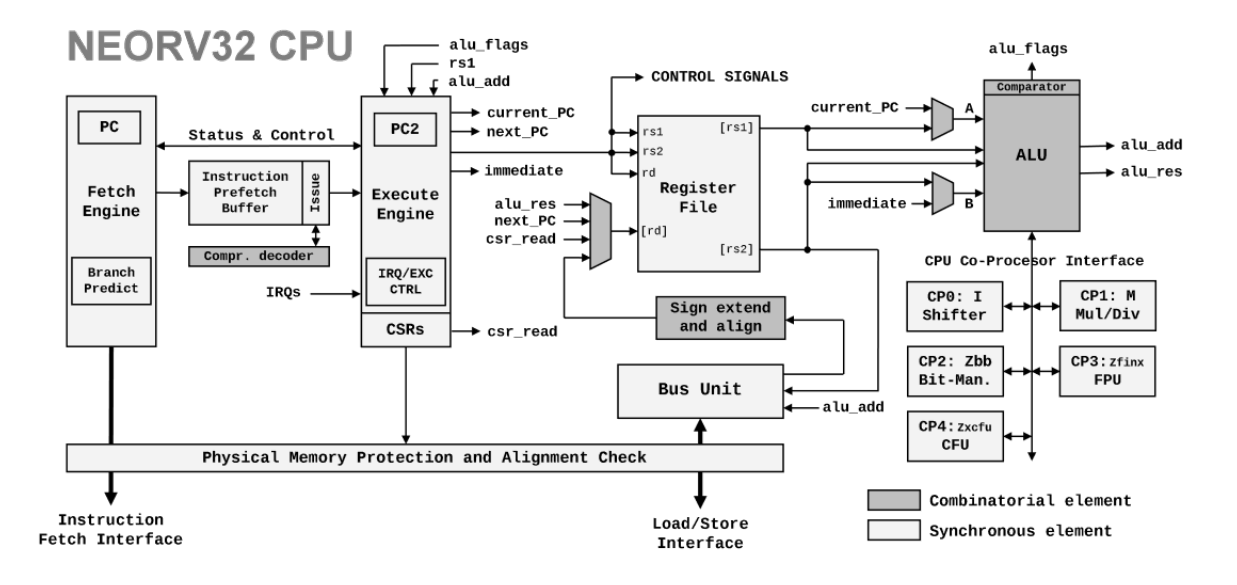

<span id="page-15-4"></span>**Figure 2.1:** NEORV32 CPU overview [\[19\]](#page-52-3).

#### <span id="page-15-0"></span>**2.2 NEORV32**

<span id="page-15-3"></span>The [NEORV32](#page-9-5) processor is an open-source [RISC-V](#page-9-1) compatible processor system, which includes a central processing unit [\(CPU\)](#page-8-3) and an system on a chip [\(SoC\)](#page-9-6) implementation [\[19\]](#page-52-3). The [NEORV32](#page-9-5) project aims to provide a simple-to-understand, easy-to-use yet powerful and flexible RISC-V implementation. Besides, special care is taken to ensure execution safety using full virtualization. The NEORV32 CPU uses a 2-stage pipelined multi-cycle architecture, an instruction fetch (front-end) and instruction execution (back-end) are de-coupled to operate independently of each other. An overview of the CPU is shown in [Figure 2.1](#page-15-5) The system's full customizability includes optional common peripherals like embedded memories, timers, serial interfaces, general purpose IO ports and an external bus interface to connect custom IP like memories, network on a-chip sets and other peripherals. By the [RISC-V](#page-9-1) standard, the CPU can be extended with standard and custom ISA extensions.

<span id="page-15-2"></span>The latter includes a custom functions unit [\(CFU\)](#page-8-10), which allows implementing custom RISC-V instructions. Since the CFU has direct access to the core's register file, it allows for the implementation of small logic accelerators. These operations should be able to be completed in a few clock cycles since the pipeline is stalled till completion. The CFU is implemented as a coprocessor to the arithmetic logic unit [\(ALU\)](#page-8-7), see [Figure 2.1.](#page-15-5)

<span id="page-15-1"></span>Böhmer et al. [[20\]](#page-52-4) has performed a first-time characterization of the NEORV32 core.

#### <span id="page-16-0"></span>**2.3 SIMD**

<span id="page-16-6"></span>Flynn [\[21\]](#page-52-5) classifies high-speed computers into four categories: single instruction stream, single data stream; single instruction, multiple data [\(SIMD\)](#page-9-0) streams; multiple instruction streams, single data stream; multiple instruction streams, multiple data streams. A computing process is in essence performing a sequence of instructions on a set of data, where each instruction performs a combinational manipulation on one or two elements of data. A program is an ordered set of instructions, which is executed by the computer. This execution sequence is the instruction stream. Similarly, the data stream is the sequence of data called for by the instruction stream. Parallelism can be achieved by multiplying one or both of these streams.

<span id="page-16-4"></span>[SIMD](#page-9-0) does not add any performance cost to the operation of the base processor. As shown by Lai et al. [\[22\]](#page-52-6) it can contribute to a performance improvement besides a memory footprint reduction. In their work, [SIMD](#page-9-0) 16-bit multiply–accumulate [\(MAC\)](#page-8-11) instructions, are used to optimize matrix multiplication and convolution kernels. The latter archives 4.6 times faster throughput while being 4.9 times more energy efficient. Similarly, ReLU activation layers are optimized, providing a 4 times speed-up.

As outlined by Lee [\[23\]](#page-52-7), in subword parallelism a word is partitioned into smaller units. The same operation can be performed on each subword in parallel, creating a form of [SIMD.](#page-9-0) As pointed out by Lee, subword parallelism is a low-cost solution for SIMD parallelism within a word-oriented processor. The implementation requires no additional register file and very little hardware overhead. For example, the same data path can be used for word and subword operations. In other texts, subword parallelism is referred to as packed parallelism or [SIMD](#page-9-0) within a register [\(SWAR\)](#page-9-7). Furthermore, the subwords are called lanes.

#### <span id="page-16-8"></span><span id="page-16-1"></span>**2.4 SPARROW**

<span id="page-16-7"></span><span id="page-16-2"></span>[SPARROW](#page-9-3) is a low-cost [SIMD](#page-9-0) accelerator for artificial intelligence [\(AI\)](#page-8-1) operations, as introduced by Bonet et al. [\[15\]](#page-51-8). The *low-cost SIMD accelerator for AI operations* [\(SPARROW\)](#page-9-3) reuses the integer register file, and is fixed with four lanes of 8-bit integers. The process involves two stages, which are specialized for [AI](#page-8-1) applications. The first stage performs parallel computations and the second reduction operations. [SPARROW](#page-9-3) extends the integer pipeline, without any performance cost in the rest of the operations of the base processor. [SPARROW](#page-9-3) has been written in VHDL, and support for it has been added to a set of compiler and tool chain technologies [\(LLVM\)](#page-8-12) [\[24\]](#page-52-8).

<span id="page-16-5"></span><span id="page-16-3"></span>The design has been guided by its intended machine learning [\(ML\)](#page-9-8) applications. Primarily, as Bonet [\[25\]](#page-52-9) observed, matrix multiplications serve as the foundation for

<span id="page-17-0"></span>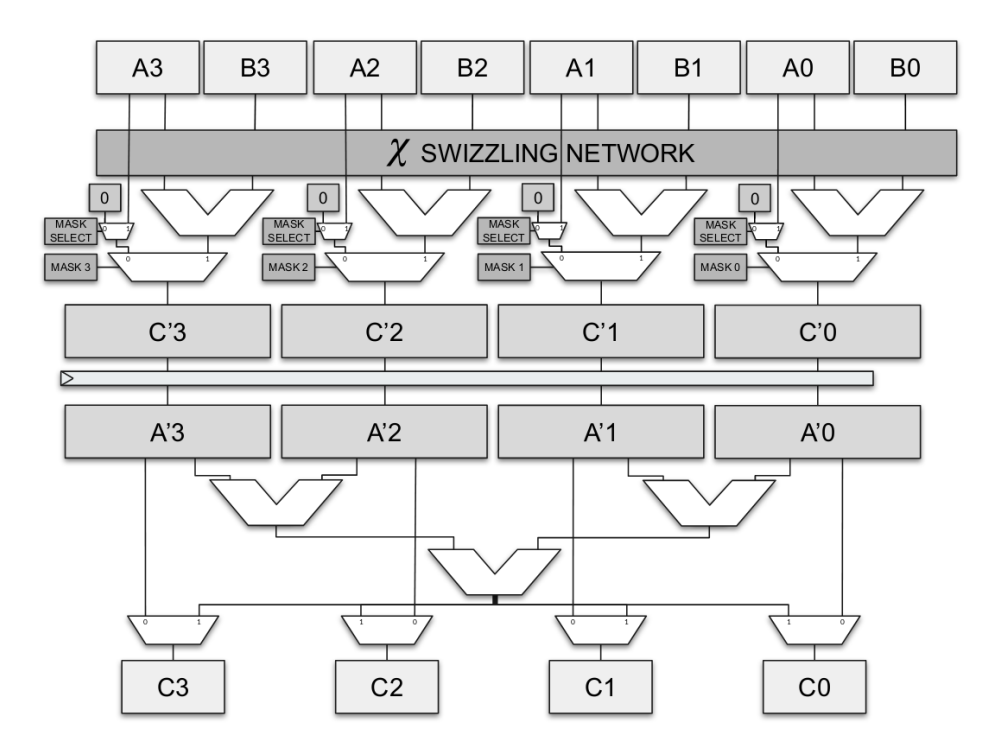

**Figure 2.2:** Outline of the [SPARROW](#page-9-3) module. Data travels from the top to the bottom [\[15\]](#page-51-8).

the majority of [ML](#page-9-8) operations, whose computation is based on the dot product. Furthermore, it has been pointed out that the precision of arithmetic operations involved in [ML](#page-9-8) inference operations has been reduced to 8-bit integers. This latter observation accommodates the reuse of the integer register file, by dividing one 32-bit register into four lanes.

The full two-stage design is shown in [Figure 2.2.](#page-17-0) The first stage executes four operations in parallel, adding swizzling and masking vector modifiers. The resulting four lanes of the initial stage can be forwarded to the module output without any supplementary modifications. Or, the four can be combined in reduction operations to yield a 32-bit outcome or subsequently transmitted. A saturation option is included in both stages to mitigate possible overflow of 8-bit values.

Data can be signed or unsigned and available first-stage operations include *add, sub, mul, max, min, shift, move b, and, or, xor, nand, nor* and *xnor*. The second stage supports *sum, max, min* and *xor* operands.

Table [2.1](#page-19-0) shows the signals, registers, and their interactions contained in [SPARROW.](#page-9-3) Signal names are a clock-latched copy of the signal in the column before. Furthermore, [Figure 2.3](#page-20-0) shows how a wave illustrates this signal propagation through the different stages. Irrelevant values are greyed out. Also, the setting of the control register is shown upfront.

#### <span id="page-18-0"></span>**2.5 Implementation of SPARROW in NEORV32**

<span id="page-18-1"></span>For this thesis, [SPARROW](#page-9-3) has been implemented in the [NEORV32](#page-9-5) as a [CFU](#page-8-10) coprocessor. Because no instruction operated in SPARROW requires memory access, and the SPARROW does not generate any exception, the pipeline could be kept as is. [Figure 2.4](#page-20-1) shows the interconnections between of the [NEORV32](#page-9-5) to the [CFU](#page-8-10) and [SPARROW.](#page-9-3) Besides the rewiring of the shown signals as outlined below, an additional control and status register [\(CSR\)](#page-8-13) has been added to [NEORV32.](#page-9-5) This [CSR](#page-8-13) holds the contents of the control register as outlined in [Table 2.1,](#page-19-0) and was put at address  $0x800$  as suggested by the [RISC-V](#page-9-1) standard [\[26\]](#page-52-10). This CSR can be set using the default [RISC-V](#page-9-1) CSR instructions. Also, this [CSR](#page-8-13) was added to [NEORV32'](#page-9-5)s software environment, together with a library for setting different control signals with ease. In [Appendix D](#page-82-0) the applied changes in software and hardware are shown.

As can be observed from [Figure 2.4,](#page-20-1) there is a mismatch between the [NEORV32'](#page-9-5)s bus to the [CFU](#page-8-10) and [SPARROW.](#page-9-3) Therefore, some translation needs to be made between them. The signals contained in the *sdi* and *sdo* [\(SPARROW](#page-9-3) data in/out) are listed in [Table 2.1.](#page-19-0) Starting with the former, *sdi*, which is a combination of the operands and partially the control signal. From the control signal, both stage oper-

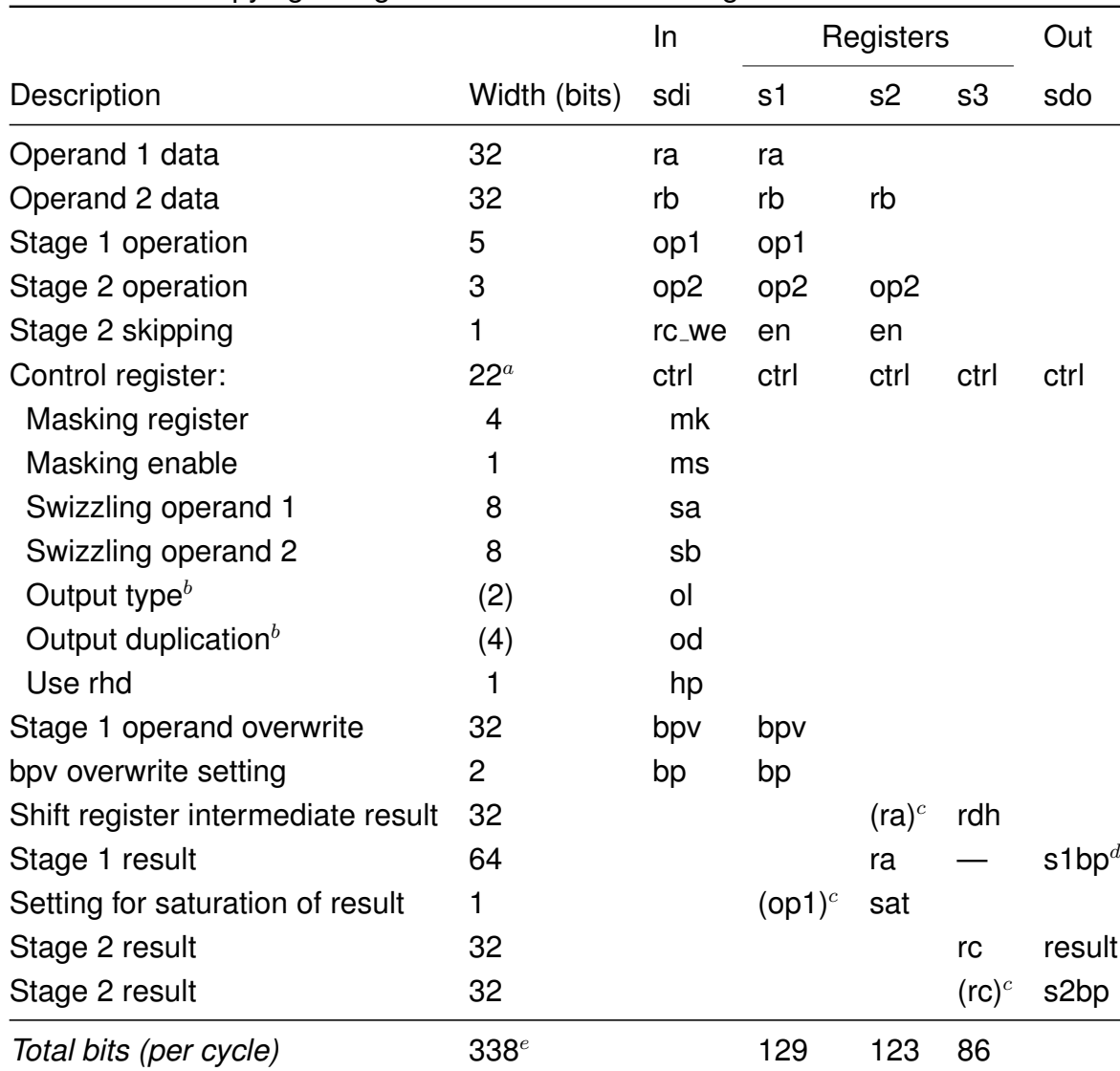

<span id="page-19-0"></span>**Table 2.1:** List of [SPARROWs](#page-9-3) internal register. Subsequential column cells show the copying of register values from one stage to the next.

 $^a$  total of registers listed below excluding unimplemented registers,  $^b$  not implemented in used design,  $c$  next stage register is (partial) copy of enclosed value,  $d$  s1bp is a 32 reduced version of ra and only valid during the stage 2 cycle,  $e$  total of register bits present in the [SPARROW](#page-9-3) architecture (e.g. *rb* is counted twice since being present in both stage 1 and 2)

<span id="page-20-0"></span>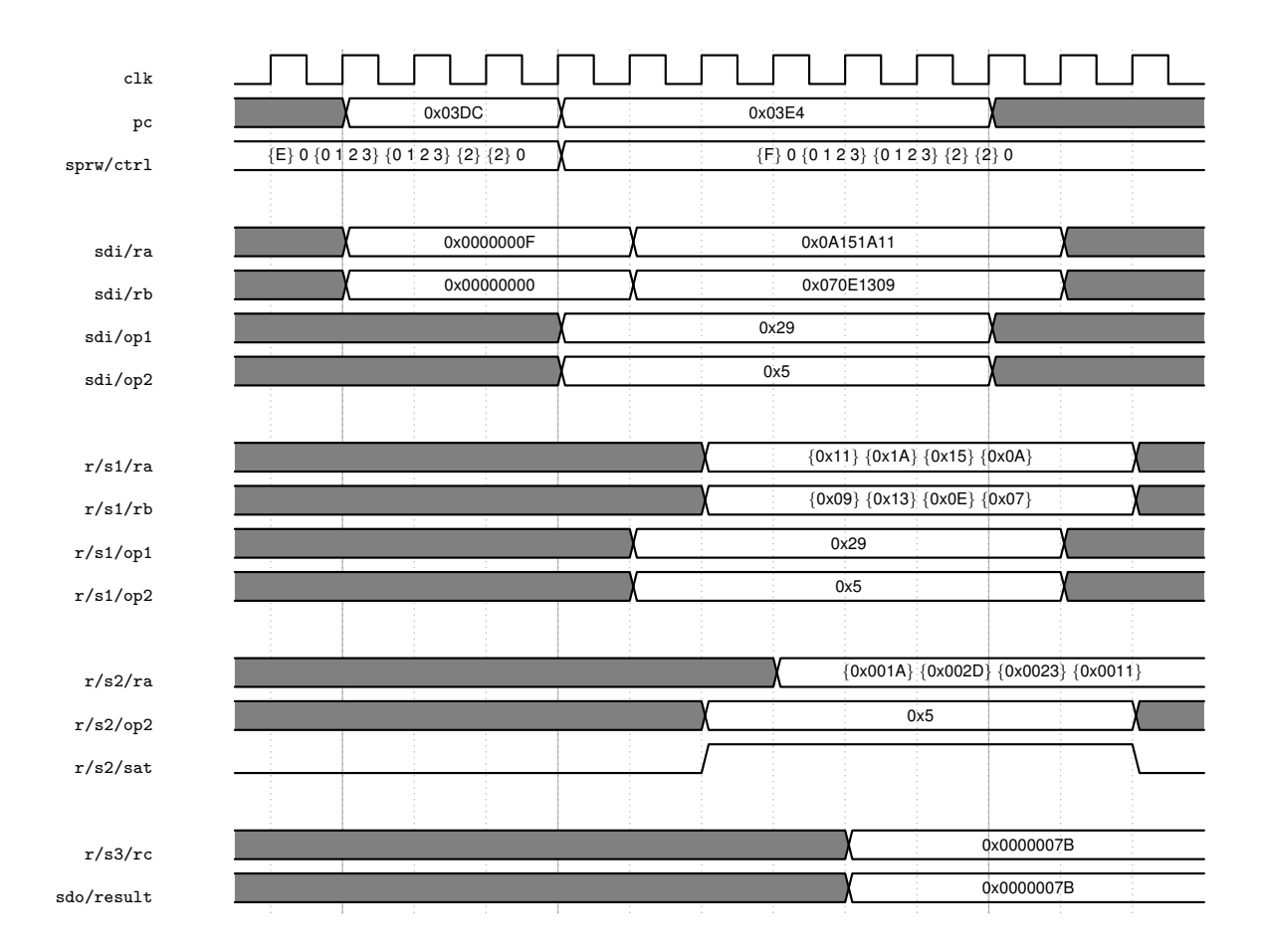

<span id="page-20-1"></span>**Figure 2.3:** A timing diagram showing data propagating through the stages of [SPARROW.](#page-9-3) The instruction issued at program counter 0x03DC shows the setting of the [SPARROW](#page-9-3) [CSR.](#page-8-13) The next instruction is the the summing of all input lanes. Notice the date travelling through the two stages.

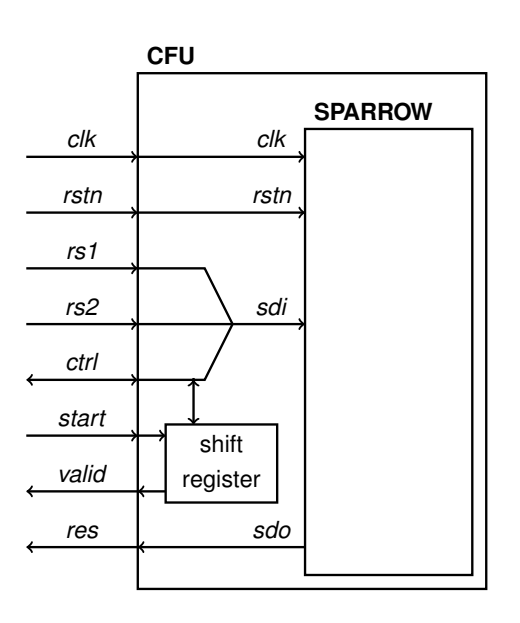

**Figure 2.4:** [CFU](#page-8-10) and [SPARROW](#page-9-3) interfaces within the [NEORV32.](#page-9-5)

ations are taken out, and the aforementioned [CSR](#page-8-13) is extracted. From *sdo*, only the final result is selected and connected to the result signal.

The start signal indicates the other input signals are valid and the [CFU](#page-8-10) can start a new operation. As soon as the computation is completed, the valid signal is set to indicate completion. This will complete [CFU](#page-8-10) instruction operation and will also write the processing result back to the register file. Since [SPARROW](#page-9-3) is guaranteed to be finished in three cycles, the start signal is fed into a shift register, setting the valid signal after these cycles. No specific exceptions can be raised by the [SPARROW](#page-9-3) [CFU.](#page-8-10)

Instructions are issued using the [RISC-V](#page-9-1) *custom-0* opcode (see [\[26,](#page-52-10) Table 24.1]). An R-type instruction is used, where the stage one and two opcodes are encoded in the *func3* and *func7* fields.

#### <span id="page-21-0"></span>**2.6 JTAG**

[JTAG](#page-8-8) (named after the Joint Test Action Group) is a debug and test access port, defined in IEEE standard 1149. The original standard defines instructions that can be used to perform functional and interconnect tests, as well as built-in self-test procedures. Later expansions of the standard allow for a variety of new applications, including the use of an FPGA programming and debugging interface.

<span id="page-21-2"></span>The original IEEE 1149.1 standard [\[27\]](#page-52-11) describes [JTAG](#page-8-8) as a boundary-scan device, containing a test access port (TAP), instruction register and data registers. On the periphery of an integrated circuit [\(IC\)](#page-8-14) device, boundary scan registers are added and connected to each external device pin to drive stimuli and capture responses. The registers are concatenated in a scan chain, which can be accessed via the test data input (TDI) and output (TDO) pins on the TAP. A single boundary-scan allows performing a full interconnect test to check its integrity. As this test is extremely thorough, it can provide an extremely high percentage of structural fault coverage [\[28\]](#page-53-0).

#### <span id="page-21-1"></span>**2.7 Soft Errors**

<span id="page-21-3"></span>Radiation-induced soft errors have become a key challenge in modern computer system designs. Soft errors, also referred to as single-event upsets [\(SEUs](#page-9-9)), are data corruption events, but where the device itself is not permanently damaged. This is contrary to cumulative effects, where a fault can become permanent. The reliability of [ICs](#page-8-14) is threatened by radiation-induced soft errors [\[29\]](#page-53-1), [\[30\]](#page-53-2). Soft errors can result in data (detectable and undetectable) corruption on the system level, circuit malfunction or system crash.

#### <span id="page-22-0"></span>**2.7.1 Effects of radiation on hardware**

Soft errors in microelectronics are caused by highly energetic particles present in the natural space environment striking sensitive regions of a microelectronic circuit [\[31\]](#page-53-3). Heavy ions include protons, neutrons, and alpha particles. When a heavy ion strikes, some of its charge is released in a semiconductor device. Either direct ionization by the incident particle itself or ionization via secondary particles created by nuclear reactions between the incident particle and the struck device.

Direct ionization occurs via two principles. A particle passing through a semiconductor material loses energy through freeing electron-hole pairs along its path. When all energy is lost, the particle comes to rest in the semiconductor. Direct ionization is the main mechanism for memory circuit upsets, and is primarily induced by heavy ions with atomic numbers greater than two. Lighter particles like protons and neutrons typically cause insufficient charge deposition. However, these particles can both produce significant upset rates due to indirect mechanisms. As a high-energy proton or neutron enters the semiconductor lattice, it can collide with a target nucleus in several ways. Firstly, due to an elastic collision, a silicon atom can recoil, causing the nucleus to be displaced from its normal position in the crystal lattice. Or a target nucleus emits alpha or gamma particles and decays into a daughter particle, which in turn recoils. Or lastly, the particle induces nuclear fission, splitting a nucleus into two fragments, each of which can recoil. Each of these recoils has the potential to release energy along their trajectories through direct ionization. Because these particles are much heavier than the original proton or neutron, they deposit higher charge densities as they travel.

Ionization can generate currents through charge collection. The reverse-biased p-n junctions are the most vulnerable area for particle strikes. The strong electric field within the depletion region of a reverse-biased junction can effectively collect charge induced by the particle via drift processes, causing a transient current at the junction contact. Strikes close to a depletion region can lead to notable transient currents as diffusion toward the depletion region. Similarly, for direct impacts, carriers generated beyond the depletion region can diffuse back toward the junction. When this, for example, happens at a source-drain junction of a transistor, the electron potential immediately following the strike leads to a significant source-drain conductance mimicking the transistor's open state. In the same line of reasoning, storage elements such as DRAM and SRAM can be particularly vulnerable. This text will, however, not go into the specifics.

A particle strike resulting in a soft error in a logic circuit is not guaranteed. The presence of active pathways from the struck node to latches, the arrival time of the erroneous signal at the latches, and the erroneous pulse time profile at the latch input determine if an erroneous data signal resulting from a strike is captured by

a latch or other storage element. Even then, the erroneous information may be blocked by other logic during the following clock cycles.

#### <span id="page-23-0"></span>**2.7.2 Effects of radiation**

A particle strike may result in unnoticeable effects, a brief interruption of circuit function, a shift in the logic state, or possibly irreversible harm to the device or [IC](#page-8-14) [\[31\]](#page-53-3), [\[32\]](#page-53-4). Single-event interactions are localized effects that can result in a seemingly spontaneous transient within a circuit. This is contrary to total dose radiation that causes a gradual global degradation of device parameters and dose-rate radiation that causes photocurrents in every circuit junction. A single event that affects a node that is storing information can lead to an upset, which is the corruption of the data to an unrecognized, unreadable, or unstable state. If the valid information stored in or travelling through the circuit is altered by this damaged state, it might cause an upset that ultimately results in a circuit error. That is, an upset turns into an error when it latches or when another circuitry misinterprets it as legitimate data. Because of their destructive, uncorrectable origins, permanent faults also get referred to as hard errors. Contrary to hard errors, [SEU](#page-9-9) and multipel-bit upsets [\(MBUs](#page-8-15)) are static, but can be corrected. The circuit's stored information is overwritten by these soft errors, but a rewrite or power cycle restores or resets the component to normal operation without causing irreversible harm.

<span id="page-23-1"></span>Once a soft error is identified or its probability is calculated (as shown in [Sec](#page-25-1)[tion 2.8\)](#page-25-1), insight is gained into a circuit's vulnerability to single events and critical paths that could weaken its single-event tolerance. However, knowing about single events does not provide actual upset metrics that correspond to how a circuit operates in orbit or during beam experiments. Internal single events might not be visible at a circuit's interface pins or output of a subcircuit (see [Section 2.8\)](#page-25-1). Nevertheless, if the soft error eventually reaches an output, an externally observable error occurs, which is defined as an error event. One soft error could lead to incorrect information across multiple output ports, over several clock cycles.

<span id="page-23-3"></span>[SEUs](#page-9-9) can cause localized information mistakes that are either temporary, persistent, or static. Singel-event transients [\(SETs](#page-9-10)) are spurious impulses that can travel through the circuit routes in a single clock cycle. These asynchronous signals may either overpower the circuit's valid synchronous signals or travel to a latch and become static. One important factor influencing the likelihood of mistakes is the timing of the radiation-induced signals in relation to the synchronous signals. The most significant applications for these kinds of faults are analog subsystems and combinational circuits.

<span id="page-23-2"></span>Soft errors are a result of single-bit upset [\(SBU\)](#page-9-11) or [MBU,](#page-8-15) which are types of

<span id="page-24-5"></span><span id="page-24-4"></span><span id="page-24-3"></span><span id="page-24-2"></span>single-event effects [\(SEE\)](#page-9-12). Other [SEE](#page-9-12) categories include multiple-cell upset [\(MCU\)](#page-9-13), [SET,](#page-9-10) single-event functional interrupt [\(SEFI\)](#page-9-14) and single-event latchup [\(SEL\)](#page-9-15) [\[29\]](#page-53-1) (see [Glossary\)](#page-8-0).

#### <span id="page-24-0"></span>**2.7.3 Mitigation techniques**

Soft error mitigation techniques can be applied at different levels in a hardware design, at the system architecture level, circuit level and by technology- or devicelevel hardening [\[31\]](#page-53-3). The latter aims to reduce the charging collection at sensitive nodes by changing the design of semiconductor devices in the silicon. This can be challenging since fundamental changes in the manufacturing process are required. Appling hardening at the circuit-level, overcomes this, by removing the radiation tolerance requirements from the technology level and moving them to the design level. Then any silicon technology, including state-of-the-art low die shrinks, can be used. Generally, hardening is accomplished by the addition of some capacitance to sensitive nodes, which is very effective against ionization events triggered by protons and neutrons [\[33\]](#page-53-5).

<span id="page-24-6"></span>System-level hardening is accomplished by detecting and correcting errors using redundancy. A processor without redundancy cannot detect errors [\[34\]](#page-53-6). Redundancy can be created in three dimensions: spatial, temporal and information. With spatial, or physical, redundancy, hardware is replicated and results from each replica are compared. To illustrate, with triple modular redundancy [\(TMR\)](#page-9-16), the output of the majority of three replicas is chosen by a voter to be the output of the system. Physical redundancy can be implemented at various levels of granularity, ranging from replicating entire processors or cores to finer replication of ALUs or registers. Being a tradeoff between finer diagnosis and the relative overhead of the voter. Additionally, redundancy does not necessitate identical hardware, allowing for design diversity. However, the primary costs of redundancy, including hardware, power, and energy consumption, can be considerable.

Temporal redundancy involves performing an operation twice and comparing the results, doubling the total execution time and halving performance. Unlike physical redundancy, no extra hardware or power cost is incurred, but active energy consumption doubles. Pipelining can mitigate latency, reducing the penalty, but throughput still suffers. This method does not address the energy penalty, maintaining double the active energy usage.

<span id="page-24-1"></span>Lastly, information redundancy involves adding extra bits to detect errors in data. Error-correction code [\(ECC\)](#page-8-16) can detect and sometimes correct errors. Parity, the simplest [ECC,](#page-8-16) adds a bit to ensure even or odd total bits in the codeword, detecting single-bit errors. Parity is favoured for its simplicity, affordability, and decent errordetection capabilities.

#### <span id="page-25-0"></span>**2.7.4 Metrics**

<span id="page-25-7"></span><span id="page-25-4"></span>As outlined, a [SBU](#page-9-11) can, on a functional level, result in an error. Undiscovered errors are referred to as silent data corruption [\(SDC\)](#page-9-17), and discovered errors are known as detected unrecoverable error [\(DUE\)](#page-8-17) [\[30\]](#page-53-2). Given that a bit is influencing the ultimate outcome of the system, a defective bit that remains unread is not deemed an error. In cases where a defective bit is read and error detection and correction mechanisms are accessible, the bit can be rectified, and the defect is not considered an error. If the defective bit is only detectable, an assessment is required to ascertain whether it impacts the program's outcome. It will be designated as a genuine [DUE](#page-8-17) if it does, and as a false [DUE](#page-8-17) when not. When there is no error detection and the defective bit is not affecting the program's output, it is categorized as error-free since the fault remains undiscovered. The classification of [SDC](#page-9-17) is assigned when the defective bit alters the program's outcome without detection.

<span id="page-25-8"></span><span id="page-25-6"></span><span id="page-25-5"></span>Generally, [SDC](#page-9-17) and [DUE](#page-8-17) rates are quantified in terms of [FIT.](#page-8-18) One failure in time [\(FIT\)](#page-8-18) signifies a single failure occurrence every  $10<sup>9</sup>$  hours, or one billion hours. Since [FIT](#page-8-18) rates accumulate, determining a system's [FIT](#page-8-18) rate involves adding the rates of its components. The collective term often used to describe this is the soft error rate [\(SER\)](#page-9-18). While not additive, mean time between failures [\(MTBF\)](#page-9-19) is often a more intuitive measure. [MTBF](#page-9-19) represents the average time until a system fails and is inversely proportional to [FIT.](#page-8-18)

#### <span id="page-25-1"></span>**2.8 Architectural Vulnerability Factor**

<span id="page-25-3"></span>As outlined in previous section, introducing soft error mitigation techniques comes with significant costs in performance, power or size. Furthermore, not all soft errors will affect the final outcome of a program. Therefore, having a metric to give insight into the vulnerability of the micro-architectural structure can be insightful. The probability that a fault in a processor structure will result in a visible error in the final output of a program is called the structure's architectural vulnerability factor [\(AVF\)](#page-8-19) [\[35\]](#page-53-7). For example, a branch predictor's [AVF](#page-8-19) is  $0\%$  and the program counter's is  $100\%$ . Furthermore, the total error rate of micro-architectural components is the product of its raw fault rate and its [AVF.](#page-8-19) By summing up these rates across all system components, it can be evaluated whether the design meets its error rate objectives. This analysis helps in identifying cost-effective strategies for fault protection.

<span id="page-25-2"></span>Estimating AVF is done by identifying bits required for architecturally correct execution [\(ACE\)](#page-8-20). Soft errors in any of the [ACE](#page-8-20) bits will cause a visible error in the final output of a program. The remaining bits are un-ACE bits. The AVF of a single-bit storage cell is the fraction of time it holds [ACE](#page-8-20) bits. Assuming the same raw error rate for each bit, the [AVF](#page-8-19) of a system is the average [AVF](#page-8-19) of its storage cells, or the average fraction of its cells that hold ACE bits at any point in time.

For computing [AVFs](#page-8-19), identifying [ACE](#page-8-20) and un-ACE bits is key. Makherjee et al. [\[35\]](#page-53-7) defines the final output as the program's generated value that is sent to an I/O device. Given a specific programme execution, only the correctness of this output matters. Thus, the ACE-ness of a bit does not necessarily correspond to the precise semantics of the architecture. Furthermore, Makherjee et al. provides some pointers for estimating a conservative [AVF,](#page-8-19) which starts by assuming all bits are [ACE](#page-8-20) and then removing any identifiable un-ACE bit. This includes processor states which cannot influence the instruction path, such as data or status bits which are idle or don't contain valid data, predictor structures and dead bits. Bits become dead after their last use, for example, a value in a register is dead after it is stored in memory. Likewise, some processor states do not influence the system output. Such as, *NOP*, performance-enhancing and dynamically dead instructions. The latter refers to instructions whose result is not used. This can be either because the result is not read by any other instruction, or because the result is read-only by another dynamically dead instruction. Lastly, logical masking via bitwise operations can create un-ACE bits.

As discussed, the [AVF](#page-8-19) of a storage cell is the fraction of time an upset in that cell will cause a visible error in the final output of a program. For a hardware structure, the [AVF](#page-8-19) is the average [AVF](#page-8-19) of all bits in the structure, assuming the same raw [FIT](#page-8-18) rate.

$$
AVF = \frac{\bar{r}}{B}
$$
  
= 
$$
\frac{\sum_{i \in B} r_i}{BC}
$$
 (2.1)

<span id="page-26-0"></span>The [AVF](#page-8-19) can be calculated with [Equation 2.1,](#page-26-0) where  $B$  are the bits in the hard-ware structure, r a bit's [ACE](#page-8-20) cycles count,  $\bar{r}$  the average number of ACE bits per cycle, and  $C$  the total execution cycles.

It is important to note, as Biswas et al. [\[36\]](#page-53-8) points out, that a performance model's [ACE](#page-8-20) analysis is only as good as the model. It may take more information for [AVF](#page-8-19) computation to project performance than it might for a performance model. Thus, an [ACE](#page-8-20) analysis might require much effort, or end up with a pessimistic [AVF](#page-8-19) estimation.

<span id="page-26-1"></span>
$$
\text{AVF}_{\text{FI}} = \frac{1}{n} \sum_{i=1}^{n} f(X_i)
$$
 (2.2)

With fault injections, as outlined in the next chapter, the [AVF](#page-8-19) of a system can be approximated [\[37\]](#page-54-0). With [Equation 2.2,](#page-26-1) the approximated [AVF](#page-8-19) is calculated. An evaluation function  $f(X)$ , returns 0 when a campaign output is correct, else 1. Furthermore,  $n$  faults are evaluated using a fault injection technique.

# <span id="page-28-0"></span>**Chapter 3 Related Work**

The concept of radiation hardness assurance and fault injection was introduced in [Chapter 1,](#page-10-0) and will be broadened in this chapter. Furthermore, existing tools and environments for emulation-based fault injection will be listed.

#### <span id="page-28-1"></span>**3.1 Radiation hardness assurance**

<span id="page-28-4"></span><span id="page-28-3"></span>Physical irradiation campaigns (radiation hardness assurance) are considered to resemble closely what one would expect the system to perform in a radiation-harsh environment [\[9\]](#page-51-2). However, this procedure is complicated and expensive. Besides, radiation hardness assurance [\(RHA\)](#page-9-2) always targets a device under test [\(DUT\)](#page-8-6) in its totality and does not give insight into the vulnerability of sub-structures of the [DUT](#page-8-6) and therefore no feedback on the chosen techniques in the design cycle or evaluation of the effectiveness of a chosen radiation protection. This can be provided by using modelling and computer simulations. [RHA](#page-9-2) possibilities and alternatives are shown in [Figure 3.1](#page-29-2)

As summed up by Huang and Jinang [\[9\]](#page-51-2), many modelling and simulation tools exist. Such as ones using the Monto Carlo method, closely mimicking [RHA,](#page-9-2) and ones predicting cumulative effects. Besides, modelling and simulation techniques for simulating single event effects exist.

#### <span id="page-28-2"></span>**3.2 Simulating single event effects**

The simulation and modelling of [SEE](#page-9-12) focuses on a variety of levels in the analysis of interactions between ionizing particles and the matter, from semiconductor up to system level target [\[9\]](#page-51-2), [\[31\]](#page-53-3). These include physical-based device models, multidimensional device simulations, circuit simulations, and mixed devices. Physical device simulations primarily aim to forecast how devices respond to incoming radiation. In contrast, circuit simulations try to model how circuits react to [SEE,](#page-9-12) while

<span id="page-29-2"></span>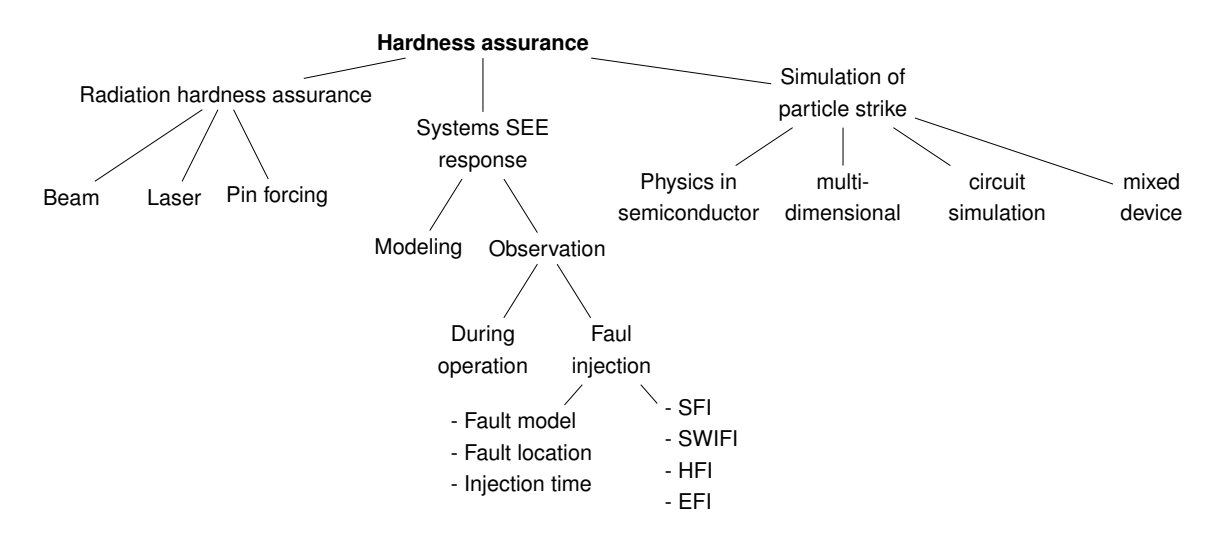

**Figure 3.1:** Options for performing hardness assurance.

analysis codes are utilized for predicting error rates.

Stepping up in a hierarchical view, effects of [SEE](#page-9-12) can be investigated from a system's perspective, in particular analytical modelling or experimental measuring the effect of [SEEs](#page-9-12) on the system's functioning [\[38\]](#page-54-1). The former includes traditional dependability analysis techniques, which try to associate various faults and their causes. The latter, experimental measurement techniques, can be done by recording errors and failures in a large set of systems during operation. However, to speed up this process, faults can be injected into a running system.

#### <span id="page-29-0"></span>**3.3 Fault injection**

<span id="page-29-1"></span>Fault injection [\(FI\)](#page-8-4) is a method used to quantify the reliability and resilience of a system against soft errors, via assessing the system's ability to detect, locate, and/or mitigate fault occurrences [\[11\]](#page-51-4), [\[38\]](#page-54-1), [\[39\]](#page-54-2). A [FI](#page-8-4) campaign can be characterized by the used fault model and fault injection locations, and categorized by the technique used for injection.

Fault models describe the type of real-world error being simulated, either transient or persistent faults. Furthermore, the fault model describes the temporal and spatial characteristics of the campaign, which allows the modelling of [SBU](#page-9-11) and [MBU.](#page-8-15) A common model is the bit-flip model, where [SEU](#page-9-9) are simulated. Alternatively, in the set and reset fault models, bits are set to a fixed value regardless of their initial value. Finally, a stuck-at model fixes a bit's value permanently, simulating persistent faults. Furthermore, as faults occur in components that make up systems, a campaign can target specific parts of the system. This includes data registers, address registers, data-fetching units, control registers, and [ALUs](#page-8-7) in a CPU or a memory's

controller and stored bits. In the latter particularly, a particle strike in a memory cell can result in both [SBUs](#page-9-11) and [MBUs](#page-8-15), especially with the ever-decreasing silicon die sizes [\[8\]](#page-51-1), [\[38\]](#page-54-1).

[FI](#page-8-4) techniques can be categorized into hardware [FI,](#page-8-4) emulation-based [FI,](#page-8-4) software [FI](#page-8-4) and simulation-based [FI](#page-8-4) [\[11\]](#page-51-4), [\[38\]](#page-54-1), [\[40\]](#page-54-3). The first, hardware [FI,](#page-8-4) can be performed by either disrupting an [IC](#page-8-14) with faults via input pins or irradiation campaigns. Alternatively, advantage can be taken of built-in hardware debugging facilities [\[41\]](#page-54-4). [FI](#page-8-4) at a software level reproduces the errors that would have been produced when faults occur in the hardware, many tools for this exist [\[42\]](#page-54-5). Machine code is changed during compile time or run time such that the contents of registers and memory elements are changed, emulating the effect of real-world hardware faults. Contrary, simulation-based [FI](#page-8-4) the [DUT](#page-8-6) hardware is simulated using its hardware description, wherein fault gets injected. Different tools, including Quick EMUlator (QEMU) based, exist [\[11\]](#page-51-4), [\[43\]](#page-54-6). Lastly, with emulation-based [FI,](#page-8-4) faults are injected in high-level models [\[38\]](#page-54-1). These models can run on reconfigurable hardware or via an instrumentation-based approach. When using the former, using for example an FPGA, faults are injected by partially reconfiguring the hardware with the [DUT.](#page-8-6) In the latter, the [DUT](#page-8-6) is altered such that errors can be introduced during program execution. Emulation at this architecture level, introducing soft errors at specific times and locations, shows the response of a running application to unwanted changes. Kooli and Di Natale [\[40\]](#page-54-3) list a variety of fault injection tools and environments.

Aponte-Moreno et al. [\[43\]](#page-54-6) did a comparison between two simulation-based, an emulation-based [FI](#page-8-4) and irradiation campaigns. Results show that simulation tools give about 10 % optimistic estimates of the reliability when compared to results obtained by emulation. They note that "ISA-level simulation models should be used for a preliminary assessment of the reliability of the system during development" [\[43,](#page-54-6) p. 8]. However, fault coverage is very similar in both simulation and emulation and thus can both be used to pre-evaluate different versions of a given hardening technique. Furthermore, it was found that reasonable consistency was preserved between simulation and irradiation experiments with neutrons when evaluating the effectiveness of the mitigation techniques.

#### <span id="page-30-0"></span>**3.4 Emulation-based fault injection tools**

Various tools and environments for emulation-based fault injection tools exist. Most are based on any of the following techniques: logic modification or reprogramming after netlist modification or bitstream modification [\[12\]](#page-51-5), [\[13\]](#page-51-6), [\[44\]](#page-54-7). The techniques all have a different campaign time and area tradeoff [\[44\]](#page-54-7).

The first is static fault injection by reconfiguration. This starts with a list of fault

<span id="page-31-0"></span>injection locations, and a fault-free netlist is compiled and programmed into an fieldprogrammable gate array [\(FPGA\)](#page-8-5). Then, selecting one fault after the other from the [FI](#page-8-4) locations list, it gets injected into the fault-free implementation, recompiled and reprogrammed. Once completed, a test sequence can be applied. Campaigns are sped up by partial reconfiguration of [FPGAs](#page-8-5) [\[12\]](#page-51-5). This method only allows emulating stuck-at faults, and a full campaign is a lengthy process [\[13\]](#page-51-6).

<span id="page-31-1"></span>A technique that omits recompilation relies on bitstream modification [\[12\]](#page-51-5), [\[45\]](#page-55-0). For this, the bitstream is changed such that the contents of look up tables [\(LUTs](#page-8-21)) related to the [FI](#page-8-4) targets are altered, so the output is flipped or fixed. An extension to the bitstream alteration technique, using read-modify-write operations, provides temporal freedom [\[46\]](#page-55-1). In general, the proposed techniques follow these steps. First, a [FPGA](#page-8-5) is programmed with a bitstream and execution is started. At an injection cycle, execution is stopped. Then, the current state of all flip-flops is captured, faults get injected, and the result is programmed back to the [FPGA.](#page-8-5) Execution can then be continued.

Secondly, the instrumented circuit technique allows for more dynamic [FI,](#page-8-4) allowing the injections of faults in a single [FPGA](#page-8-5) configuration by replacing flip-flops in the design with saboteur circuitry. In this technique, faults are injected using specific instrumentation hardware located in the flip-flops of the circuit. This allows transient and stuck-at faults to be injected via an external signal. Fault injection is coordinated by a controller. Different, but similar implementations of this setup exist [\[47\]](#page-55-2). Time synchronization between the [DUT](#page-8-6) and the controller can be introduced by utilizing shift registers connected to a scan-path chain, named fault-mask, through all instrumentation hardware.

Different tools exist which are based on the aforementioned techniques.

**FIDYCO** [\[48\]](#page-55-3) is a hardware/software fault injection environment where both the fault injector and [DUT](#page-8-6) are running on a [FPGA.](#page-8-5) The tool adds extra supporting hard-ware to the [DUT](#page-8-6) design to allow [FI.](#page-8-4) A separate host interface running in software on a computer instructs the fault injector. Furthermore, it allows implementing the [DUT](#page-8-6) hardware a second time on the [FPGA,](#page-8-5) which output is used for comparison to that of the injected [DUT.](#page-8-6) Temporal [FI](#page-8-4) flexibility is provided by having the [DUT](#page-8-6) send a trigger to the fault injector.

**Autonomous emulation** [\[44\]](#page-54-7) replicates all flip-flops of the [DUT](#page-8-6) circuit, to be able to store the correct and faulty state. This is besides additional saboteur flip-flops added for fault injection through instrumented circuit technique. This way, the golden standard can be compared to the injected [DUT](#page-8-6) during execution. Emulation could then be stopped for silent faults, whose effects disappear after a couple of clock cycles. This technique minimizes campaign execution time. This technique can also be extended to monitor memory [\[49\]](#page-55-4).

**FT-UNSHADES** [\[50\]](#page-55-5) acts on the basis of the read-modify-write with bitstream alteration and partial reconfiguration. The tool allows limiting a fault campaign to only a part of the [DUT,](#page-8-6) by utilizing back-annotation information generated by the Xilinx design flow. Besides, injection of [MBU](#page-8-15) is possible. Temporal synchronization is accomplished by counting clock cycles. The tool has been simpler to operate in a new version [\[51\]](#page-55-6).

**FITVS** [\[52\]](#page-55-7) extends the concept of instrumented circuit techniques by inserting the saboteurs in the library modules and modifying the [DUT](#page-8-6) automatically. On a [FPGA,](#page-8-5) besides the [DUT,](#page-8-6) an emulation controller is added, which connects to all the saboteur circuitry. **FITO** [\[53\]](#page-56-0) follows the same approach as FITVS, but for hardware designs described in Verilog.

**Automated FI** [\[54\]](#page-56-1) reuses the concept of autonomous emulation, but optimizes the saboteur circuitry. This included replacing formerly added flip-flops with [LUT,](#page-8-21) and introducing an additional flip-flop for storing the [DUT'](#page-8-6)s pre-injection state. This latter improvement reduces campaign time and guarantees coherency between successive experiments. Furthermore, part of the [FI](#page-8-4) environment is implemented in the processing system [\(PS\)](#page-9-20) of a [SoC,](#page-9-6) besides the [DUT](#page-8-6) in the programmable logic [\(PL\)](#page-9-21).

<span id="page-32-2"></span><span id="page-32-1"></span>**FIFA** [\[55\]](#page-56-2) is a platform-independent implementation of the instrumented circuit technique, with the extension of autonomous emulation. The tool is fully parametrizable, which allows designers to establish trade-offs between the complexity and completeness of the analysis. It handles [SBUs](#page-9-11) and [MBUs](#page-8-15), both transient and permanent [FI.](#page-8-4)

<span id="page-32-0"></span>**AMUSE** [\[56\]](#page-56-3) adds the implementation of arbitrary circuit delays to the instrumented circuit technique. This is done by modelling a circuit's gate-level characteristics in a register-transfer level design. In the design, gates are replaced by a saboteur, which also includes a shift register to delay signals similar to delays in an applicationspecific integrated circuit [\(ASIC\)](#page-8-22) implementation. This way, [SET](#page-9-10) effects can be studied with circuit emulation on a register transfer level, speeding up [SET](#page-9-10) assessment campaigns.

**SCFIT** [\[57\]](#page-56-4) is an instrumentation-based fault injection technique which completely relies on commercial tools for the placement of saboteurs. It combines two techniques for [FI,](#page-8-4) the In-System Memory Content Editor available in Altera [FPGAs](#page-8-5) for observing and altering memory elements, through [JTAG](#page-8-8) from Quartus. And, for targeting individual registers, a variant of the instrumented circuit technique with a scan chain is used. This scan chain is controlled from Quartus as well, utilizing In-System Sources and Probes available on Aletra [FPGAs](#page-8-5). A campaign is executed with the help of tool command language [\(Tcl\)](#page-9-22) scripts. The tool was extended to be able to inject multiport memories as well [\[58\]](#page-56-5).

<span id="page-33-0"></span>**D[FI](#page-8-4)** [\[59\]](#page-56-6) applies the FI technique of using a saboteur to both single registers and full register files. In the latter, a multiplexer is added to the write input for intercepting a write operation or introducing one to inject a fault in a memory slot. Only a little hardware is added, thus having a low area overhead. **NETFI** from the same authors [\[60\]](#page-56-7) expands on this concept, by changing the built-in library of Xilinx.

**Fault-aware LUT mapper** [\[14\]](#page-51-7) alters the contents of [LUTs](#page-8-21) to inject stuck at faults which get activated using Xilinx ICAP interface.

**EFIC-ME** [\[61\]](#page-56-8) is a fault injection environment which parses a netlist and inserts saboteur circuitry in the [DUT.](#page-8-6) It allows for stuck-at-fault and bit-flips. Faults can be injected at specific clock cycles. However, only simple [DUTs](#page-8-6) are presented.

# <span id="page-34-0"></span>**Chapter 4 Fault Injection Tool**

As briefly introduced in [Chapter 1,](#page-10-0) this thesis presents a new [FI](#page-8-4) environment. This chapter will outline the tool in detail.

#### <span id="page-34-1"></span>**4.1 A fault injection system**

An [FI](#page-8-4) environment is generally composed of the same elements [\[47\]](#page-55-2), [\[55\]](#page-56-2), [\[62\]](#page-57-1), see [Figure 4.1.](#page-35-2) A fault list or campaign generator defines a fault model based on user parameters. This list is provided to a fault injector and stimuli generator. The latter controls the execution of a [DUT,](#page-8-6) while the former injects a specific type of fault at the location and moment according to the fault model. A result analyser checks the execution and output of the [DUT,](#page-8-6) and discriminates between a crash, timeout or [SDC.](#page-9-17) For this, a golden standard is required, which can be either a clean copy of the [DUT](#page-8-6) being instructed by the stimuli generator as well, or a recorded execution run. Lastly, a results database saves for all campaigns the corresponding result, for later or direct analysis.

The following sections will discuss these elements as used in the proposed tool in more detail. A hardware overview is presented in [Figure 4.1.](#page-35-2) The campaign generator, results analyser and creation of the results database is done on the host PC, all implemented in the Python programming language. This implementation can be found in [Appendix A.](#page-58-0) The fault injector is implemented on an external [FPGA](#page-8-5) board, and the [DUT](#page-8-6) and stimuli generator on the target [FPGA.](#page-8-5)

#### <span id="page-34-2"></span>**4.2 Device Under Test**

The device under test [\(DUT\)](#page-8-6) is programmed on the target [FPGA.](#page-8-5) This [DUT](#page-8-6) can be any hardware. However, the discussed tool setup is aimed to inject faults into [CPUs](#page-8-3). Contrary to tools presented in the previous chapter, no drastic changes are made to the [DUT](#page-8-6) hardware, which guarantees operation is representative to that outside the

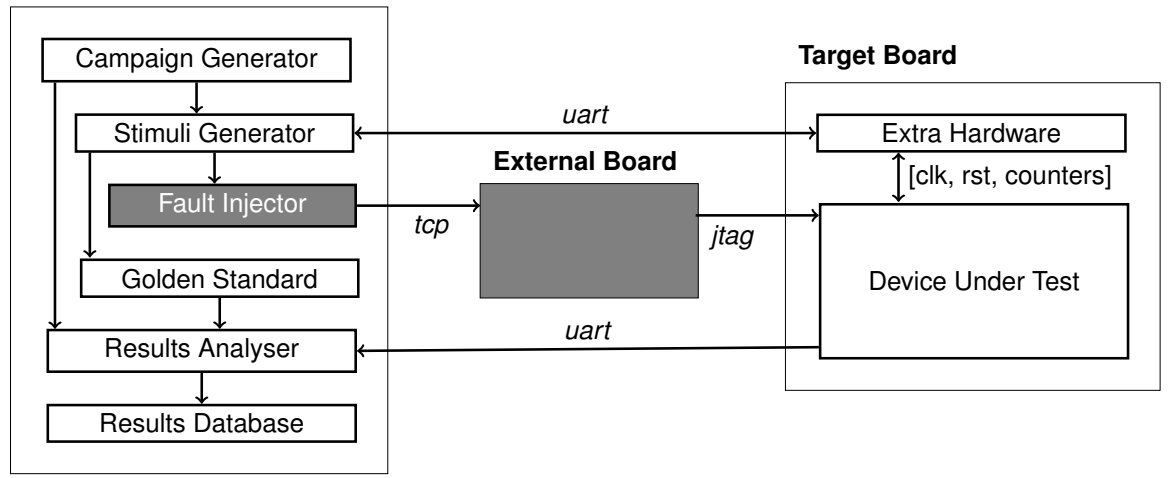

<span id="page-35-2"></span>**Host PC**

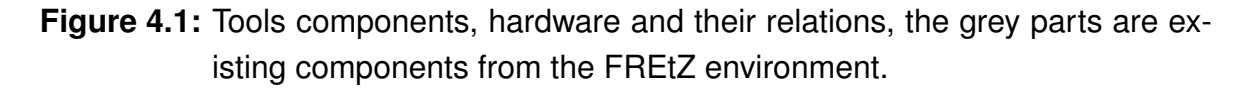

[FI](#page-8-4) environment. Furthermore, the target board needs to be programmed only once, which reduces campaign run-time compared to reprogramming-based [FI](#page-8-4) tools.

Nonetheless, one change to the [DUT](#page-8-6) needs to be made. To allow for temporal synchronisation between the stimuli generator and [DUT,](#page-8-6) various machine counters from the [CPU](#page-8-3) need to be wired to the outside. Since this does not add any new functionality, this should be trivial. Any [CPU](#page-8-3) as [DUT](#page-8-6) should do, but for extracting the counters the source needs to be open. Having to make these changes might be considered a disadvantage. Though, temporal synchronisation is required for exact [FI,](#page-8-4) and the alternative is to have the [DUT](#page-8-6) [CPU](#page-8-3) manage this synchronisation by setting a pin, for example. However, this will inevitably disrupt the state of the [CPU,](#page-8-3) deviating from its execution. The stimuli generator as described in the next section is adaptable to allow for such an implementation as well.

#### <span id="page-35-0"></span>**4.3 Stimuli generator**

<span id="page-35-1"></span>To allow fault injection at specific instructions, execution of the [DUT](#page-8-6) needs to be paused. This is accomplished by interrupting the clock signal going to the target. Therefore, to be in close connection with each other, parts of the stimuli generator are implemented on the same [FPGA](#page-8-5) as the [DUT.](#page-8-6) This extra hardware is shown in [Figure 4.2.](#page-36-1) The stimulation generator sets a handful of registers via universal asynchronous receiver/transmitter [\(UART\)](#page-9-23) on the target [FPGA.](#page-8-5) From the [DUT](#page-8-6) processor, the program counter, cycle counter, and instructions-retired counter are wired to the hardware wrapper, which is compared against the said register. When a value is matched, the clock is disabled. Which counter to compare against can be set via
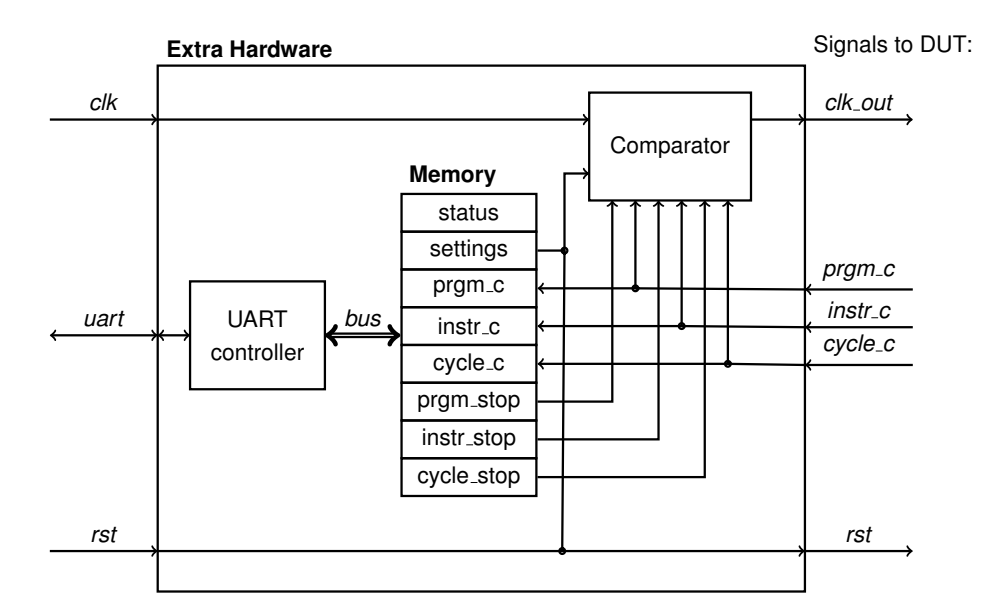

- **Figure 4.2:** Simplified overview of additional hardware included on the target [FPGA](#page-8-0) interacting with the [DUT.](#page-8-1)
- <span id="page-36-0"></span>**Table 4.1:** Hardware utilization of extra introduced hardware for [FI](#page-8-2) tool, as obtained from Vivado after implementation.

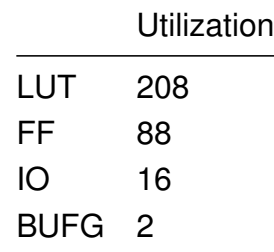

an additional register. Multiple counters can be compared simultaneously, killing the clock whenever one matches first. Furthermore, via the same [UART](#page-9-0) connection, the current value of each counter and board status, including the clock enable, can be retrieved. Using a combination of the counter allows targeting specific clock cycles after an instruction fetch. Lastly, the [DUT](#page-8-1) can be reset via the [UART](#page-9-0) interface. The introduced area overhead as a result of this added hardware is shown in [Table 4.1.](#page-36-0)

## **4.4 Campaign generator**

The presented tool provides an easily extendable and user-friendly campaign generator, implemented using the Python programming language. For this, a logic location file associated with an [DUT](#page-8-1) implementation needs to be provided. The logic location file is an ASCII file that contains information on each of the nodes in the design that can be captured for reading back. It can be exported from Xilinx Vivado using its BitGen utility or by executing a *write bitstream* [Tcl](#page-9-1) command. The file contains the absolute bit position in the read back stream, frame address, frame offset, logic resource used, and name of the component in the design.

The campaign generator parses this file and creates a data set of all injectable memory elements and latches. To the latter, the associated nets and their hierarchy from the [DUT](#page-8-1) design are associated as well. The user can provide a net or hierarchical component to which the campaign generator can filter and include in the final fault model. For filtering memory locations, no specific implementation is provided, and also not included in experiments. However, the campaign generator can be extended with ease. Allowing researchers to define injection locations programmatically is a big advantage of this tool because it gives great adaptability to different [DUTs](#page-8-1).

The campaign generator also allows for fixing temporal injection points in the fault model. Because of the versatile stimuli generator, an endless combination of options for this is available. For example, after examining the compiled assembly of a benchmark program, the user can provide a list of target instructions. With the help of the stimuli generator, the campaign generator records all instances when these instructions are executed, utilizing the [DUT'](#page-8-1)s instruction counter. These specific instructions can then be included in the fault model. Alternatively, a list of clock cycles to which injections need to be performed can be provided. Again, injection points can be defined programmatically, providing users freedom.

## **4.5 Fault injector**

For injecting faults into the [DUT,](#page-8-1) the [FREtZ](#page-8-3) framework has been utilized. The FPGA Reliability Evaluation through JTAG [\(FREtZ\)](#page-8-3) framework is developed by Sari et al. [\[63\]](#page-57-0). [FREtZ](#page-8-3) provides access to the FPGA configuration memory and circuit logic via the [JTAG](#page-8-4) protocol, intending to provide [FPGA](#page-8-0) design engineers with a tool to improve fault detection isolation and repair strategies. As the authors point out, JTAG is a good option for [FPGA](#page-8-0) configuration tools due to its universality, low overhead and small radiation-sensitive cross-section. Furthermore, besides injecting faults, JTAG can be used for memory scrubbing and debugging purposes. The [FREtZ](#page-8-3) framework provides a Python application programming interface [\(API\)](#page-8-5) to a [Tcl](#page-9-1) interface handler communicating with a JTAG communication engine to read and write configuration memory and configuration registers. This JTAG communication engine is running on the external [FPGA](#page-8-0) board, communicating to the host PC via a transmission control protocol [\(TCP\)](#page-9-2) connection.

Injecting faults such as described above, omits the need to either resynthesize and reprogram the [DUT](#page-8-1) for every campaign or having to introduce new hardware in the [DUT.](#page-8-1) These two alternatives, as thoroughly described in the previous chapter, are a time-area tradeoff. The presented tool introduces only a little extra hardware. Campaign durations will be examined in the next chapter.

## **4.6 Results analyser and database**

The job of the results analyser is to categorize the outcome of each campaign as correct, silent data corruption [\(SDC\)](#page-9-3) or a timeout. The output of the [DUT](#page-8-1) is captured by the results analyser. Output recording is currently limited to [UART](#page-9-0) output. The output is compared against a golden standard, which is a saved output after a campaign run without any fault injected.

Besides comparing the [DUT](#page-8-1) output to the golden standard and identifying [SDC,](#page-9-3) the analyser also has a timer. The execution time of each campaign run is recorded, excluding the time required for injecting a fault. Furthermore, a limit is defined as a user parameter. When execution takes longer than this limit, the campaign is marked as a timeout whereafter the next can be run.

During the execution of the fault model, the number of campaigns and the amount of [SDCs](#page-9-3) and timeouts are recorded and presented to the user in real-time. Besides, results, as judged by the analyser, are stored in the results database, combined with the campaigns from the fault model as generated by the campaign generator. Each entry includes the injection location, injection moment, campaign run time, recorded output and classification. Results are gathered and saved in batches to reduce memory overhead. Afterwards, with the help of a simple utility, all results can be combined into one complete dataset for further analysis.

## **4.7 User parameters**

As mentioned above, the creation of a fault model is guided by a couple of user parameters. Furthermore, the results analyser requires a couple of parameters to be set. All parameters, as taken from the program running on the host PC, are shown in [Listing 4.1.](#page-39-0)

## **4.8 Tool novelties**

As already mentioned throughout this chapter, the presented tool has some benefits over those discussed in the previous chapter. This is added to the advantages regarding emulation-based [FI](#page-8-2) as mentioned in the same chapter. To reiterate, this

```
120 ADDR_LIST = [0 x2bc , 0 x30c , 0 x334 , 0 x350 ,
121 0x4c0, 0x4c8, 0x538, 0x540]
122 CLK_OFFSETS = [2 , 3 , 4]
123 INSTRUCTION_END = 0x7fc
124 LATCH_NAME = "/sprw/"125 TIMEOUT_TIME = .8e9 #ns (1e9 ns = 1 second)
126 GOLDEN_STANDARD = [b'#0$']
127 LOGIC_FILENAME = " fault_injection . ll "
```
**Listing 4.1:** User parameters, as part of the application shown in [Appendix A.](#page-58-0)

tool omits time-area tradeoff between logic modification and reprogramming based [FI](#page-8-2) tools, because it works with fault injection on the target [FPGA.](#page-8-0) Furthermore, the software implemented on the host PC is written in Python, a language already established in academia, and with a wide variety of libraries available [\[64\]](#page-57-1). This allows users to modify and extend the presented setup to their own needs with ease. Lastly, no logical hardware needs to be added to the [DUT,](#page-8-1) which ensures results are translatable to a setup outside the [FI](#page-8-2) environment.

#### <span id="page-39-1"></span>**4.9 Hardware**

For the setup, two Digilent Zedboards, containing a Zynq-7000 [SoC](#page-9-4) are used. One as the target [FPGA](#page-8-0) running the [DUT](#page-8-1) and additional [UART](#page-9-0) and comparator hardware, and one as the external [FPGA](#page-8-0) for the fault injector. Two Digilent PmodUS-BUART modules are utilized for connecting the target to the host PC. The external board is connected to the target via [JTAG](#page-8-4) and to the host PC via an Ethernet connection. The host PC runs Windows 11, and creates a local network via network sharing. The software runs with Python 3.10.

# **Chapter 5 Experiments and Results**

The tool presented in the previous chapter is evaluated in experiments, which are presented and analysed in this chapter. Two experiments are presented. Firstly, the [AVF](#page-8-6) of the [SPARROW](#page-9-5) unit is calculated and thereafter verified with an injection campaign. Secondly, registers in the same hardware are identified with high and low [ACE.](#page-8-7)

# **5.1 Experimental setup**

For all experiments presented in this chapter, the same setup is used, revolving around the environment as presented in the previous chapter. However, as discussed, the [FI](#page-8-2) environment can handle other types of [DUT](#page-8-1) as well. The hardware used is as described in [Section 4.9.](#page-39-1)

## **5.1.1 Target CPU and DUT**

In the experiments, [SPARROW](#page-9-5) is used as [DUT,](#page-8-1) implemented in the [NEORV32](#page-9-6) [CPU](#page-8-8) (see [Section 2.4\)](#page-16-0). From this [CPU,](#page-8-8) the machine counters are wired to the outside for temporal synchronization. Besides, the [NEORV32](#page-9-6) has a flexible memory configuration, providing the processor with several boot scenarios. This allows the instruction memory to be pre-initialized with a benchmark program and have the [NEORV32](#page-9-6) directly boot this on startup.

### **5.1.2 Benchmark**

When choosing a benchmark, it is important to make heavy use of the specific [DUT.](#page-8-1) Suggested algorithms include a bubble sort and matrix multiplication [\[60\]](#page-56-0). Furthermore, when one wants to have temporal synchronization using the clock counter, the program's execution must be deterministic. This also requires that program inputs are always the same.

<span id="page-41-1"></span>

| 268 | 210: 37 25 15 0a 1ui a0, 41298     |                                                                   |
|-----|------------------------------------|-------------------------------------------------------------------|
| 269 |                                    | 214: 13 05 15 a1 addi a0, a0, -1519                               |
|     | 270 218: b7 15 0e 07 lui a1, 28897 |                                                                   |
|     |                                    | 271 21c: 93 85 95 30 addi a1, a1, 777                             |
|     |                                    | 272; asm volatile ("add_usum %0, %1, %2":"=r"(c):"r"(a), "r"(b)); |
|     |                                    | 273 220: 0b 54 b5 04 add_usum s0, a0, a1                          |

**Listing 5.1:** Machine code for summing eight values using [SPARROW.](#page-9-5)

In the experiments described later in this chapter, two different programs are run on the [DUT.](#page-8-1) In the first, the values of the eight [SIMD](#page-9-7) registers from [SPARROW](#page-9-5) are summed, see [Equation 5.1.](#page-41-0) The values in register A are  $10, 21, 26, 17$  (0x0A151A11) and for B  $7, 14, 19, 9$  (0x070E1309), yielding a sum of 123. The assembly for calculating this sum is shown in [Listing 5.1,](#page-41-1) and the second half of [Figure 2.3](#page-20-0) shows [SPARROW'](#page-9-5)s internal signals for this calculation.

<span id="page-41-0"></span>
$$
c = (a_0 + b_0) + (a_1 + b_1) + (a_2 + b_2) + (a_3 + b_3)
$$
\n(5.1)

$$
C = AB \nD = C * \omega
$$
 with  $\omega = \begin{bmatrix} 1 & 0 & 1 \\ 0 & 2 & 0 \\ 0 & 0 & 0 \end{bmatrix}$  (5.2)

<span id="page-41-2"></span>A second program aims to utilize [SPARROW](#page-9-5) with its intended [ML](#page-9-8) capabilities. Therefore, it contains a matrix operation and convolutional kernel operation, see [Equation 5.2.](#page-41-2) The function implementations are shown in [Appendix B.](#page-66-0) The matrix multiplication is visualized in [Figure 5.1](#page-42-0) and its implementation follows the colloquial shown in [Equation 5.3.](#page-41-3) Within one instruction, the dot product of two 4D vectors gets calculated. This is repeated a couple of times (the matrix A column size, or matrix B row size, divided by four), where the results of these dot products are summed to find one element of the result matrix. When the column or row size is not dividable by four, [SPARROW'](#page-9-5)s masking capabilities get utilized. When this is done, the last four values of a row get loaded into the A and B registers, to ensure memory safety. A final remark, in the presented implantation, both matrices are indexed by rows, effectively doing a matrix product with one transposed matrix, i.e.  $C = A<sup>T</sup>B$ .

<span id="page-41-3"></span>
$$
C = AB
$$
  
\n
$$
c_{ij} = \sum_{k=1}^{n} a_{ik} b_{kj}
$$
  
\n
$$
= \sum_{k \in \{0,4,8,...\}} \sum_{o=0}^{4} a_{(i+o)k} b_{(k+o)j}
$$
\n(5.3)

<span id="page-42-0"></span>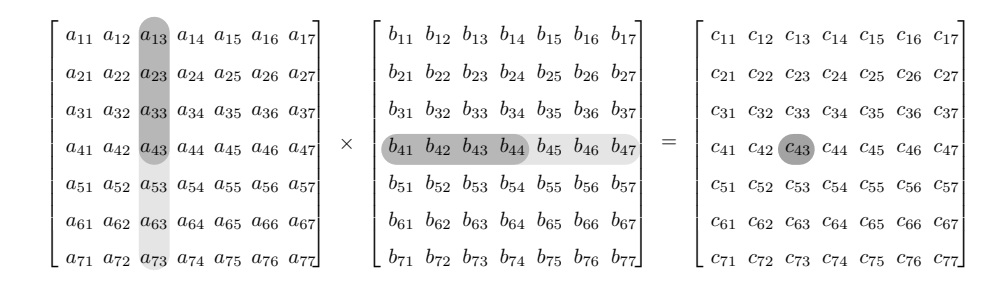

**Figure 5.1:** Matrix multiplication as implemented in [SPARROW.](#page-9-5)

<span id="page-42-1"></span>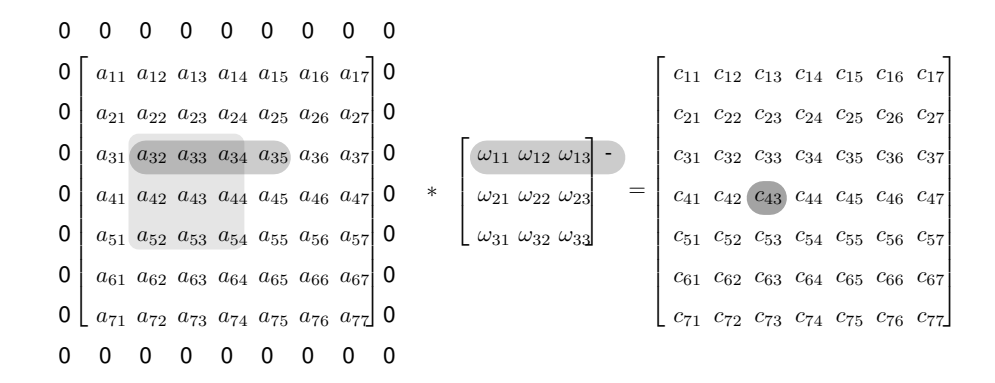

**Figure 5.2:** A 3x3 kernel convolution calculation as implemented in [SPARROW.](#page-9-5)

The [SPARROW](#page-9-5) implementation for doing a convolution is illustrated in [Figure 5.2,](#page-42-1) with the underlying colloquial shown in [Equation 5.4.](#page-42-2) Before calculating the convolution, the input matrix is padded with zeros. Then, each convolution is calculated in three steps, one row of the kernel separately by doing 3D dot products. Again, [SPARROW'](#page-9-5)s masking capabilities are utilized, while taking care of memory safety.

$$
C = A * \omega
$$
  

$$
c_{ij} = \sum_{u=-k}^{k} \sum_{v=-k}^{k} a_{(i+u)(j+v)} \omega_{uv}
$$
 (5.4)

<span id="page-42-2"></span>Matrices A and B, as presented in [Equation 5.2,](#page-41-2) are initiated with pseudorandom values between one and five. As kernel, the one shown in [Equation 5.2](#page-41-2) is used. Small values are used to prevent the whole final matrix from being fully saturated. From the values of matrix D (see [Equation 5.2\)](#page-41-2) a 32-bit cyclic redundancy code [\(CRC\)](#page-8-9) is calculated, with polynomial 0xF8C9140A as selected using the work from Koopman [\[65\]](#page-57-2). This [CRC](#page-8-9) value is printed to a [UART](#page-9-0) output using a simple printing function. To limit computational overhead, the use of printf functionality is avoided. The implementation of this printing function can be found in [Appendix B.](#page-66-0)

### **5.2 Experiment results**

This section will firstly discuss the theoretical [AVF](#page-8-6) of [SPARROW,](#page-9-5) and will then verify this with an experiment. A last experiment will look into the vulnerability of [SPARROW](#page-9-5) when executing the benchmark of the previous section.

#### **5.2.1 Theoretical AVF**

As described in [Section 2.8,](#page-25-0) the [AVF](#page-8-6) of a hardware structure can be calculated using [Equation 2.1.](#page-26-0) [Table 2.1](#page-19-0) provides a list with all registers in [SPARROW](#page-9-5) and its sizes. From this, the number of registers per cycle can be counted, from which the theoretical [AVF](#page-8-6) can be calculated as shown in [Equation 5.5.](#page-43-0) However, only the operands, operations, and saturation signals are targeted. These account for 109 bits in total, see [Equation 5.6.](#page-43-1) For the expected AVF, this difference does not matter. Because of the multi-stage design, with no registers shared between these stages, [SPARROWs](#page-9-5) partial [AVF](#page-8-6) will always be 1/3.

$$
\begin{aligned} \text{AVF}_{\text{sparrow}} &= \frac{\sum_{i \in B} r_i}{BC} \\ &= \frac{129 + 123 + 86}{338 \cdot 3} = \frac{1}{3} \end{aligned} \tag{5.5}
$$

<span id="page-43-1"></span>
$$
AVF'_{\text{sparrow}} = \frac{109}{109 \cdot 3} = \frac{1}{3}
$$
 (5.6)

#### <span id="page-43-0"></span>**5.2.2 AVF from fault injection**

A fault injection campaign has been performed on [SPARROW](#page-9-5) as [DUT](#page-8-1) while running a program performing the calculation from [Equation 5.1.](#page-41-0) Injections were done at clock offsets 2, 3 and 4 from the start of instruction  $0x220$  (see [Listing 5.1\)](#page-41-1). Latches to inject were automatically selected using the method outlined in [Chapter 4.](#page-34-0)

This campaign resulted in 516 injections. However, this also included the injections on the input and output signals of [SPARROW.](#page-9-5) Filtering these out leaves 324 injections, of which 105 suffered [SDC.](#page-9-3) This yields, using [Equation 2.2,](#page-26-1) an [AVF](#page-8-6) of  $\frac{105}{321}$  = 0.327, about 1.9 % off from 1/3. Analysing the results further shows that the last bit of the second stage operation is not vulnerable. A bit flip in this bit changes this stage operation from an unsigned sum to a signed sum. With the small values chosen as inputs, this does not make a difference for the output. Hence, the found [AVF](#page-8-6) differs slightly from the calculated [AVF.](#page-8-6)

#### **5.2.3 Experiment statistics**

The experiment, as described above, was extended to inject with clock offsets  $0 - 7$ . It was then run twice, such that outputs could be compared. In these two campaigns, in total 2752 injections were performed. Between the two runs, the results of 5 injections did not match, i.e. results were in one campaign labelled as correct and in the second one as [SDC.](#page-9-3)

Running the campaign with these 2752 took in total 33 minutes, yielding 720 ms per injection. Of this, about 35 ms is spent on the execution of the benchmark on the [DUT](#page-8-1) [CPU.](#page-8-8) This big overhead is partially because some experiments needed to be rerun sometimes. Results communicated from the [DUT](#page-8-1) to the host PC via [UART](#page-9-0) sometimes suffer errors, where some characters are not being received, (e.q. #13\$ instead of #123\$). In these cases, the received output of the benchmark program is classified as incorrect. To prevent false negatives, a campaign is redone up to four times when a result is received incorrectly. This happens for about 16 % of the campaigns.

#### **5.2.4 AVF per register**

A second [FI](#page-8-2) campaign has run with the second benchmark program, as outlined earlier in this chapter, being executed on the [DUT.](#page-8-1) Faults were injected on program counters where [SPARROW](#page-9-5) instructions are executed, with clock offsets 2 - 4. The addresses can be found in [Appendix C,](#page-72-0) and are 0x2BC, 0x30C, 0x334 and 0x350 from the convolution part, and 0x4C0, 0x4C8, 0x538, and 0x540 from the matrix product part. The same registers as in the previous experiment were selected for injection. This resulted in 106596 injections, of which 21179 were marked as incorrect and 113 as a timeout. This gives an [AVF](#page-8-6) of  $(21179 + 113)/106596 = 0.20$ . This is off by about 0.13 from the above calculated [AVF,](#page-8-6) and it is fair to say this is all due to masking effects. Interestingly, however, is the appearance of time-out errors. As outlined in [Section 2.4,](#page-16-0) with the [CFU](#page-8-10) implementation with a shift register, timeouts as a result of an injection in [SPARROW](#page-9-5) can not stall the pipeline or processor in any way. This could be an artefact of the 16 % retries of campaigns, but further research should unveil what causes this effect.

In [Figure 5.3,](#page-45-0) the vulnerabilities of individual registers are shown, and only the four least and most vulnerable registers are displayed. These are all centred around the 20 % [AVF](#page-8-6) as found as average [AVF.](#page-8-6) There does not appear to be a clear pattern within these results. On the other hand, the vulnerability for injections at different instructions, as shown in [Figure 5.4,](#page-45-1) does show clear differences between them. This provides more evidence that the benchmark running on a [DUT](#page-8-1) has a high influence on its [AVF.](#page-8-6)

<span id="page-45-0"></span>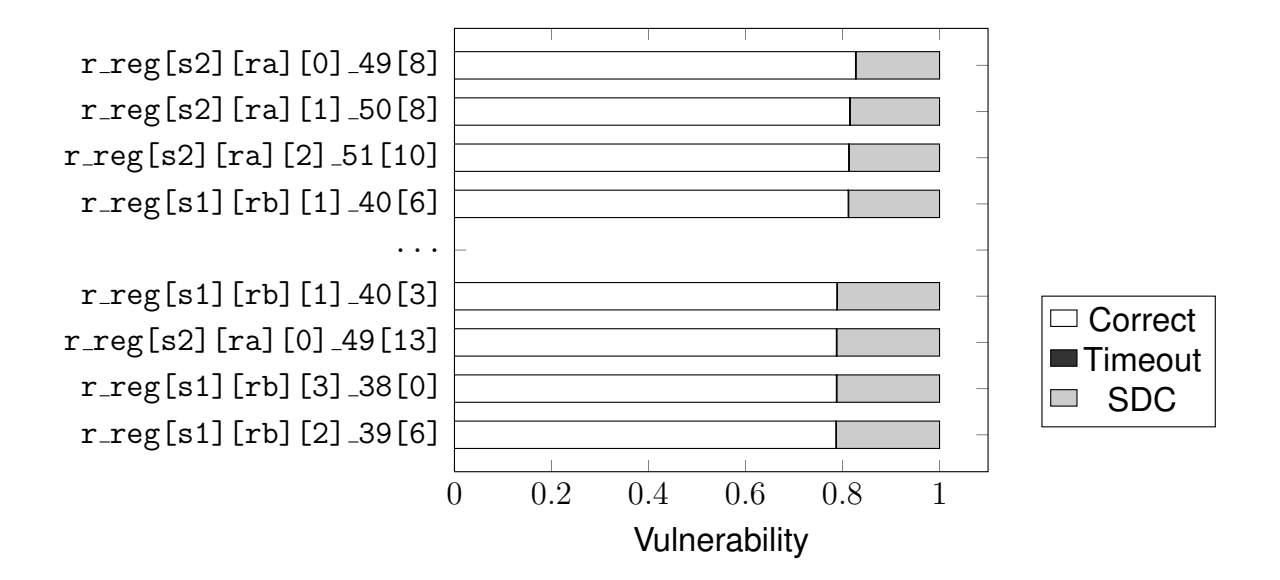

**Figure 5.3:** AVF of least (top) and most vulnerable registers.

<span id="page-45-1"></span>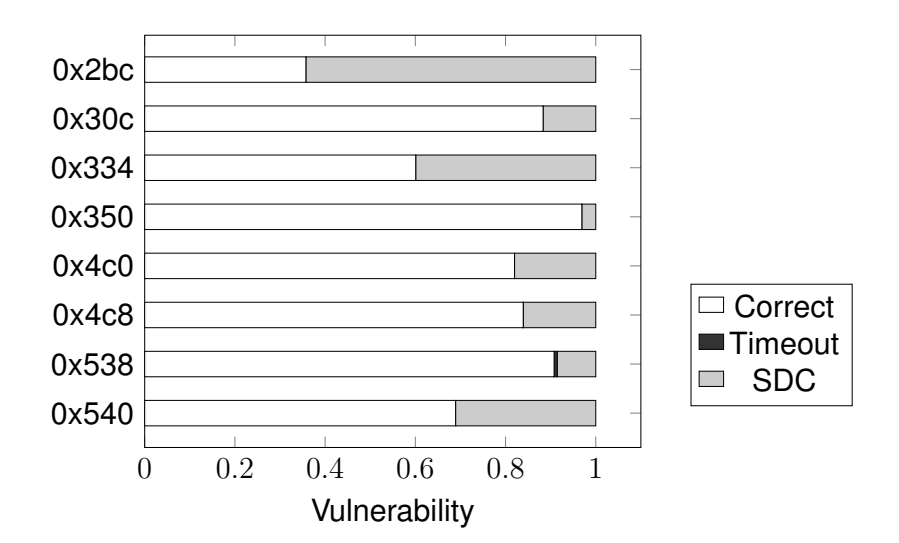

**Figure 5.4:** Vulnerability when of the SPARROW system when injecting at different instructions.

# **5.3 Analysis**

Both experiments illustrate that [FI](#page-8-2) can be utilized to give insight into the [AVF](#page-8-6) of a system. Moreover, the presented tool provides a way to do this for a subsystem. It also illustrates that a calculated [AVF,](#page-8-6) as presented in [Section 2.8,](#page-25-0) yields a pessimistic vulnerability. This is also pointed out by Mukherjee et al. [\[35\]](#page-53-0).

However, the last experiment illustrates that the software running on the [DUT](#page-8-1) highly influences the found [AVF](#page-8-6) through [FI.](#page-8-2) Masking is the reason a different [AVF](#page-8-6) is found in this experiment. A metric which can capture this information is program vulnerability vector [\(PVF\)](#page-9-9). The [PVF](#page-9-9) is a systematic method to efficiently evaluate the error resilience of software under hardware faults, and is a subset of a systems [AVF](#page-8-6) [\[66\]](#page-57-3), [\[67\]](#page-57-4).

# **Chapter 6 Conclusion and Discussion**

Artificial Intelligence is expected to be integrated into space hardware development for enhanced autonomy. However, robust resilience measures are necessary because radiation-induced soft errors can cause problems for electronic components. [RHA](#page-9-10) involves rigorous tests to assess system functionality in harsh environments, albeit incurring significant costs. Alternative verification techniques such as [FI](#page-8-2) offer cost-effective ways to evaluate radiation protection. Emulation-based [FI](#page-8-2) provides insights into targeted hardening and real-time interactions without specialized facilities, enabling early circuit validation. This thesis has presented a new located [FI](#page-8-2) tool. It is novel in allowing the specification of fault injection locations in a design. As well as injecting at specified moments, for example, synchronized with the execution of a program on a [CPU.](#page-8-8) Besides creating a [FI](#page-8-2) tool by extending the [FREtZ](#page-8-3) framework, a contribution is made by implementing [SPARROW](#page-9-5) in the [NEORV32](#page-9-6) [CPU.](#page-8-8)

Experiments have illustrated these capabilities by showing that the tool can be used to find the [AVF](#page-8-6) of a (sub)system, up to individual latches and registers. It also showed the influence a benchmark program has on the found [AVF.](#page-8-6) Therefore, further research should examine the distinction between vulnerabilities stemming from the system architecture or hardware and those arising from software. This investigation will provide deeper insight into where hardening efforts should be directed.

Similarly, further work should examine the tools' ability to inject with other fault models, including stuck-at faults and [MBUs](#page-8-11), as the thesis did not show this. Besides, [FREtZ](#page-8-3) allows for injecting memory cells besides latches. Likewise, the presented tool is useful for comparing vulnerability before and after applying hardening techniques. This capability is not explored in this thesis, but would be valuable to the field of radiation hardening engineering.

Another limitation of the tool is the required additional hardware on the target [FPGA,](#page-8-0) and the [DUT](#page-8-1) needs to be altered for temporal synchronization. It might be possible for [CPUs](#page-8-8) as targets to utilize [\(JTAG\)](#page-8-4) on-chip debuggers, when present, for this. This will reduce, besides the complexity of the design, the development time and effort for setting up campaigns. Besides, the required hardware, as listed in

[Section 4.9,](#page-39-1) can pose limitations. That is, being limited to specific [FPGA](#page-8-0) boards and requiring multiple of these. Perhaps the use of all programmable [SoCs](#page-9-4) such as Xilinx's Zynq boards, gives opportunities for simplifying the setup.

Besides the hardware overhead, the presented tool suffers from some inefficiencies. For example, to reduce false negatives as a result of erroneous [UART](#page-9-0) communication, campaigns are rerun multiple times, introducing additional time per injection campaign. Other optimizations include storing the parsed result of logic location files for later reuse; programming the [FPGA](#page-8-0) with a [DUT](#page-8-1) [CPU](#page-8-8) in which the benchmark is already advanced to the first injection point; using the [FREtZ](#page-8-3) frame-work without its graphical user interface; or extracting the [FI](#page-8-2) capabilities from [FREtZ;](#page-8-3) alternatively, utilize [FREtZ'](#page-8-3)s memory scraping functionality to inspect effects of injections before finalizing a benchmark, shortening campaign times; having the [DUT](#page-8-1) [CPU'](#page-8-8)s instruction memory in an external memory, such that no new bitstream needs to be generated for new benchmarks.

Lastly, the effectiveness of the presented tool should be verified with irradiation experiments. Since [FI](#page-8-2) abstracts effects in hardware from its physical sources. A comparison between the results of a [FI](#page-8-2) campaign and irradiation test can justify this abstraction.

In conclusion, this thesis has shown that with the help of [FI,](#page-8-2) insight into the vulnerability of hardware designs can be gained. By emulating the hardware, as opposed to simulating, this is achieved with a minimal setup, and with little setup time.

# **Bibliography**

- [1] M. Ghiglione and V. Serra, "Opportunities and challenges of AI on satellite processing units", en, in *Proceedings of the 19th ACM International Conference on Computing Frontiers*, Turin Italy: ACM, May 2022, pp. 221–224, ISBN: 978-1-4503-9338-6. DOI: [10.1145/3528416.3530985](https://doi.org/10.1145/3528416.3530985).
- [2] Z. Pengcheng, W. Wenbo, L. Qiang, and C. Chenghua, "Software-Hardware" Cooperative Lightweight Research of Remote Sensing Target Detection Algorithms for Space-Borne Edge Computing", en, in *Proceedings of the 7th International Symposium of Space Optical Instruments and Applications*, H. P. Urbach and H. Jiang, Eds., vol. 295, Series Title: Springer Proceedings in Physics, Singapore: Springer Nature Singapore, 2023, pp. 668–679, ISBN: 978-981-9940-97-4. DOI: [10.1007/978-981-99-4098-1\\_55](https://doi.org/10.1007/978-981-99-4098-1_55).
- [3] G. Trinh, O. Formoso, C. Gregg, *et al.*, "Hardware Autonomy for Space Infrastructure", in *2023 IEEE Aerospace Conference*, Big Sky, MT, USA: IEEE, Mar. 2023, pp. 1–6, ISBN: 978-1-66549-032-0. DOI: [10 . 1109 / AERO55745 . 2023 .](https://doi.org/10.1109/AERO55745.2023.10115601) [10115601](https://doi.org/10.1109/AERO55745.2023.10115601).
- [4] P. Tortora, D. Modenini, M. Zannoni, *et al.*, "Ground and Space Hardware for Interplanetary Communication Networks", en, in *A Roadmap to Future Space Connectivity*, C. Sacchi, F. Granelli, R. Bassoli, F. H. P. Fitzek, and M. Ruggieri, Eds., Series Title: Signals and Communication Technology, Cham: Springer International Publishing, 2023, pp. 107–138, ISBN: 978-3-031-30761-4. DOI: [10.1007/978-3-031-30762-1\\_5](https://doi.org/10.1007/978-3-031-30762-1_5).
- [5] S. Di Mascio, A. Menicucci, G. Furano, C. Monteleone, and M. Ottavi, "The Case for RISC-V in Space", en, in *Applications in Electronics Pervading Industry, Environment and Society*, S. Saponara and A. De Gloria, Eds., vol. 573, Series Title: Lecture Notes in Electrical Engineering, Cham: Springer International Publishing, 2019, pp. 319–325, ISBN: 978-3-030-11972-0. DOI: [10.](https://doi.org/10.1007/978-3-030-11973-7_37) [1007/978-3-030-11973-7\\_37](https://doi.org/10.1007/978-3-030-11973-7_37).
- [6] S. Kalapothas, M. Galetakis, G. Flamis, F. Plessas, and P. Kitsos, "A Survey on RISC-V-Based Machine Learning Ecosystem", en, *Information*, vol. 14, no. 2, p. 64, Jan. 2023, ISSN: 2078-2489. DOI: [10.3390/info14020064](https://doi.org/10.3390/info14020064).
- [7] M. Nicolaidis, Ed., *Soft Errors in Modern Electronic Systems* (Frontiers in Electronic Testing), en. Boston, MA: Springer US, 2011, vol. 41, ISBN: 978-1-4419- 6992-7. DOI: [10.1007/978-1-4419-6993-4](https://doi.org/10.1007/978-1-4419-6993-4).
- [8] H. M. Quinn, D. A. Black, W. H. Robinson, and S. P. Buchner, "Fault Simulation and Emulation Tools to Augment Radiation-Hardness Assurance Testing", *IEEE Transactions on Nuclear Science*, vol. 60, no. 3, pp. 2119–2142, Jun. 2013, ISSN: 0018-9499, 1558-1578. DOI: [10.1109/TNS.2013.2259503](https://doi.org/10.1109/TNS.2013.2259503).
- [9] Q. Huang and J. Jiang, "An overview of radiation effects on electronic devices under severe accident conditions in NPPs, rad-hardened design techniques and simulation tools", en, *Progress in Nuclear Energy*, vol. 114, pp. 105–120, Jul. 2019, ISSN: 01491970. DOI: [10.1016/j.pnucene.2019.02.008](https://doi.org/10.1016/j.pnucene.2019.02.008).
- [10] M. Eslami, B. Ghavami, M. Raji, and A. Mahani, "A survey on fault injection methods of digital integrated circuits", en, *Integration*, vol. 71, pp. 154–163, Mar. 2020, ISSN: 01679260. DOI: [10.1016/j.vlsi.2019.11.006](https://doi.org/10.1016/j.vlsi.2019.11.006).
- [11] Y. B. Bekele, D. B. Limbrick, and J. C. Kelly, "A Survey of QEMU-Based Fault Injection Tools & Techniques for Emulating Physical Faults", *IEEE Access*, vol. 11, pp. 62 662–62 673, 2023, ISSN: 2169-3536. DOI: [10 . 1109 / ACCESS .](https://doi.org/10.1109/ACCESS.2023.3287503) [2023.3287503](https://doi.org/10.1109/ACCESS.2023.3287503).
- [12] L. Antoni, R. Leveugle, and B. Feher, "Using run-time reconfiguration for fault injection applications", in *IMTC 2001. Proceedings of the 18th IEEE Instrumentation and Measurement Technology Conference. Rediscovering Measurement in the Age of Informatics (Cat. No.01CH 37188)*, vol. 3, Budapest, Hungary: IEEE, 2001, pp. 1773–1777, ISBN: 978-0-7803-6646-6. DOI: [10 .](https://doi.org/10.1109/IMTC.2001.929505) [1109/IMTC.2001.929505](https://doi.org/10.1109/IMTC.2001.929505).
- [13] Kwang-Ting Cheng, Shi-Yu Huang, and Wei-Jin Dai, "Fault emulation: A new methodology for fault grading", *IEEE Transactions on Computer-Aided Design of Integrated Circuits and Systems*, vol. 18, no. 10, pp. 1487–1495, Oct. 1999, ISSN: 02780070. DOI: [10.1109/43.790625](https://doi.org/10.1109/43.790625).
- [14] A. Ullah, E. Sanchez, L. Sterpone, L. Cardona, and C. Ferrer, "An FPGAbased dynamically reconfigurable platform for emulation of permanent faults in ASICs", en, *Microelectronics Reliability*, vol. 75, pp. 110–120, Aug. 2017, ISSN: 00262714. DOI: [10.1016/j.microrel.2017.06.032](https://doi.org/10.1016/j.microrel.2017.06.032).
- [15] M. S. Bonet and L. Kosmidis, "SPARROW: A Low-Cost Hardware/Software Co-designed SIMD Microarchitecture for AI Operations in Space Processors", in *2022 Design, Automation & Test in Europe Conference & Exhibition (DATE)*, ISSN: 1558-1101, Mar. 2022, pp. 1139–1142. DOI: [10 . 23919 / DATE54114 .](https://doi.org/10.23919/DATE54114.2022.9774730) [2022.9774730](https://doi.org/10.23919/DATE54114.2022.9774730).
- [16] "About RISC-V RISC-V International". en-US. (), [Online]. Available: [https:](https://riscv.org/about/) [//riscv.org/about/](https://riscv.org/about/) (visited on 10/10/2023).
- [17] "RISC-V: An Open Standard for SoCs". (Aug. 2014), [Online]. Available: [https:](https://www.eetimes.com/risc-v-an-open-standard-for-socs/) [/ / www . eetimes . com / risc - v - an - open - standard - for - socs/](https://www.eetimes.com/risc-v-an-open-standard-for-socs/) (visited on 10/10/2023).
- [18] "History RISC-V International". en-US. (), [Online]. Available: https : // [riscv.org/about/history/](https://riscv.org/about/history/) (visited on 10/10/2023).
- [19] S. Nolting and A. t. A. Contributors. "The NEORV32 RISC-V Processor". (Aug. 2023), [Online]. Available: <https://github.com/stnolting/neorv32>.
- [20] K. Böhmer, B. Forlin, C. Cazzaniga, et al., "Neutron Radiation Tests of the NEORV32 RISC-V SoC on Flash-Based FPGAs", in *2023 IEEE International Symposium on Defect and Fault Tolerance in VLSI and Nanotechnology Systems (DFT)*, Juan-Les-Pins, France: IEEE, Oct. 2023, pp. 1–6. DOI: [10.1109/](https://doi.org/10.1109/DFT59622.2023.10313556) [DFT59622.2023.10313556](https://doi.org/10.1109/DFT59622.2023.10313556).
- [21] M. Flynn, "Very high-speed computing systems", *Proceedings of the IEEE*, vol. 54, no. 12, pp. 1901–1909, 1966, ISSN: 0018-9219. DOI: [10.1109/PROC.](https://doi.org/10.1109/PROC.1966.5273) [1966.5273](https://doi.org/10.1109/PROC.1966.5273).
- [22] L. Lai, N. Suda, and V. Chandra, "CMSIS-NN: Efficient Neural Network Kernels for Arm Cortex-M CPUs", 2018, Publisher: arXiv Version Number: 1. DOI: [10.](https://doi.org/10.48550/ARXIV.1801.06601) [48550/ARXIV.1801.06601](https://doi.org/10.48550/ARXIV.1801.06601).
- [23] R. Lee, "Multimedia extensions for general-purpose processors", *1997 IEEE Workshop on Signal Processing Systems. SiPS 97 Design and Implementation formerly VLSI Signal Processing*, 1997. DOI: [10.1109/SIPS.1997.625683](https://doi.org/10.1109/SIPS.1997.625683).
- [24] M. S. Bonet and L. Kosmidis, "Compiler Support for an AI-oriented SIMD Extension of a Space Processor", en, *ACM SIGAda Ada Letters*, vol. 42, no. 1, pp. 95–99, Dec. 2022, ISSN: 1094-3641. DOI: [10.1145/3577949.3577968](https://doi.org/10.1145/3577949.3577968).
- [25] M. S. Bonet, "Hardware-software co-design for low-cost AI processing in space processors", eng, Accepted: 2022-02-02T08:19:46Z, M.S. thesis, Universitat Politècnica de Catalunya, Oct. 2021.
- [26] A. Waterman and K. Asanovi, "The RISC-V Instruction Set Manual. Volume 1: User-Level ISA, Version 20191213", RISC-V Foundation, Tech. Rep., Dec. 2019.
- [27] "IEEE Standard for Reduced-Pin and Enhanced-Functionality Test Access Port and Boundary-Scan Architecture", IEEE, Tech. Rep. DOI: [10.1109/IEEESTD](https://doi.org/10.1109/IEEESTD.2010.5412866). [2010.5412866](https://doi.org/10.1109/IEEESTD.2010.5412866).
- [28] Be Van Ngo, P. Law, and A. Sparks, "Use of JTAG boundary-scan for testing electronic circuit boards and systems", in *2008 IEEE AUTOTESTCON*, Salt Lake City, UT, USA: IEEE, Sep. 2008, pp. 17–22, ISBN: 978-1-4244-2225-8. DOI: [10.1109/AUTEST.2008.4662576](https://doi.org/10.1109/AUTEST.2008.4662576).
- [29] T. Heijmen, "Soft errors from space to ground: Historical overview, empirical evidence, and future trends", in *Soft Errors in Modern Electronic Systems*, M. Nicolaidis, Ed. Boston, MA: Springer US, 2011, pp. 1–25, ISBN: 978-1-4419- 6993-4. DOI: [10.1007/978-1-4419-6993-4\\_1](https://doi.org/10.1007/978-1-4419-6993-4_1).
- [30] S. Mukherjee, J. Emer, and S. Reinhardt, "The Soft Error Problem: An Architectural Perspective", in *11th International Symposium on High-Performance Computer Architecture*, San Francisco, CA, USA: IEEE, 2005, pp. 243–247, ISBN: 978-0-7695-2275-3. DOI: [10.1109/HPCA.2005.37](https://doi.org/10.1109/HPCA.2005.37).
- [31] P. Dodd and L. Massengill, "Basic mechanisms and modeling of single-event upset in digital microelectronics", *IEEE Transactions on Nuclear Science*, vol. 50, no. 3, pp. 583–602, Jun. 2003, ISSN: 0018-9499, 1558-1578. DOI: [10.1109/](https://doi.org/10.1109/TNS.2003.813129) [TNS.2003.813129](https://doi.org/10.1109/TNS.2003.813129).
- [32] E. Petersen, *Single Event Effects in Aerospace*, en, 1st ed. Wiley, Sep. 2011, ISBN: 978-0-470-76749-8. DOI: [10.1002/9781118084328](https://doi.org/10.1002/9781118084328).
- [33] F. Faccio, "Radiation effects and hardening by design in cmos technologies", in *Analog Circuit Design: Robust Design, Sigma Delta Converters, RFID*, Springer, 2011, pp. 69–87.
- [34] D. J. Sorin, *Fault Tolerant Computer Architecture* (Synthesis Lectures on Computer Architecture), en. Cham: Springer International Publishing, 2009, ISBN: 978-3-031-00595-4. DOI: [10.1007/978-3-031-01723-0](https://doi.org/10.1007/978-3-031-01723-0).
- <span id="page-53-0"></span>[35] S. Mukherjee, C. Weaver, J. Emer, S. Reinhardt, and T. Austin, "A systematic methodology to compute the architectural vulnerability factors for a highperformance microprocessor", in *22nd Digital Avionics Systems Conference. Proceedings (Cat. No.03CH37449)*, San Diego, CA, USA: IEEE Comput. Soc, 2003, pp. 29–40, ISBN: 978-0-7695-2043-8. DOI: [10 . 1109 / MICRO . 2003 .](https://doi.org/10.1109/MICRO.2003.1253181) [1253181](https://doi.org/10.1109/MICRO.2003.1253181).
- [36] A. Biswas, P. Racunas, J. Emer, and S. Mukherjee, "Computing Accurate AVFs using ACE Analysis on Performance Models: A Rebuttal", *IEEE Computer Architecture Letters*, vol. 7, no. 1, pp. 21–24, Jan. 2008, ISSN: 1556-6056. DOI: [10.1109/L-CA.2007.19](https://doi.org/10.1109/L-CA.2007.19).
- [37] M. Ebrahimi, N. Sayed, M. Rashvand, and M. B. Tahoori, "Fault injection acceleration by architectural importance sampling", in *2015 International Conference on Hardware/Software Codesign and System Synthesis (CODES+ISSS)*, Amsterdam: IEEE, Oct. 2015, pp. 212–219, ISBN: 978-1-4673-8321-9. DOI: [10.1109/CODESISSS.2015.7331384](https://doi.org/10.1109/CODESISSS.2015.7331384).
- [38] S. A. Alazawi and M. N. Al-Salam, "Review of Dependability Assessment of Computing System with Software Fault-Injection Tools", en, *Journal of Southwest Jiaotong University*, vol. 54, no. 4, p. 27, 2019, ISSN: 0258-2724. DOI: [10.35741/issn.0258-2724.54.4.27](https://doi.org/10.35741/issn.0258-2724.54.4.27).
- [39] H. Ziade, R. A. Ayoubi, R. Velazco, *et al.*, "A survey on fault injection techniques", *Int. Arab J. Inf. Technol.*, vol. 1, no. 2, pp. 171–186, 2004.
- [40] M. Kooli and G. Di Natale, "A survey on simulation-based fault injection tools for complex systems", in *2014 9th IEEE International Conference on Design & Technology of Integrated Systems in Nanoscale Era (DTIS)*, Santorini, Greece: IEEE, May 2014, pp. 1–6, ISBN: 978-1-4799-4972-4. DOI: [10 . 1109 / DTIS .](https://doi.org/10.1109/DTIS.2014.6850649) [2014.6850649](https://doi.org/10.1109/DTIS.2014.6850649).
- [41] A. Aponte-Moreno, J. Isaza-Gonzalez, A. Serrano-Cases, A. Martinez-Alvarez, S. Cuenca-Asensi, and F. Restrepo-Calle, "An Experimental Comparison of Fault Injection Tools for Microprocessor-based Systems", in *2020 IEEE Latin-American Test Symposium (LATS)*, Maceio, Brazil: IEEE, Mar. 2020, pp. 1–6, ISBN: 978-1-72818-731-0. DOI: [10.1109/LATS49555.2020.9093668](https://doi.org/10.1109/LATS49555.2020.9093668).
- [42] R. Natella, D. Cotroneo, and H. S. Madeira, "Assessing Dependability with Software Fault Injection: A Survey", en, *ACM Computing Surveys*, vol. 48, no. 3, pp. 1–55, Feb. 2016, ISSN: 0360-0300, 1557-7341. DOI: [10 . 1145 /](https://doi.org/10.1145/2841425) [2841425](https://doi.org/10.1145/2841425).
- [43] A. Aponte-Moreno, J. Isaza-González, A. Serrano-Cases, A. Martínez-Álvarez, S. Cuenca-Asensi, and F. Restrepo-Calle, "Evaluation of fault injection tools for reliability estimation of microprocessor-based embedded systems", en, *Microprocessors and Microsystems*, vol. 96, p. 104 723, Feb. 2023, ISSN: 01419331. DOI: [10.1016/j.micpro.2022.104723](https://doi.org/10.1016/j.micpro.2022.104723).
- [44] C. Lopez-Ongil, M. Garcia-Valderas, M. Portela-Garcfa, and L. Entrena-Arrontes, "Autonomous transient fault emulation on FPGAs for accelerating fault grading", in *11th IEEE International On-Line Testing Symposium*, French Riviera, France: IEEE, 2005, pp. 43–48, ISBN: 978-0-7695-2406-1. DOI: [10 . 1109 /](https://doi.org/10.1109/IOLTS.2005.18) [IOLTS.2005.18](https://doi.org/10.1109/IOLTS.2005.18).
- [45] T. Slaughter and C. Stroud, "Fault injection emulation for field programmable analog arrays", in *Southwest Symposium on Mixed-Signal Design, 2003.*, Las Vegas, NV, USA: IEEE, 2003, pp. 212–216, ISBN: 978-0-7803-7778-3. DOI: [10.1109/SSMSD.2003.1190429](https://doi.org/10.1109/SSMSD.2003.1190429).
- [46] L. Antoni, R. Leveugle, and M. Feher, "Using run-time reconfiguration for fault injection in hardware prototypes", in *17th IEEE International Symposium on Defect and Fault Tolerance in VLSI Systems, 2002. DFT 2002. Proceedings.*, Vancouver, BC, Canada: IEEE Comput. Soc, 2002, pp. 245–253, ISBN: 978- 0-7695-1831-2. DOI: [10.1109/DFTVS.2002.1173521](https://doi.org/10.1109/DFTVS.2002.1173521).
- [47] P. Civera, L. Macchiarulo, M. Rebaudengo, M. Reorda, and M. Violante, "Exploiting circuit emulation for fast hardness evaluation", *IEEE Transactions on Nuclear Science*, vol. 48, no. 6, pp. 2210–2216, Dec. 2001, ISSN: 0018-9499, 1558-1578. DOI: [10.1109/23.983197](https://doi.org/10.1109/23.983197).
- [48] B. Rahbaran, A. Steininger, and T. Handl, "Built-in Fault Injection in Hardware - The FIDYCO Example", in *Second IEEE International Workshop on Electronic Design, Test and Applications*, Perth, Australia: IEEE, 2004, pp. 327– 327, ISBN: 978-0-7695-2081-0. DOI: [10.1109/DELTA.2004.10070](https://doi.org/10.1109/DELTA.2004.10070).
- [49] M. Garcia-Valderas, M. Portela-Garcia, C. Lopez-Ongil, and L. Entrena, "Emulationbased Fault Injection in Circuits with Embedded Memories", in *12th IEEE International On-Line Testing Symposium (IOLTS'06)*, Como, Italy: IEEE, 2006, pp. 183–184, ISBN: 978-0-7695-2620-1. DOI: [10.1109/IOLTS.2006.29](https://doi.org/10.1109/IOLTS.2006.29).
- [50] M. Aguirre, D. Merodio, J. Tombs, *et al.*, "Selective Protection Analysis Using a SEU Emulator: Testing Protocol and Case Study Over the Leon2 Processor", *IEEE Transactions on Nuclear Science*, vol. 54, no. 4, pp. 951–956, Aug. 2007, ISSN: 0018-9499, 1558-1578. DOI: [10.1109/TNS.2007.895550](https://doi.org/10.1109/TNS.2007.895550).
- [51] J. Mogollon, H. Guzman-Miranda, J. Napoles, J. Barrientos, and M. Aguirre, "FTUNSHADES2: A novel platform for early evaluation of robustness against SEE", in *2011 12th European Conference on Radiation and Its Effects on Components and Systems*, Sevilla, Spain: IEEE, Sep. 2011, pp. 169–174, ISBN: 978-1-4577-0586-1. DOI: [10.1109/RADECS.2011.6131392](https://doi.org/10.1109/RADECS.2011.6131392).
- [52] H. Zheng, L. Fan, and S. Yue, "FITVS: A FPGA-Based Emulation Tool For High-Efficiency Hardness Evaluation", in *2008 IEEE International Symposium on Parallel and Distributed Processing with Applications*, Sydney, Australia: IEEE, Dec. 2008, pp. 525–531, ISBN: 978-0-7695-3471-8. DOI: [10.1109/ISPA.](https://doi.org/10.1109/ISPA.2008.46) [2008.46](https://doi.org/10.1109/ISPA.2008.46).
- [53] M. Shokrolah-Shirazi and S. G. Miremadi, "FPGA-Based Fault Injection into Synthesizable Verilog HDL Models", in *2008 Second International Conference on Secure System Integration and Reliability Improvement*, Yokohama, Japan: IEEE, Jul. 2008, pp. 143–149. DOI: [10.1109/SSIRI.2008.47](https://doi.org/10.1109/SSIRI.2008.47).
- [54] R. Leveugle and A. Prost-Boucle, "A new automated instrumentation for emulationbased fault injection", in *2010 First IEEE Latin American Symposium on Circuits and Systems (LASCAS)*, Foz do Iguacu: IEEE, Feb. 2010, pp. 200–203, ISBN: 978-1-5090-2076-8. DOI: [10.1109/LASCAS.2010.7410245](https://doi.org/10.1109/LASCAS.2010.7410245).
- [55] L. Naviner, J.-F. Naviner, G. Dos Santos, E. Marques, and N. Paiva, "FIFA: A fault-injection–fault-analysis-based tool for reliability assessment at RTL level", en, *Microelectronics Reliability*, vol. 51, no. 9-11, pp. 1459–1463, Sep. 2011, ISSN: 00262714. DOI: [10.1016/j.microrel.2011.06.017](https://doi.org/10.1016/j.microrel.2011.06.017).
- [56] L. Entrena, M. Garcia-Valderas, R. Fernandez-Cardenal, A. Lindoso, M. Portela, and C. Lopez-Ongil, "Soft Error Sensitivity Evaluation of Microprocessors by Multilevel Emulation-Based Fault Injection", *IEEE Transactions on Computers*, vol. 61, no. 3, pp. 313–322, Mar. 2012, ISSN: 0018-9340, 1557-9956, 2326- 3814. DOI: [10.1109/TC.2010.262](https://doi.org/10.1109/TC.2010.262).
- [57] A. Mohammadi, M. Ebrahimi, A. Ejlali, and S. G. Miremadi, "SCFIT: A FPGAbased fault injection technique for SEU fault model", in *2012 Design, Automation & Test in Europe Conference & Exhibition (DATE)*, Dresden: IEEE, Mar. 2012, pp. 586–589, ISBN: 978-1-4577-2145-8. DOI: [10 . 1109 / DATE . 2012 .](https://doi.org/10.1109/DATE.2012.6176538) [6176538](https://doi.org/10.1109/DATE.2012.6176538).
- [58] M. Ebrahimi, A. Mohammadi, A. Ejlali, and S. G. Miremadi, "A fast, flexible, and easy-to-develop FPGA-based fault injection technique", en, *Microelectronics Reliability*, vol. 54, no. 5, pp. 1000–1008, May 2014, ISSN: 00262714. DOI: [10.1016/j.microrel.2014.01.002](https://doi.org/10.1016/j.microrel.2014.01.002).
- [59] W. Mansour and R. Velazco, "SEU Fault-Injection in VHDL-Based Processors: A Case Study", en, *Journal of Electronic Testing*, vol. 29, no. 1, pp. 87–94, Feb. 2013, ISSN: 0923-8174, 1573-0727. DOI: [10.1007/s10836-013-5351-6](https://doi.org/10.1007/s10836-013-5351-6).
- <span id="page-56-0"></span>[60] W. Mansour and R. Velazco, "An Automated SEU Fault-Injection Method and Tool for HDL-Based Designs", *IEEE Transactions on Nuclear Science*, vol. 60, no. 4, pp. 2728–2733, Aug. 2013, ISSN: 0018-9499, 1558-1578. DOI: [10.1109/](https://doi.org/10.1109/TNS.2013.2267097) [TNS.2013.2267097](https://doi.org/10.1109/TNS.2013.2267097).
- [61] Z. U. Abideen and M. Rashid, "EFIC-ME: A Fast Emulation Based Fault Injection Control and Monitoring Enhancement", *IEEE Access*, vol. 8, pp. 207 705– 207 716, 2020, ISSN: 2169-3536. DOI: [10.1109/ACCESS.2020.3038198](https://doi.org/10.1109/ACCESS.2020.3038198).
- [62] G. Cieslewski, A. D. George, and A. Jacobs, "Acceleration of FPGA Fault Injection Through Multi-Bit Testing", in *Proceedings of the 2010 International Conference on Engineering of Reconfigurable Systems & Algorithms, ERSA 2010, July 12-15, 2010, Las Vegas Nevada, USA*, T. P. Plaks, D. Andrews, R. F. DeMara, *et al.*, Eds., CSREA Press, 2010, pp. 218–224.
- <span id="page-57-0"></span>[63] A. Sari, M. Psarakis, and V. Vlagkoulis, "An Open-source Framework for Xilinx FPGA Reliability Evaluation", in *Open Source Design Automation*, Florence, Mar. 2019.
- <span id="page-57-1"></span>[64] V. M. Ayer, S. Miguez, and B. H. Toby, "Why scientists should learn to program in Python", en, *Powder Diffraction*, vol. 29, no. S2, S48–S64, Dec. 2014, ISSN: 0885-7156, 1945-7413. DOI: [10.1017/S0885715614000931](https://doi.org/10.1017/S0885715614000931).
- <span id="page-57-2"></span>[65] P. Koopman and T. Chakravarty, "Cyclic redundancy code (CRC) polynomial selection for embedded networks", in *International Conference on Dependable Systems and Networks, 2004*, Jun. 2004, pp. 145–154. DOI: [10.1109/DSN.](https://doi.org/10.1109/DSN.2004.1311885) [2004.1311885](https://doi.org/10.1109/DSN.2004.1311885).
- <span id="page-57-3"></span>[66] B. Fang, Q. Lu, K. Pattabiraman, M. Ripeanu, and S. Gurumurthi, "ePVF: An Enhanced Program Vulnerability Factor Methodology for Cross-Layer Resilience Analysis", in *2016 46th Annual IEEE/IFIP International Conference on Dependable Systems and Networks (DSN)*, Toulouse, France: IEEE, Jun. 2016, pp. 168–179, ISBN: 978-1-4673-8891-7. DOI: [10.1109/DSN.2016.24](https://doi.org/10.1109/DSN.2016.24).
- <span id="page-57-4"></span>[67] V. Sridharan and D. R. Kaeli, "Using hardware vulnerability factors to enhance AVF analysis", en, in *Proceedings of the 37th annual international symposium on Computer architecture*, Saint-Malo France: ACM, Jun. 2010, pp. 461–472, ISBN: 978-1-4503-0053-7. DOI: [10.1145/1815961.1816023](https://doi.org/10.1145/1815961.1816023).
- [68] M. S. Bonet. "SPARROW". en. (), [Online]. Available: [https://gitlab.bsc.](https://gitlab.bsc.es/msolebon/sparrow) [es/msolebon/sparrow](https://gitlab.bsc.es/msolebon/sparrow) (visited on 03/14/2023).

# <span id="page-58-0"></span>**Appendix A User Application code listing**

## **UserApplication.py**

```
1 from __future__ import annotations
2 from typing import List
3 import sys, time, pydevd
4 from PySide2.QtCore import Qt, QObject, QThread, Signal, Slot
5 from Project . ProjectSettings import ProjectSettings
6 from Frames . FrameParser import FrameParser
7 from Frames . Frame import Frame
8 from Frames . EbdFrame import EbdFrame
9 from Frames . FrameAddress import FrameAddress
10 from Utilities . Constants import Constants
11 from Utilities . Log import Log
12 from UI . UISignals import UISignals
13 from Communication . CommandManager import CommandManager
14 # from Communication . SerialPort import SerialPort
15 from Data . ExecutionStatus import ExecutionStatus
16
17 from Controller . controller import Controller
18 from Log . logicdata import LogicData
19 from Log . ficampaign import FiCampaign
20 import serial
21 import pandas as pd
22
23 class UserApplicationSignals ( QObject ) :
24 """ This class holds the signals user application
25 """"
26 #: Signal to be called to stop the user application
27 ApplicationStopped = Signal ( bool )
28
29 class UserApplication ( QThread ) :
30 """This class can be used as user application placeholder which \leftrightarrowcould be able to be loaded and executed dynamically
31 """
```

```
32 def __init__(self, project : ProjectSettings, frameParser : ←
        FrameParser, remoteDeviceSwIdReceived : QObject, parent=None \leftrightarrow) :
33 """ Class constructor
34
35 : param project: The project settings
36 : type project : ProjectSettings
37 : param frameParser: The : class: FrameParser as created by \leftarrowthe caller
38 : type frameParser : FrameParser
39 : param remoteDeviceSwIdReceived: Callbacl function to be \leftrightarrowcalled when a SW version and ID are received
40 : type remoteDeviceSwIdReceived : QObject
41 : param parent : The parent object , defaults to None
42 : type parent: [type], optional
43 """
44 super () . __init__ ( parent )
45 self . _execute = False
46 self . _project = project
47 self . _frameParser = frameParser
48 self . _commandManager = None
49 self . _uiSignals = UISignals ()
50 \texttt{self.}_uiSignals. RemoteDeviceSwIdReceived.connect ( \leftrightarrowremoteDeviceSwIdReceived )
51
52 def Exit ( self ) :
53 """ Exits the user application
54 This method terminates the thread and the closes the : class \leftrightarrow: CommandManager
55 \| \cdot \| \|56 self . StopClicked ()
57 try :
58 if self . _commandManager :
59 self . _commandManager . Close ()
60 except Exception as e :
61 Log. PrintException (f'UserApplication. Exit: {str(e)}')
62
63 @Slot ( bool )
64 def StopClicked ( self , value : bool = True ) :
65 """Stops the thread
66
67 : param value: User provided value (from the parent object), \leftarrowdefaults to True
68 : type value: bool, optional
69 """
70 self. execute = False
71 if self . isRunning () :
```

```
72 self . terminate ()
73
74 def waitAndRecored ( self , timeout_time , contr , uart_dut = None ) :
75 timer_start = time . time_ns ()
76 outp = b'77 while not contr.getReady ():
78 # Gather ouput text
79 if uart_dut != None :
80 size = uart_dut.in_waiting
81 outp += uart_dut.read (size)
82 # Check for timeout
83 if (time.time_ns() - timer_start) > timeout_time:
84 return (-1, outp)85 timer_end = time.time_ns()
86 if uart_dut != None:
87 size = uart_dut.in_waiting
88 outp += uart_dut.read (size)
89 return (timer_end - timer_start, outp)
90
91 def gatherInjectionPoints (self, contr, instructions, \leftrightarrowINSTRUCTION_END ) :
92 ip = pd. DataFrame (columns = ['pc', 'instr'])
93 for pc in instructions:
94 contr . setCycleStop (0)
95 contr.setEnable (glbl = True, cycle = True)
96 contr . reset ()
97
98 end = False
99 while not end:
100 contr.setPrgmStop (pc)
101 contr.setEnable (glbl = True, prgm = True)
102 (time, _ ) = self.waitAndRecored (2e9, contr, None)
103 if time == -1:
104 end = True
105 continue
106 instr = contr.read (contr.INSTR_COUNTER)
107 ip = pd.concat (
[pd.DatanFreq([[pc, instr]], columnship. \leftrightarrowcolumns), ip],
109 ignore_index = True )
110 contr.setCycleStopRelative (8)
111 contr. setEnable (glbl=True, cycle=True)
112 return ip
113
114
115 def run (self):
116 global_timer = time . time ()
```

```
117 "" This method holds the user implementation executed by \leftarrowthis thread
118 \| \cdot \|119
120 ADDR_LIST = [0x2bc, 0x30c, 0x334, 0x350,
121 0x4c0, 0x4c8, 0x538, 0x540]
122 CLK_OFFSETS = [2, 3, 4]123 INSTRUCTION_END = 0 x7 f c124 LATCH_NAME = "/sprw/"
125 TIMEOUT\_TIME = .8e9 \#ns (1e9 ns = 1 second)
126 GOLDEN_STANDARD = [b' # 0$']
127 LOGIC_FILENAME = "fault_injection.ll"
128
129 UART_CONTROLLER = " COM7 "
130 UART_DUT = "COM6"
131 RETRIES = 5
132
133 \# Counters
134 c_run = 0
135 c_tries = 0
136 c_true = 0
137 c_fales = 0
138 c_timeout = 0
139
140 try:
141 self . _commandManager = CommandManager ( self . _project . ←-
               FpgaDevice, self. _project. IpAddress, self. _project. \leftrightarrowTcpPort )
142 self. _execute = True
143
144 \# Read S/N ans SW version
145 Log. Print ("Reading ID")
146 boardInfo = self . _commandManager . ReadId ()
147 serialNumberHex = '{0:0{1}X}'.format (boardInfo. \leftrightarrowSerialNumber , 8)
148 self. uiSignals . RemoteDeviceSwIdReceived.emit (f' \{ \leftarrowserialNumberHex } : {boardInfo.Version}')
149
150 # Connect via UART to controller and DUT
151 Log . Print ( " Connecting to controller and DUT " )
152 contr = Controller (UART_CONTROLLER)
153 uart_dut = serial . Serial ( UART_DUT , 19200 , timeout =2)
154 # uart\_dut = None155
156 if False :
157 # Load and filter data
158 Log . Print ("Importing and filtering Data")
```

```
159 data = LogicData (LOGIC_FILENAME)
160 dut = data.getLatchName (LATCH_NAME)
161 dut [\text{'net\_short'}] = dut [\text{'Net'}]. replace (r \text{'\text{'.*/}sprw/'}, \leftrightarrow"", regex=True)
162 dut . to_csv ( " logs / injection_points . csv " )
163
164 Log . Print ( " Selecting injection insructionts " )
165 it = self.gatherInjectionPoints (contr, ADDR_LIST, \leftrightarrowINSTRUCTION_END )
166 it. to_csv ("logs/injction_instrucions.csv")
167
168 Log. Print ("Creating full injection datasheet")
169 clkoffset = pd.DataFrame ({'clk_offset': CLK_OFFSETS \leftrightarrow})
170 INJECTION_CAMPAIGN = dut . join (it, how = ' cross ') . join \leftrightarrow(clkoffset, how='cross')
171 INJECTION_CAMPAIGN.to_csv("logs/injection_campaign. ←
                    csv " )
172 else:
173 INJECTION_CAMPAIGN = pd.read_csv("logs/ ←
                    injection_campaign . csv " )
174
175 result = INJECTION_CAMPAIGN
176 result [\text{'output'}] = b'177 result ['correct'] = None
178 result ['runtime'] = 0
179 result ['timeout'] = False
180 result ['retries'] = 0
181 result ['time_ns'] = 0182
183
184 contr.setCycleStop (0)
185 contr.setEnable (glbl=True, cycle=True)
186 contr.reset ()
187
188 TOTAL_INJECTIONS = len (INJECTION_CAMPAIGN.index)
189
190 prev_offset = 0
191 for index, row in result . iterrows ():
192 c_run += 1
193
194 pc = row ['pc']
195 \text{instr} = \text{row}['\text{instr'}]196 \n  <b>clk_offset = row['clk_offset']</b>\n197 Log . Print (f" [\{\text{index}/\texttt{TOTAL\_INJECTIONS}: 2.2\},]\ Running \leftrightarrowcampaign at offset \{row[\} offset ']}, pc 0x { pc : x \leftarrow\}, instr 0x{instr:x}, skip {clk_offset}")
```

```
199 result . at [index, 'time_ns'] = time.time_ns ()
200
201 tries = RETRIES
202 while tries > 0:
203 c_tries += 1
204 result . at \left[\text{index}, \cdot \text{output'}\right] = b'205 result . at [ index , ' timeout '] = False
206
207 if uart_dut != None:
208 uart_dut . reset_input_buffer ()
209
210 # Set stopping position to instruction
211 contr.setInstrStop (instr)
212 contr.setPrgmStop (pc)
213 # contr.setPrqmStop (INSTRUCTION_END)
214 contr . reset () ; time . sleep (0.1)
215 contr.setEnable (glbl = True, instr = True)
216 \# contr.setEnable(glbl = True, prgm = True)
217
218 # Wait for DUT to be ready and time execution
219 (timer_first, outp) = self.waitAndRecored (\leftarrowTIMEOUT_TIME , contr , uart_dut )
220221 \# Save output222 result . at [ index , ' output '] += outp
223 # Continue if timeout
224 if timer_first == -1:
225 Log . Print ( " Timeout 1 " )
226 result . at [ index , ' timeout '] = True
227 c timeout +=1
228 tries -1229 contr . reset () ; time . sleep (0.1)
230 continue
231
232 contr.setCycleStopRelative (clk_offset)
233 contr.setEnable (glbl = True, cycle = True)
234
235 time . sleep (0.1)
236
237 # Preform Fault injection
238 frameaddress = int ( row [ ' frameaddress '] , 16)
239 frameoffset = int (row ['frameoffset'])
240 \# status = self. _ commandManager. InjectFault (\leftrightarrowframeaddress , frameoffset , True )
241 \# \textit{Log.Print} (\textit{status})
242
```

```
243 # Resume execution
244 contr.setPrgmStop (INSTRUCTION END)
245 contr.setEnable (glbl = True, prgm=True)
246 (timer_second, outp) = self.waitAndRecored (\leftarrowTIMEOUT_TIME - timer_first ,
247 contr , \leftarrowuart_dut \leftarrow\lambda248
249 \# Save output
250 result . at [ index , ' output '] += outp
251 # Continue if timeout
252 if timer_second == -1:
253 Log . Print (f "Timeout 2 at PC 0x{contr.read (\leftrightarrowcontr.PRGM_CQUNTER) : x \} \n(outp = ?")254 result . at [ index , ' timeout '] = True
255 c_timeout +=1
256 tries -1257 contr . reset () ; time . sleep (0.1)
258 continue
259
260 # Save timing info
261 result.at [index, 'runtime'] = timer_first + \leftrightarrowtimer_second
262 result . at [ index , ' retries '] = RETRIES - tries
263
264 if fi.get_output(id).find(b'$') == -1:
265 Log.Print (f"Output not complete \n{outp=}")
266 c_fales +=1
267 tries -1268 elif fi.get_output (id).find (b' # 0') == -1:
269 Log . Print (f " Output not corect \ n { outp = } ")
270 c fales +=1
271 tries = -1272 else :
273 c_true +=1
274 result . at [ index , ' correct '] = True
275 Log. Print (f"{correct:}, Done in { \leftarrowtimer_first + timer_second} ns in { \leftrightarrowRETRIES-tries} retries (r {c\_run}/f { \leftrightarrow}c_fales (t {c_timeout}) "
276 tries = -1277
278 result . to_csv ( " logs / injection_results . csv " )
279 # Closing UART devices
280 Log . Print ( " End of campaign , closing UART devices " )
281 contr . close ()
```
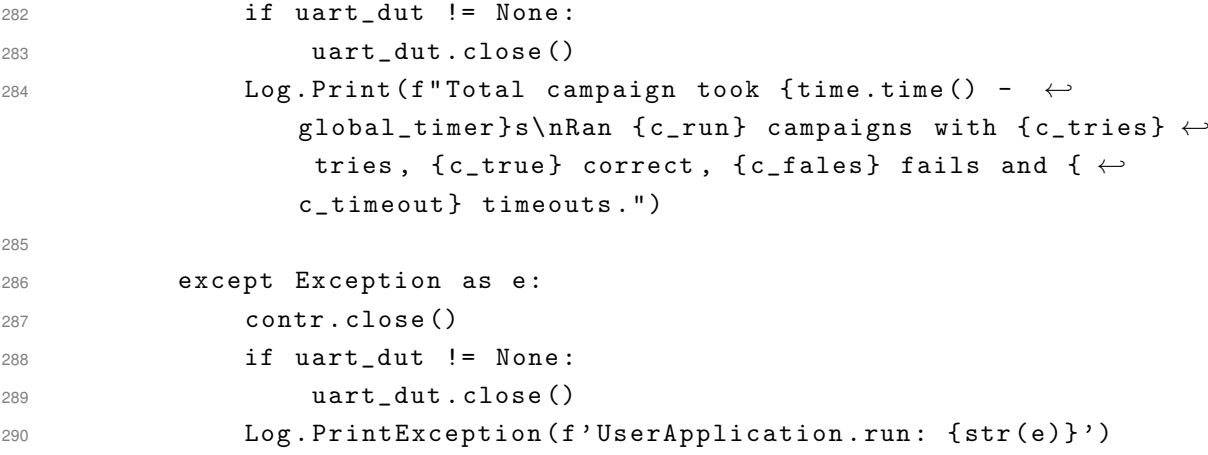

# <span id="page-66-0"></span>**Appendix B Benchmark code listing**

## **main.c**

```
60 int main () {
61 // Setup
62 neorv32_uart0_setup (BAUD_RATE, 0);
63
64 if (neorv32_crc_available () == 0) {
65 \texttt{meorv32\_uart0\_putc} ('X');
66 return 1;
67 }
68
69 if (!get_implementation()) {
70 neorv32_uart0_putc('Y');
71 }
72
73 // Variable Setup
74 unsigned char A[N][N], B[N][N], C[N][N], D[N][N];
75 unsigned int previous = 134775813U;
76 previous = init ((unsigned char*) A, sizeof (A[O]), previous);
77 previous = init ((unsigned char*) B, sizeof (B[0]), previous);
78 char f_1[3][3] = \{ \{1, 0, 1\}, \}79 \{0, 2, 0\},80 {0, 0, 0} };
81
82 // Benchmark
83 product ((unsigned char*) A, (unsigned char*) B, sizeof (A [0]), (\leftrightarrowunsigned char*) C);
84 conv_filter ((unsigned char*) C, (unsigned char*) D, sizeof (C \leftrightarrow[0]), (unsigned char*) f_1);
85
86 // Print Result
87 neorv32_crc_setup (CRC_MODE32, 0xf8c9140a, 0);
88 int result = neory32_crc\_block((uint8_t *)), sizeof(D));
89 uint8_t crc [4] = {0xb4, 0x9f, 0x6a, 0x70};
```

```
90 result = neory32_crc\_block((uint8_t *)(crc, sizeof(crc));91 neorv32 uart0 putc ( '# ' ) ;
92 print_uint (result);
93 neorv32_uart0_putc('$');
QA95 while ((NEORV32_UUART0 - > CTRL & (1 < < UART_CTRL_TX_BUSY)));
96
97 return 0;
98 }
39 unsigned int init (unsigned char* matrix, size_t edge_size, unsigned \leftrightarrowint previous ) {
40 for (int i =0; i < edge_size*edge_size; i++){
41 previous = previous *48271U;
42 *matrix + + = previous %5;
43 }
44 return previous ;
45 }
5455 void print_uint ( uint32_t num ) {
56 if (num > 9) print_uint (num/10);
57 neorv32_uart0_putc('0' + (num\%10));58 }
```
### **functions.c (Convolution filter)**

```
81 void conv_filter (unsigned char* src, unsigned char* dst, const \leftrightarrowsize_t edge_size, const unsigned char* filter) {
82 memset (dst, 0, edge_size*edge_size*sizeof (char));
83 union mask_t mk;
84 sprw_ctrl_ms_clear ();
85 // Limits change for every row of kernel
86 const int limit [3][3] = \{\{0, -1, 1\}, \{0, 0, 0\}, \{1, 0, 0\}\};87
88 int kern, value, dot;
89 for (int k = 0; k < 3; k++) { // Loop through every row of kernel
90 // kern = *(int *) (filter + k*3);
91 memcpy (& kern, filter + k*3, sizeof (int));
92 const int max = edge_size * (edge_size + limit [k] [1]);
93 unsigned char *dst_p = dst + limit [k] [2]* edge_size;
94 for (int j = limit [k] [0] * edge_size; j < max; j += edge_size) { \leftrightarrow// Row index of src
\frac{1}{25} // first
96 mk. elem = (struct mask_lane_t) \{0, 1, 1, 0\}; \leftrightarrowsprw_ctrl_mk_set ( mk ) ;
97 // value = *(int *) (src + j);98 memcpy (& value, src + j, sizeof (int));
```

```
99 value = value \leq 8;
100 asm volatile ("usdot %0, %1, %2" : "=r" (dot) : "r" (\leftrightarrowvalue), "r"(kern):
101 *dist_p + + - dot;
102 // neorv32\_uart0\_printf ("%d, k: %x, v: %x, d: %x %x ( \leftrightarrowfirst) \{ n'', dst_p - dst, kern, value, dot, *(dst_p-1) \leftrightarrow;
103
104
105 mk. elem = (struct mask_lane_t) \{1, 1, 1, 0\}; \leftrightarrowsprw_ctrl_mk_set ( mk ) ;
106 for (int i = 1; i < edge_size - 2; i++) { // Column \leftarrowindex of src (3 at the time)
107 \frac{1}{2} value = *(int *) (src+j+i-1);
108 memcpy (\& value, src + j + i-1, size of (int));
109 asm volatile ("usdot %0, %1, %2" : "=r" (dot) : "r" (\leftrightarrowvalue), "r" (kern));
110 *dist_p + + - dot;
111 \frac{1}{11} neorv32_uart0_printf ("%d, k: %x, v: %x, d: %x %x \leftrightarrow\langle n'' , dst_p - dst, \text{ kern, value, dot, *(dst_p-1)) };
112 }
113
114
115 // second laste
116 value = value >> 8;
117 asm volatile ("usdot %0, %1, %2" : "=r" (dot) : "r" (\leftrightarrowvalue, "r"(kern);
118 * dst_p++ += dot;
119 \frac{1}{10} neorv32_uart0_printf ("%d, k: %x, v: %x, d: %x %x ( \leftrightarrowlast 1) \n\mid n'', dst_p - dst, kern, value, dot, *(dst_p - 1) \leftrightarrow) ;
120 // second laste
121 mk.elem = (struct mask_lane_t) \{1, 1, 0, 0\}; \leftrightarrowsprw_ctrl_mk_set ( mk ) ;
122 value = value >> 8;
123 asm volatile ("usdot %0, %1, %2" : "=r" (dot) : "r" (\leftrightarrowvalue, "r"(kern);
124 *dist_p + + - \cdot det ;125 \frac{1}{25} neorv32_uart0_printf ("%d, k: %x, v: %x, d: %x %x ( \leftrightarrowlast 2) \langle n'' , dst_p - dst, \text{ kern, value, dot, *}(dst_p - 1) \rightarrow) ;
126 }
127
128 }
129 sprw_ctrl_reset ();
130
131 }
```
#### **functions.c (Matrix product)**

```
176 void product (const unsigned char* A, const unsigned char* B, const \leftarrowsize_t edge_size, unsigned char* C) {
177 memset (C, 0, edge_size*edge_size*sizeof (char));
178
179 // Some administration to handle resting part of calculation \leftrightarrownot fitting
180 // in width 4 sparrow ALU
181 int mod = edge_size%4;
182 const int max = edge_size - mod;
183 union mask_t mk ;
184 mk. vector = 0 \times 10 >> mod & 0 \times 0 f;
185 sprw_ctrl_ms_clear (); // Set ms to 0 such that masking vector \leftrightarrowmasks to 0
186
187 int* matA = malloc(sizeof(int));
188 int* matB = malloc(sizeof(int));
189
190 for (size_t i = 0; i < edge_size; i++) {
191 for (size_t j = 0; j < edge_size_t j++) {
192 int dot;
193 int sum = 0;
194 for (size_t k = 0; k < max; k += 4) {
195 memcpy (matA, A+i*edge_size+k, sizeof (int));
196 memcpy (matB, B+j*edge_size+k, sizeof (int));
197 asm ( " usdot \%0, \%1, \%2 " : " = r " (dot) : " r " ( * matA), " r \leftrightarrow" (*matB));
198 \frac{1}{2} \frac{1}{2} \frac{1}{2} \frac{1}{2} \frac{1}{2} \frac{1}{2} \frac{1}{2} \frac{1}{2} \frac{1}{2} \frac{1}{2} \frac{1}{2} \frac{1}{2} \frac{1}{2} \frac{1}{2} \frac{1}{2} \frac{1}{2} \frac{1}{2} \frac{1}{2} \frac{1}{2} \frac{1}{2} \frac{1}{2} \frac{1}{2199 asm ( " usadd_ %0, %1, %2 " : " = r " ( sum ) : " r " ( sum ), " r " \leftrightarrow(dot) ;
200 }
201 if ( mod != 0) {
202 sprw_ctrl_mk_set ( mk ) ;
203 memcpy (matA, A+i*edge_size+edge_size-4, sizeof (int) \leftrightarrow) ;
204 memcpy (matB, B+j*edge_size+edge_size-4, sizeof (int) \leftrightarrow) ;
205 asm volatile ("usdot %0, %1, %2" : "=r" (dot) : "r" \leftrightarrow(*matA), "r"(*matB));
206 sprw_ctrl_mk_clear ();
207 asm volatile ("usadd_ %0, %1, %2" : "=r" (sum) : "r" \leftrightarrow(sum), "r''(dot);
208 }
209 C [i * edge_size + j] = sum;
210 }
211 }
```
 sprw\_ctrl\_reset () ; }
# **Appendix C Compiled benchmark**

### **main.asm (convolutional filter)**

```
232 00000194 < conv_filter >:
233 ; void conv_filter (unsigned char* src, unsigned char* dst, const \leftrightarrowsize_t edge_size, const unsigned char* filter) {
234 194: 13 01 01 fb _addi sp, sp, -80
235 198: 23 26 11 04 Sw ra, 76(sp)
236 19c: 23 24 81 04 Sw S0, 72(sp)
237 1 a0: 23 22 91 04 Sw s1, 68(sp)
238 1 a4: 23 20 21 05 \text{SW} s2, 64(sp)
239 1 a8: 23 2 e 31 03 _ sw __ s3, 60(sp)
240 1ac: 23 2c 41 03 Sw S4, 56(sp)
241 1b0: 23 2a 51 03 _sw _s5, 52(sp)
242 1 b4: 23 28 61 03 \text{SW} sw s6, 48(sp)
243 1 b8: 23 26 71 03 \text{SW}_{\text{S}} sv \text{S7}, 44(sp)
244 1bc: 23 24 81 03 SW S8, 40(sp)
245 1 c0: 13 89 06 00 \text{mV} s2, a3
246 1 c4: 13 0 b 06 00 mv s6, a2
247 1 c8: 93 89 05 00 mv s3, a1
248 1 cc: 93 0 a 05 00 mv s5, a0
249; memset (dst, 0, edge_size*edge_size*sizeof (char));
250 1d0: 33 06 c6 02 mul a2, a2, a2
251 1d4: 13 85 05 00 mv a0, a1
252 1d8: 93 05 00 00 mv a1, zero
253 1dc: ef 00 40 6f \Box jal\Box0x8d0 < memset >
254 1e0: 13 05 00 01 _addi_a0, zero, 16
255; asm volatile ("csrc %[req], %[val]":: [req] "i" (CSR_SPRW), [ \leftarrowval "r" (SPRW_MS_MSK));
256 1e4: 73 30 05 80 csrc 2048, a0
257; const int limit [3][3] = {{0,-1,1}, {0,0,0}, {1,0,0}};
258 1e8: 13 05 41 00 addi a0, sp, 4
259 1ec: 13 06 40 02 _addi_a2, zero, 36
260 1f0: 13 0a 41 00 _addi __ s4, sp, 4
261 1f4: 93 05 00 00 mv a1, zero
```

```
1f8: ef 00 80 6d \lnot jal\lnot0x8d0 <memset>
262
        1fc: 93\ 03\ 00\ 00\ \text{mv} t2, zero
263200: 13 05 f0 ff _addi_a0, zero, -1
264
         const int limit [3] [3] = \{0, -1, 1\}, \{0, 0, 0\}, \{1, 0, 0\};
265:204: 23 24 a1 00 _sw_a0, 8(sp)
266
        208: 93 05 10 00 _addi_a1, zero, 1
267
        20c: 23 26 b1 00 \leq sw\equiva1, 12(sp)
268
        210: 23 2e b1 00 _sw_a1, 28(sp)
269
        214: 13 06 eb ff _addi_a2, s6, -2
270
271
        218: 33 be c5 00 _ sltu_t3, a1, a2
         for (int k = 0; k < 3; k++) { // Loop through every row of \leftrightarrow272:kernel
        21c: 93 0e db ff _addi_t4, s6, -3
273
        220: 13 08 c0 00 _addi_a6, zero, 12
274
        224: 93 Of f0 00 _addi_t6, zero, 15
275
        228: 93 08 60 00 _addi_a7, zero, 6
276
        22c: 93 02 70 00 _addi_t0, zero, 7
277
        230: 13 03 30 00 _addi_t1, zero, 3
278
              for(int \, j = limit[k][0]*edge_size; j < max; j += edge_size \leftrightarrow279:\left| \int f \right| / \int f Row index of src
        234: 33 86 03 03 _ mul_a2, t2, a6
280
        238: 33 06 ca 00 _add_a2, s4, a2
281
        23c: 03 26 06 00 _ lw_a2, 0(a2)
282
              const int max = edge_size * (edge_size + limit[k][1]);
283:240: 33 05 65 01 _ add_a0, a0, s6
284
        244: 33 Of 65 O3 _ mul_t5, a0, s6
285
              for (int j = limit [k] [O] * edge_size; j < max; j += edge_size \leftrightarrow286 :
      \left| \int f \right| / \int f Row index of src
        248: b3 0b 66 03 _ mul_s7, a2, s6
287
        24c: 63 d2 eb 13 _ bge_s7, t5, 0x370 <conv_filter+0x1dc>
288
        250: 13 95 13 00 .slli a0, t2, 1
289
        254: 33 05 75 00 _ add_a0, a0, t2
290258: 33 05 a9 00 _ add_a0, s2, a0
291
        25c: 03 46 15 00 _ lbu_a2, 1(a0)
292
        260: 83 46 05 00 _ lbu_a3, 0(a0)
293
        264: 03 47 35 00 \quad \text{lbuaa4, } 3(a0)294
        268: 03452500 _ lbu _a0, 2(a0)
295
        26c: 13 16 86 00 _ slli_a2, a2, 8
296
        270: 33 66 d6 00 .or .a2, a2, a3
297
        274: 93 16 87 00 _ slli_a3, a4, 8
298
        278: 33 e5 a6 00 _or_a0, a3, a0
299
        27c: 13 15 05 01 _slli_a0, a0, 16
300
        280: 33 65 c5 00 _or_a0, a0, a2
301
              unsigned char *dst_p = dst + limit [k] [2] * edge_size;
302:303
        284: b3 85 65 03 _ mul_a1, a1, s6
        288: b3 85 b9 00 _ add_a1, s3, a1
304for (int j = limit [k] [O] * edge_size; j < max; j += edge_size \leftrightarrow305:
```

```
\left| \int f \right| / \int Row index of src
        28c: 33 8c 7a 01 _add_s8, s5, s7
306
       asm volatile ("csrc %[reg], %[val]":: [reg] "i" (CSR_SPRW), [\leftrightarrow307 :valJ "r" (SPRW_MK_MSK));
        290: 73 b0 0f 80 _ csrc __ 2048, t6
308
      asm volatile ("csrs %[reg], %[val]":: [reg] "i" (CSR_SPRW), [\leftrightarrow309 ;
      val] "r" (mask) );
        294: 73 a0 08 80 _ csrs __ 2048, a7
310
                  memcpy (Gvalue, src + j, size of(int));
311:312298: 33 86 7a 01 _add_a2, s5, s7
        29c: 83 46 16 00 \Box 1bu\Boxa3, 1(a2)
313
        2a0: 03 44 06 00 _ lbu_s0, 0(a2)
314
        2a4: 03 46 26 00 _ lbu_a2, 2(a2)
315
        2a8: 93 96 86 00 _slli_a3, a3, 8
316
        2ac: b3 e6 86 00 .or __ a3, a3, s0
317
        2b0: 13 16 06 01 .slli __ a2, a2, 16
318
        2b4: 33 66 d6 00 .or __ a2, a2, a3
319
                  value = value \langle \langle \rangle 8;
320:2b8: 93 16 86 00 _slli_a3, a2, 8
321
                  asm volatile ("usdot %0, %1, %2" : "=r''(dot): "r''(322 :value), "r"(kern));
        2bc: 0b d6 a6 7c _usmul_usum __ a2, a3, a0
323
                  *ds t_p + + + = dot;324 :2c0: 03840500 _ lb __ s0, 0(a1)
325
        2c4: 33 06 c4 00 _add_a2, s0, a2
326
        2c8: 23 80 c5 00 _sb_a2, 0(a1)
327
      asm volatile ("csrc %[req], %[val]":: [req] "i" (CSR_SPRW), [\leftrightarrow328:val] "r" (SPRW_MK_MSK) );
       2cc: 73 b0 0f 80 _ csrc 2048, t6
329
      asm volatile ("csrs %[reg], %[val]":: [reg] "i" (CSR_SPRW), [\leftrightarrow330 :
      val] "r" (mask) ):
        2d0: 73 a0 02 80 _ csrs 2048, t0
331
        2d4: 13 86 15 00 _addi_a2, a1, 1
332
        2d8: 13 04 0c 00 _ mv __ s0, s8
333
        2dc: 93 84 0e 00 _ mv __ s1, t4
334
                  for (int i = 1; i \leq edge size - 2; i+1) { // Column \leftrightarrow335 :index of src (3 at the time)2e0: 63 08 0e 04 _ beqz_t3, 0x330 <conv_filter+0x19c>
336
                       memcpy (Gvalue, src + j + i-1, sizeof(int));
337 :2e4: 83 45 14 00 _ lbu_a1, 1(s0)
338
        2e8: 83 46 04 00 _ lbu_a3, 0(s0)
339
        2ec: 83 47 34 00 _ lbu_a5, 3(s0)
340
        2f0: 03 47 24 00 \quad L1bu_a4, 2(s0)341
        2f4: 93 95 85 00 .slli a1, a1, 8
342
343
        2f8: b3 e5 d5 00 .or a1, a1, a3
        2fc: 93 96 87 00 _ slli __ a3, a5, 8
311300: b3 e6 e6 00 _or_a3, a3, a4
315
```

```
346 304: 93 96 06 01 Slli a3, a3, 16
347 308: b3 e6 b6 00 or a3, a3, a1
348 ; asm volatile ("usdot \%0, \%1, \%2" : "=r''(dot) : "r \leftrightarrow"\left( \text{value}\right), \quad "r"\left( \text{ker }n\right));
349 30c: 8b d5 a6 7c _usmul_usum __ a1, a3, a0
350 ; * ds t_p + + + = d o t;
351 310: 03 07 06 00 \Box 1b \Box a4, 0(a2)
352 314: b3 05 b7 00 add a1, a4, a1
353 318: 23 00 b6 00 sb a1, 0(a2)
354 31 c: 13 06 16 00 _ addi __ a2, a2, 1
355 ; for (int \, i = 1; \, i < edge\_size - 2; \, i++) { // Column \leftrightarrowindex of src (3 at the time)
356 320: 93 84 f4 ff _addi_s1, s1, -1
357 ; memcpy (Bualue, src + j + i - 1, size of (int));
358 324: 13 04 14 00 _ addi __ s0, s0, 1
359 ; for (int i = 1; i < edge\_size - 2; i + 1) { // Column \leftarrowindex of src (3 at the time)
360 328: e3 9e 04 fa _ bnez __ s1, 0x2 e4 < conv_filter +0x150 >
361; value = value \gg 8;
362 32c: 93 05 f6 ff _addi a1, a2, -1
363 330: 13 d4 86 40 srai s0, a3, 8
364 ; asm volatile ("usdot %0, %1, %2" : "=r"(dot) : "r"( \leftrightarrowvalue), "r"(kern));
365 334: 0b 54 a4 7c _usmul_usum __ s0, s0, a0
366 ; * ds t_p + t + = d o t;
367 338: 83 04 06 00 Llb s1, 0(a2)
368 33c: 33 84 84 00 _ add _ s0, s1, s0
369 340: 23 00 86 00 Sb s0, 0(a2)
370; asm volatile ("csrc %[req], %[val]":: [req] "i" (CSR_SPRW), [\leftrightarrowval] "r" (SPRW_MK_MSK));
371 344: 73 b0 0f 80 csrc 2048, t6
372; asm volatile ("csrs %[reg], %[val]":: [reg] "i" (CSR_SPRW), [\leftrightarrowval] "r" (mask) );
373 348: 73 20 03 80 csrs 2048, t1
374; value = value \gg 8;375 34c: 13 d6 06 41 _ srai __ a2, a3, 16
376 ; asm volatile ("usdot %0, %1, %2" : "=r''(dot) : "r''( \leftrightarrowvalue, "r''(kern);
377 350: 0b 56 a6 7c _usmul_usum a2, a2, a0
\ast ds \, t_{-} \, p \, + \, + = \, do \, t \; ;379 354: 83 86 25 00 L 1b a3, 2(a1)
380 358: 33 86 c6 00 add a2, a3, a2
381 35c: 23 81 c5 00 sb a2, 2(a1)
382 360: 93 85 35 00 _ addi __ a1, a1, 3
383 ; for (int j = limit [k][O] * edge_size; j < max; j += edge_size \leftrightarrow) { // Row index of src
384 364: b3 8b 6b 01 add s7, s7, s6
```

```
368: 33 Oc 6c 01 _ add_s8, s8, s6
385
        36c: e3 c2 eb f3 -blt-s7, t5, 0x290 <conv filter+0xfc>
386
         for (int k = 0; k < 3; k+1) { // Loop through every row of \leftrightarrow387:kernel
        370: 93 83 13 00 _addi_t2, t2, 1
388
        374: 63 8c 63 00 . beq_t2, t1, 0x38c <conv_filter+0x1f8>
389
        378: 33 85 03 03 _ mul_a0, t2, a6
390
        37c: b3 05 aa 00 _add_a1, s4, a0
391
              const int max = edge_size * (edge_size + limit [k] [1]);
392:393
        380: 03 a5 45 00 \lrcorner lw\lrcornera0, 4(a1)
              unsigned char *dst_p = dst + limit[k][2]*edge_size;
394 :
        384: 83 a5 85 00 _ lw_a1, 8(a1)
395
        388: 6f f0 df ea _j_0x234 <conv_filter+0xa0>
396
        38c: 37 a5 5c 00 _ lui_a0, 1482
397
        390: 13 05 f5 c9 _addi_a0, a0, -865
398
       asm volatile ("csrw %[req], %[val]":: [req] "i" (CSR_SPRW), [ \leftarrow399 :
      val] "r" (SPRW_DEFAULT));
        394: 73 10 05 80 _ csrw __ 2048, a0
400
401 ; \}398: 03 2c 81 02 \Box 1w \Box 88, 40(sp)
402
        39c: 83 2b c1 02 \Box Iw \Box s7, 44(sp)
4033a0: 03 2b 01 03 _ lw __ s6, 48(sp)
404
        3a4: 83 2a 41 03 _ lw __ s5, 52(sp)
405
        3a8: 03 2a 81 03 \Box 1w \Box s4, 56(sp)
4063ac: 83 29 c1 03 _ lw __ s3, 60(sp)
407
        3b0: 03 29 01 04 _ lw__s2, 64(sp)
408
        3b4: 83 24 41 04 \Boxlw\Boxs1, 68(sp)
409
        3b8: 03 24 81 04 _ lw __ s0, 72(sp)
4103bc: 83 20 c1 04 _ lw_ra, 76(sp)
4113c0: 13 01 01 05 _addi_sp, sp, 80
4123c4: 67 80 00 00 ret
412
```
### main.asm (Matrix product)

```
415 000003c8 <product>:
416 ; void product (const unsigned char* A, const unsigned char* B, \leftrightarrowconst size t edge size, unsigned char* C) f
        3c8: 13 01 01 fd _addi_sp, sp, -48
1173cc: 23 26 11 02 _sw_ra, 44(sp)
418
        3d0: 23 24 81 02 \text{SW} \text{S0}, 40(sp)
4193d4: 23 22 91 02 \text{SW}_{\text{S}} s1, 36(sp)
4203d8: 23 20 21 03 _sw_s2, 32(sp)
421
        3dc: 23 2e 31 01 _ sw__s3, 28(sp)
422
        3e0: 23 2c 41 01 \leq sw \leq s4, 24(sp)
4233e4: 23 2a 51 01 _sw_s5, 20(sp)
424
        3e8: 23 28 61 01 \sqrt{sw} 56, 16(sp)
425
        3ec: 23 26 71 01 _sw_s7, 12(sp)
426
```

```
3f0: 13 8a 06 00 _ mv __ s4, a3
427
        3f4: 93 0a 06 00 _ mv __ s5, a2
1283f8: 13 89 05 00 _ mv __ s2, a1
429
        3fc: 93 09 05 00 _ mv __ s3, a0
430
431 ;
        memset (C, 0, edge_size*edge_size*size*sizeof(char));400: 33 06 c6 02 _ mul_a2, a2, a2
432
        404: 13 85 06 00 _ mv __ a0, a3
433
        408: 93 05 00 00 _ mv __ a1, zero
434
        40c: ef 00 40 4c _jal_0x8d0 <memset>
435
        410: 13 05 00 01 _addi_a0, zero, 16
436
       asm volatile ("csrc %[reg], %[val]":: [reg] "i" (CSR_SPRW), [ \leftarrow437:valJ "r" (SPRW_MS_MSK));
        414: 73 30 05 80 _ csrc 2048, a0
438
         for (size_t i = 0; i < edge_size; i++) {
439:418: 63 80 0a 16 _ begz_s5, 0x578 <product+0x1b0>
44044141c: 13 08 00 00 _mv_a6, zero
        420: 13 f5 3a 00 \ldots and \ldots a0, s5, 3
442
        424: 13 fb ca ff _andi_s6, s5, -4
443
        428: 13 06 00 0f _addi_a2, zero, 240
444
        42c: 33 56 a6 00 _ srl_a2, a2, a0
445
        430: 93 78 e6 00 _andi_a7, a2, 14
446434: 93 33 1b 00 _ seqz __ t2, s6
447
        438: 13 3e 15 00
                          = seqz=t3, a0
448
        43c: 13 83 ca ff = addi_t1, s5, -4
449440: 93 02 f0 00 _addi_t0, zero, 15
450
                          -mv<sub>5</sub>7, s3
        444: 93 8b 09 00
451
        448: 93 Of 00 00 _ mv __ t6, zero
452
        44c: b3 0e 58 03 _ mul_t4, a6, s5
453
        450: b3 06 d3 01 _add_a3, t1, t4
454
        454: 33 8f d9 00 _ add_t5, s3, a3
455
        458: 93 06 09 00 _ mv __ a3, s2
156for (size_t \ k = 0; k < max; k += 4) {
457:45c: 63 92 03 10 _ bnez __ t2, 0x560 <product+0x198>
458
        460: 93 07 00 00 _ mv __ a5, zero
459
        464: 13 07 00 00 _ mv __ a4, zero
460
                      memory(matA, A+i*edge_size+k, sizeof(int));461:468: b3 84 fb 00 _add_s1, s7, a5
462
        46c: 03 c4 14 00 _ lbu_s0, 1(s1)
463
        470: 03 c5 04 00 _ lbu_a0, 0(s1)
464
        474: 83 c5 34 00 _ lbu_a1, 3(s1)
465
        478: 83 c4 24 00 _ lbu_s1, 2(s1)
466
        47c: 13 14 84 00 .slli __ s0, s0, 8
467
        480: 33 65 a4 00 .or .a0, s0, a0
468
                          \_slli\_a1, a1, 8
        484: 93 95 85 00
469
470
        488: b3 e5 95 00 .or .a1, a1, s1
        48c: 93 95 05 01 _slli_a1, a1, 16
171490: 33 e5 a5 00 .or .a0, a1, a0
172
```

```
memory(matB, B+j*edge_size+k, sizeof(int));473 ;
        494: b3 85 f6 00 _add_a1, a3, a5
\overline{A7A}498: 03 c4 15 00 _ lbu_s0, 1(a1)
475
        49c: 83 c4 05 00 _ lbu_s1, 0(a1)
476
        4a0: 03 c6 35 00 _ lbu_a2, 3(a1)
477
        4a4: 83 c5 25 00 _ lbu_a1, 2(a1)
478
        4a8: 13 14 84 00 _slli_s0, s0, 8
479
        4ac: 33 64 94 00 ....s0, s0, s1
480
        4b0: 13 16 86 00 .slli .a2, a2, 8
481
482
        4b4: b3 65 b6 00 .or a1, a2, a1
        4b8: 93 95 05 01 _slli_a1, a1, 16
483
        4bc: b3 e5 85 00 _or_a1, a1, s0
484
                       asm("usdot %0, %1, %2" : "=r"(dot) : "r"(*matA), \leftrightarrow485 :
      "r" (*matB));
        4c0: 0b 55 b5 7c _usmul_usum _a0, a0, a1
486
                  for (size_t \ k = 0; k < max; k \ += 4) {
487 :
        4c4: 93874700 addi a5, a5, 4
488
                       asm("usadd_ %0, %1, %2" : "=r"(sum) : "r"(sum) , " \leftrightarrow489 :
      r''(dot));
        4c8: 0b 07 a7 74 - usadd - a4, a4, a0
490
                  for (size_t \ k = 0; k < max; k += 4) {
491 :
        4cc: e3 ee 67 f9 Lbltu_a5, s6, 0x468 <product+0xa0>
492
        4d0: 63 1a 0e 06 _ bnez __ t3, 0x544 <product+0x17c>
493
        4d4: 33 85 5f 03 _ mul_a0, t6, s5
494asm volatile ("csrc %[req], %[val]":: [req] "i" (CSR_SPRW), [ \leftarrow495:valJ "r" (SPRW_MK_MSK));
        4d8: 73 b0 02 80 _ csrc __ 2048, t0
496
497:asm volatile ("csrs %[req], %[val]":: [req] "i" (CSR_SPRW), [ \leftrightarrowvalJ "r" (mask));
        4dc: 73 a0 08 80 _ csrs 2048, a7
498memcpy (matA, A+i*edqe\_size+edge\_size-4, sizeof (\leftrightarrow499 :
      in(t);
        4e0: 83 45 1f 00 \quad Llbu_a1, 1(t5)500
        4e4: 03 46 0f 00 _ lbu_a2, 0(t5)
501
        4e8: 83 47 3f 00 _ lbu_a5, 3(t5)
502
        4ec: 03 44 2f 00 \quad Llbu_s0, 2(t5)503
        4f0: 93 95 85 00 _ slli __ a1, a1, 8
5044f4: b3 e5 c5 00 _or_a1, a1, a2
505
        4f8: 13 96 87 00 _ slli __ a2, a5, 8
506
        4fc: 33 66 86 00 .or .a2, a2, s0
507
        500: 13 16 06 01 .slli a2, a2, 16
508
        504: b3 65 b6 00 .or a1, a2, a1
509
                       memcpy (matB, B+j*edge\_size+edge\_size-4, sizeof (\leftrightarrow510:in(t):
511
        508: 33 05 a3 00 _ add_a0, t1, a0
        50c: 33 05 a9 00 _ add_a0, s2, a0
512
        510: 03 46 15 00 \Box 1bu\Boxa2, 1(a0)
513
```

```
514: 83 47 05 00 L lbu=a5, 0(a0)
514
        518: 03 44 35 00 \Box 1bu\Boxs0, 3(a0)
51551c: 03 45 25 00 \Box 1bu\Boxa0, 2(a0)
516
        520: 13 16 86 00 _ slli __ a2, a2, 8
517
        524: 33 66 f6 00 .or _a2, a2, a5
518
        528: 93 17 84 00 _ slli __ a5, s0, 8
51952c: 33 e5 a7 00 .or .a0, a5, a0
520
        530: 13 15 05 01 _slli_a0, a0, 16
521
        534: 33 65 c5 00 .or a0, a0, a2
522
                       asm volatile ("usdot %0, %1, %2" : "=r''(dot): "r \leftrightarrow523:"(*mathA), "r"(*mathB);
        538: 0b d5 a5 7c _usmul_usum __ a0, a1, a0
524
       asm volatile ("csrs %[reg], %[val]":: [reg] "i" (CSR_SPRW), [\leftrightarrow525 :
      valJ "r" (SPRW_MK_MSK));
        53c: 73 a0 02 80 _ csrs 2048, t0
526
527 ;
                       asm volatile ("usadd_ %0, %1, %2" : "=r''(sum) : " \leftrightarrowr''(sum), "r''(dot);
        540: 0b 07 a7 74 _usadd__a4, a4, a0
528
                  C[i * edge_size + j] = sum;529 ;
        544: 33 85 df 01 _add_a0, t6, t4
530
        548: 33 05 aa 00 _add_a0, s4, a0
531
        54c: 23 00 e5 00 \text{lsb} \text{ab} \text{ab}, 0(a0)
532
              for (size_t j = 0; j < edge_size; j++) {
533 ;
        550: 93 8f 1f 00 _addi_t6, t6, 1
534
        554: b3 86 56 01 _add_a3, a3, s5
535
        558: e3 92 5f f1 _ bne_t6, s5, 0x45c <product+0x94>
536
        55c: 6f 00 00 01 \Box j\Box0x56c <product+0x1a4>
537
        560: 13 07 00 00 _ mv __ a4, zero
538
        564: e3 08 0e f6 _ beqz_t3, 0x4d4 <product+0x10c>
539
        568: 6f f0 df fd _j_0x544 <product+0x17c>
540
         for (size_t i = 0; i < edge_size; i++) {
541:56c: 13 08 18 00 _addi_a6, a6, 1
542
        570: b3 8b 5b 01 _add_s7, s7, s5
543
        574: e3 1a 58 ed _ bne_a6, s5, 0x448 <product+0x80>
544
        578: 37 a5 5c 00 _ lui_a0, 1482
545
        57c: 13 05 f5 c9 _addi_a0, a0, -865
546
       asm volatile ("csrw %[reg], %[val]":: [reg] "i" (CSR_SPRW), [\leftrightarrow547 :val] "r" (SPRW_DEFAULT) );
        580: 73 10 05 80 _ csrw 2048, a0
548
549; \frac{1}{2}584: 83 2b c1 00 _ lw __ s7, 12(sp)
550
        588: 03 2b 01 01 _ lw __ s6, 16(sp)
551
        58c: 83 2a 41 01 \Box 1w \Box 55, 20(sp)
552
        590: 03 2a 81 01 _ lw __ s4, 24(sp)
553
554
        594: 83 29 c1 01 _ lw __ s3, 28(sp)
        598: 03290102 \text{ Jw}_{s2}.32(\text{sp})555
        59c: 83 24 41 02 \lrcorner lw __ s1, 36(sp)
556
```
 $5a0: 03 24 81 02 \ldots lw \ldots so, 40(sp)$ 557  $5a4: 83 20 c1 02 \ldots lw \ldots ra, 44(sp)$ 558 5a8: 13 01 01 03 \_addi\_sp, sp, 48 559 5ac: 67 80 00 00 .ret 560

# **Appendix D SPARROW implementation in NEORV32**

This chapter outlines the added hardware and software to the [NEORV32](#page-9-0) project [\[19\]](#page-52-0) for implementing [SPARROW](#page-9-1) [\[15\]](#page-51-0), [\[68\]](#page-57-0) as a [CFU.](#page-8-0) First hardware additions are shown, starting with the [CFU](#page-8-0) to [SPARROW](#page-9-1) interface. Also, changes to [NEORV32s](#page-9-0) control bus are included. Then, a small addition to the [CSR](#page-8-1) library file is listed, whereafter a new library for interfacing with the [SPARROW](#page-9-1) [CSR](#page-8-1) is provided.

#### **neorv32 cpu cp cfu sparrow.vhd**

```
40 library ieee ;
41 use ieee . std_logic_1164 . all ;
42 use ieee . numeric_std . all ;
4344 library neorv32 ;
45 use neorv32 . neorv32_package . all ;
46
47 library sparrow ;
48 use sparrow . sparrow . all ;
49
50 entity neorv32_cpu_cp_cfu is
51 port (
52 -- global control --
53 clk_i : in std_ulogic ; -- global clock , rising edge
54 rstn_i : in std_ulogic ; -- global reset , low - active , async
55 ctrl_i : in ctrl_bus_t ; -- main control bus
56 start_i : in std_ulogic; -- trigger operation
57 -- data input --
58 rs1_i : in std_ulogic_vector (XLEN-1 downto 0); -- rf source \leftrightarrow1
59 rs2_i : in std_ulogic_vector (XLEN-1 downto 0); -- rf source \leftrightarrow\mathcal{L}
```

```
60 rs3_i : in std_ulogic_vector (XLEN-1 downto 0); -- rf source \leftrightarrow3
61 rs4_i : in std_ulogic_vector (XLEN-1 downto 0); -- rf source \leftrightarrow4
62 -- result and status --
63 res_o : out std_ulogic_vector (XLEN-1 downto 0); -- operation \leftrightarrowresult
64 valid_o : out std_ulogic -- data output valid
65 ) ;
66 end neorv32_cpu_cp_cfu ;
67
68 architecture neorv32_cpu_cp_cfu_rtl of neorv32_cpu_cp_cfu is
69
70 -- CFU Control - do not modify! ---------------------------
71 -- --- -------- ------- ------- -------- ------- -------- ------- -----
72
73 type control_t is record
74 busy : std_ulogic; -- CFU is busy
75 done : std_ulogic ; -- set to '1 ' when processing is done
76 result : std_ulogic_vector (XLEN-1 downto 0); -- user's \leftrightarrowprocessing result (for write-back to register file)
77 rtype : std_ulogic_vector (1 downto 0); -- instruction type, \leftrightarrowsee constants below
78 funct3 : std_ulogic_vector (2 downto 0); -- "funct3" bit-field \leftrightarrowfrom custom instruction
79 funct7 : std_ulogic_vector (6 downto 0); -- "funct7" bit-field \leftrightarrowfrom custom instruction
80 end record;
81 signal control : control_t;
82
83 -- instruction format types --
84 constant r3type_c : std_ulogic_vector (1 downto 0) := "00"; -- R3 \leftrightarrow- type instructions ( custom -0 opcode )
85 constant r4type_c : std_ulogic_vector (1 downto 0) := "01"; -- R4 \leftrightarrow-type instructions (custom-1 opcode)
86 constant r5typeA_c : std_ulogic_vector (1 downto 0) := "10"; -- R5 \leftrightarrow-type instruction A (custom-2 opcode)
87 constant r5typeB_c : std_ulogic_vector (1 downto 0) := "11"; -- R5 \leftrightarrow-type instruction B (custom-3 opcode)
88
89 -- User Logic ----------------------------------------------
90 -- --- -------- ------- -------- ------- ------- -------- ------- -----
91
92 -- multiply-add unit (r4-type instruction example) --
93 type sprwctl_t is record
94 sreg : std_ulogic_vector (2 downto 0); -- 3 cycles latency in \leftrightarrowarbitration shift register
```

```
95 done : std_ulogic ;
96 end record:
97 signal sprwctl : sprwctl_t;
98
99
100 signal sdi: sprw_in_type;
101 signal sdo: sprw_out_type;
102 signal holdn: std_ulogic := '1';
103 signal sprw_reg: sprw_ctrl_reg_type;
104
105 for all : sprw_module use entity sparrow.sprw_module (rtl);
106
107 function swizzling_set (sz_i : std_ulogic_vector (VSIZE*LOGSZ-1 ←
        downto 0)) return swizzling_reg_type is
108 variable res_val : swizzling_reg_type ;
109 begin
110 for i in 0 to (XLEN/VLEN) -1 loop
111 res\_val(i) := to\_integer(unsigned(sz_i(i * LOGSZ + LOGSZ - 1 \leftrightarrowdownto i*LOGSZ)));
112 end loop ;
113 return res_val ;
114 end function swizzling_set ;
115
116 function to_scr(data : std_ulogic_vector) return \leftrightarrowsprw_ctrl_reg_type is
117 variable reg : sprw_ctrl_reg_type ;
118 begin
119 reg.mk := to_stdlogicvector (data (3 downto 0));
120 reg.ms := data(4);121 reg.sa := swizzling_set (data (12 downto 5));
122 reg.sb := swizzling_set (data (20 downto 13));
123 reg.ol := to_stdlogicvector (data (22 downto 21));
124 reg . od := to_stdlogicvector ( data (26 downto 23) ) ;
125 reg.hp := data(27);126 return reg;
127 end to_scr;
128
129 begin
130
131 -- \leftrightarrow**** ****** ****** ****** ******* ****** ****** ****** ****** ****** ******* ****** ****** ****** ****** ******* ****** ****** ****** ****** *** ←-
132 -- This controller is required to handle the CPU/pipeline interface \leftrightarrow. Do not modify !
133 -- ←
      **** ****** ****** ****** ******* ****** ****** ****** ****** ****** ******* ****** ****** ****** ****** ******* ****** ****** ****** ****** *** ←-
```

```
135 -- CFU Controller \leftrightarrow-- ---- --- ---- --- ---- --- ---- --- ---- --- ---- --- ---- --- --- ---- --- ---- --- ---- - ←-
136 - \longleftrightarrow-- -- -- --- -- -- --- -- -- --- -- -- --- -- -- --- -- -- --- -- -- --- -- -- --- -- -- --- -- -- --- -- -- --- -- -- --- -- -- - ←-
137 cfu_control: process (rstn_i, clk_i)
138 begin
139 if (rstn_i = '0') then
140 res_o \langle = \text{ (others =} > '0') ;141 control.busy <= '0';
142 elsif rising_edge(clk_i) then
143 res_o <= (others => '0'); -- default; all CPU co-processor \leftrightarrowoutputs are logically OR - ed
144 if (control.busy = '0') then -- idle
145 if (\text{start}_i = '1') then
146 control.busy \leq '1';
147 end if;
148 else - busy
149 if ( control . done = '1') or ( ctrl_i . cpu trap = '1') then -- \leftrightarrowprocessing done? abort if trap (exception)
150 res_o <= control.result; -- output result for just \leftrightarrowone cycle, CFU output has to be all-zero otherwise
151 control.busy \langle 2 \rangle '0';
152 end if;
153 end if ;
154 end if ;
155 end process cfu_control ;
156
157 -- CPU feedback --
158 valid_o \leq control.busy and control.done; -- set one cycle before \leftrightarrowresult data
159
160 -- pack user-defined instruction type/function bits --
161 control . rtype <= ctrl_i . ir_opcode (6 downto 5) ;
162 control.funct3 <= ctrl_i.ir_funct3;
163 control.funct7 <= ctrl_i.ir_funct12 (11 downto 5);
263
264 sprw: sprw_module port map (clk => clk_i,
265 rstn => r \sin x,
266 holdn => holdn,
267 sdi => sdi,
268 sdo => sdo);
269
270
271 sprw_reg \leq ( mk => (others => '1'),
```
134

```
ms \Rightarrow '0',272
                   sa \Rightarrow (0, 1, 2, 3),
273
                   sb \Rightarrow (0, 1, 2, 3),274
                   01 \Rightarrow "10",275
                   od => (others => '0'),
276
                   hp => '0');
277
278
    sdi.ra \leq to\_stdlogicvector(rsl_i);279
    sdi.rb \leq to_stdlogicvector(rs2_i);280
    sdi. op1 \leq to_stdlogicvector (control.funct7(5 downto 1));
281
    sdi.op2 <= to_stdlogicvector(control.funct3);
282
    sdi.rc_we \leq '1';283
    sdi.ctrl <= to_scr(ctrl_i.alu_sprw);
284
    -- sdi.ctrl \leq sprw_reg;
285
    sdi.bpv \leq (others => '0');
286
    sdi.bp \leq "00";287
288
    sprw_control: process(rstn_i, clk_i)
289
    begin
290
      if (rstn_i = '0') then
291
          sprwctl.sreg \leq (others => '0');
292
      elsif rising_edge(clk_i) then
293
          if (control.busy = '0') and
294
              (\text{start}_i = '1') and
295
              (control.rtype = r3type_c) then
296
             sprwct1.sreg(0) \leq '1';297
          else
298
             sprwctl.sreg(0) <= '0;
299
          end if;
300
           sprwctl.sreg(sprwctl.sreg'left downto 1) \leq sprwctl.sreg( \leftrightarrow301sprwctl.sreg'left - 1 downto 0);end if:
302end process sprw_control;
303
304
    sprwctl.done <= sprwctl.sreg(sprwctl.sreg'left);
305
306
307
    \leftarrow Output select \leftarrow308
        309
    --- \leftrightarrowout_select: process(control, sprwctl, sdo)
310
311
    begin
      case control.rtvpe is
312313
```

```
314 -- ------ -------------- -------------- -------------- --------
315 when r3type_c => -- R3-type instructions
316 -- ------ -------------- -------------- -------------- --------
317 control.result <= to_stdulogicvector (sdo.result);
318 control.done <= sprwctl.done; -- iterative, wait for unit \leftrightarrowto finish
319
320 -- ------ -------------- -------------- -------------- --------
321 when others => -- undefined
322 -- ------ -------------- -------------- -------------- --------
323
324 control.result \leq (others => '0');
325 control.done \leq '0';
326
327 end case ;
328 end process out_select ;
329
330
331 end neorv32_cpu_cp_cfu_rtl ;
```
#### **neorv32 package.vhd**

```
497 -- sparrow CSR --
498 constant \texttt{csr\_sprw\_c} : \texttt{std\_ulogic\_vector(11 downto 0)} := \leftrightarrowx "800";
796
797 -- Main CPU Control Bus \leftrightarrow--- ---- ----- ---- ----- ---- ---- ----- ---- ----- ---- ----- ---- ----- ---- -- ←-
798 -- \leftrightarrow-- -- -- --- -- -- --- -- -- --- -- -- --- -- -- --- -- -- --- -- -- --- -- -- --- -- -- --- -- -- --- -- -- --- -- -- --- -- -- - ←-
799 type ctrl_bus_t is record
800 -- register file --
801 rf_wb_en : std_ulogic; -- write back enable
802 rf_rs1 : std_ulogic_vector (04 downto 0); -- source ←
          register 1 address
803 rf_rs2 : std_ulogic_vector (04 downto 0); -- source \leftrightarrowregister 2 address
804 rf_rs3 : std_ulogic_vector (04 downto 0); -- source \leftarrowregister 3 address
805 rf_rd : std_ulogic_vector (04 downto 0); -- destination ←
          register address
806 rf_mux : std_ulogic_vector (01 downto 0); -- input source \leftrightarrowselect
807 rf_zero_we : std_ulogic; - allow/force \leftrightarrowwrite access to x0
```
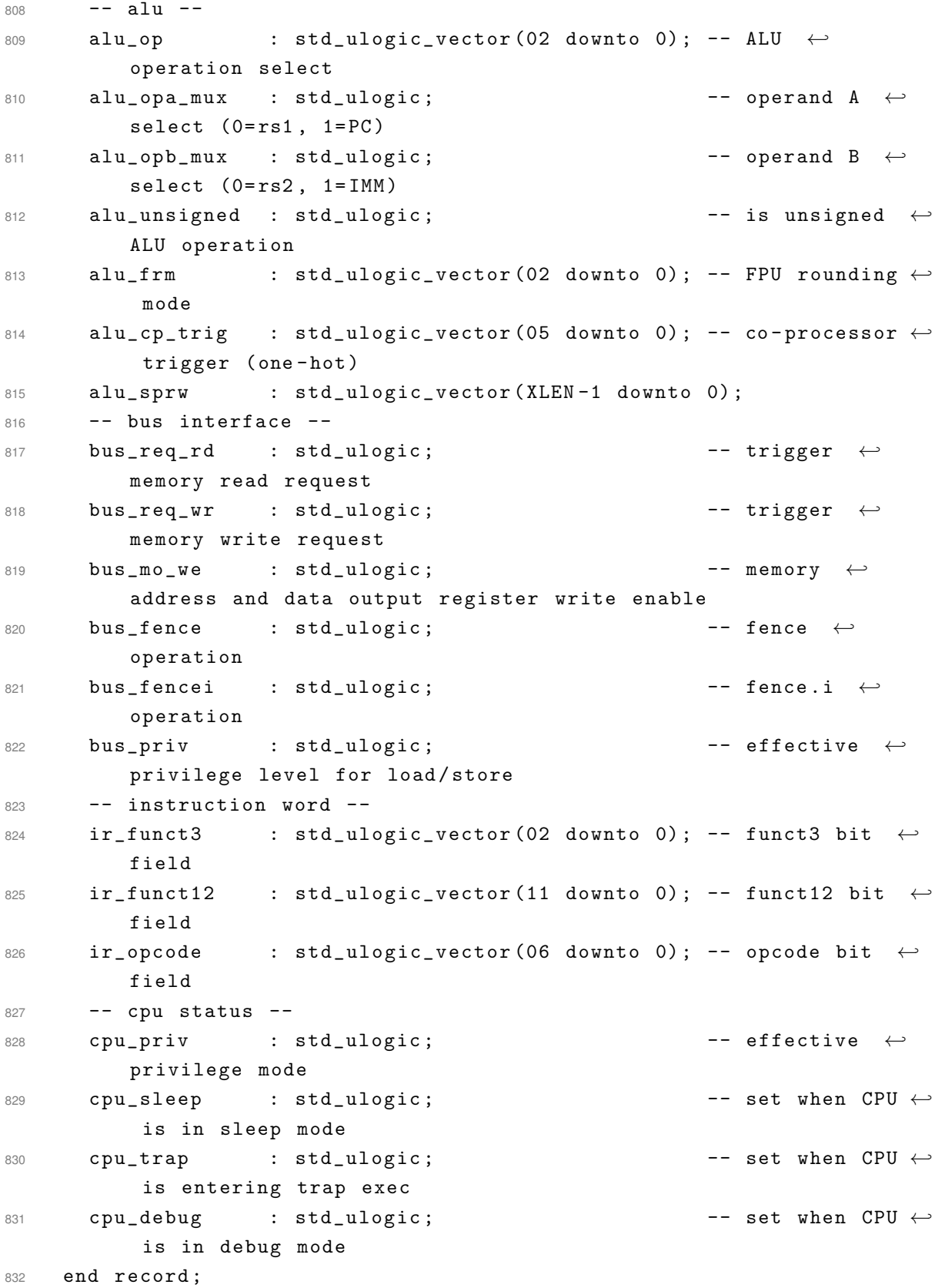

**neorv32 cpu csr.h**

```
/* sparrow unit control */58
    CSR SPRW
                         = 0x800, /**< 0x800 - sprw: Sparrow control \leftrightarrow50register */
```
## neorv32\_sparrow.h

```
#ifndef neorv32_sprw_h
2 #define neorv32_sprw_h
4 #ifdef __cplusplus
5 extern "C" {
6 #endif
\overline{z}8 #define SPRW_DEFAULT (0x005C9C9F)
9 #define SPRW_HP_MSK (0x08000000)
10 #define SPRW_OD_MSK (0x07800000)
11 #define SPRW_OL_MSK (0x00600000)
12 #define SPRW_SB_MSK (0x001FE000)
13 #define SPRW_SA_MSK (0x00001FE0)
14 #define SPRW_MS_MSK (0x00000010)
15 #define SPRW_MK_MSK (0x0000000F)
1617 struct swizz_lane_t {
18 uint8_t a : 2;
   uint8_t b : 2;19
20uint8_t c : 2;
  uint8_t d : 2;2122 };
2324 union swizz_t {
25 struct swizz_lane_t elem;
  uint8_t vector;
26
27 };
2829 struct mask_lane_t {
  uint8_t a : 1;30<sup>°</sup>31 uint8 t b : 1:
   uint8_t c : 1;
2233
   uint8_t d : 1;34 \cdot :
3536 union mask_t {
37 struct mask_lane_t elem;
38 uint8_t vector : 4;
39 \};
40
```

```
42 * Reset the SPARROW control register to default settings.
4344 * Default: no swilling, mask with masking vector 1111, ol 10 and
 * no other settings enabled.
45
46
 \star4748 inline void __attribute__ ((always_inline)) sprw_ctrl_reset() {
  asm volatile ("csrw %[reg], %[val]":: [reg] "i" (CSR_SPRW), [val] \leftrightarrow49
     "r" (SPRW DEFAULT) ):
50}
5153 * Set ms to 1.
54
 \star55
56 inline void __attribute__ ((always_inline)) sprw_ctrl_ms_set() {
 asm volatile ("csrs %[reg], %[val]":: [reg] "i" (CSR_SPRW), [val] \leftrightarrow57
     "r" (SPRW_MS_MSK) );
58 }
E_{\Omega}61 * Clear ms to 0.
62
 6364 inline void __attribute__ ((always_inline)) sprw_ctrl_ms_clear() {
 asm volatile ("csrc %[reg], %[val]":: [reg] "i" (CSR_SPRW), [val] \leftrightarrow65"r" (SPRW_MS_MSK));
66 }
69 * Set mk.
70 -71 * @param [in] mk Masking vector for mk (union mask_t).
73 inline void __attribute__ ((always_inline)) sprw_ctrl_mk_set(union \leftrightarrowmask_t mk) {
74
 uint32_t mask = mk.vector;
  asm volatile ("csrc %[reg], %[val]":: [reg] "i" (CSR_SPRW), [val] \leftrightarrow75"r" (SPRW MK MSK) ):
```

```
asm volatile ("csrs %[reg], %[val]":: [reg] "i" (CSR_SPRW), [val] \leftrightarrow76
       "r" (mask) ):
77 }
78
* Set mk.
80
81
  * @param[in] mask Masking vecotor for mk (uint32_t, 4 LSB).
82
  8384 / *85 inline void __attribute__ ((always_inline)) sprw_ctrl_mk_set(\leftrightarrowuint32_t \text{ mask}) {
   asm volatile ("csrc %[reg], %[val]":: [reg] "i" (CSR_SPRW), [val] \leftrightarrow86
       "r" (SPRW_MK_MSK) );
   asm volatile ("csrs %[reg], %[val]":: [reg] "i" (CSR_SPRW), [val] \leftrightarrow87
      "r" (mask));
88 }
89 * 191 * Clear mk to 1111.
\cap\rightarrowQQ94 inline void __attribute__ ((always_inline)) sprw_ctrl_mk_clear() {
   asm volatile ("csrs %[reg], %[val]":: [reg] "i" (CSR_SPRW), [val] \leftrightarrow95
       "r" (SPRW_MK_MSK));
96<sup>1</sup>Q<sub>7</sub>QQ* Set sa.
100 -101
  * @param[in] sa Masking vector for sa (union swizz_t).
102103104 inline void __attribute__ ((always_inline)) sprw_ctrl_sa_set(union \leftrightarrowswizz_t sa) {
   uint32_t mask = sa.vector << 5;
105
   asm volatile ("csrc %[reg], %[val]":: [reg] "i" (CSR_SPRW), [val] \leftrightarrow106
       "r" (SPRW_SA_MSK) );
   asm volatile ("csrs %[reg], %[val]":: [reg] "i" (CSR_SPRW), [val] \leftrightarrow107
      "r" (mask) ):
```
 $108$  }

109

```
111 \times Set sa.
112
  \ast113 * @param[in] mask Masking vecotor for sa (uint32_t, 8 LSB).
115 /116 inline void __attribute__ ((always_inline)) sprw_ctrl_sa_set(\leftrightarrowuint32 t mask) \{mask = mask \lt5;117
   asm volatile ("csrc %[reg], %[val]":: [reg] "i" (CSR_SPRW), [val] \leftrightarrow118
       "r" (SPRW_SA_MSK));
   asm volatile ("csrs %[reg], %[val]":: [reg] "i" (CSR_SPRW), [val] \leftrightarrow119
       "r" (mask) );
120 }
121 * 1122124 * Clear sa to (0, 1, 2, 3).
125
  \ast100127 inline void __attribute__ ((always_inline)) sprw_ctrl_sa_clear() {
  uint32_t \text{ mask} = 0b11100100 \text{ << } 5;128
   asm volatile ("csrc %[reg], %[val]":: [reg] "i" (CSR_SPRW), [val] \leftrightarrow129
       "r" (SPRW_SA_MSK));
   asm volatile ("csrs %[reg], %[val]":: [reg] "i" (CSR_SPRW), [val] \leftrightarrow130"r" (mask) ):
131 }
132
134 * Set sb.
135
136 * @param[in] sa Masking vector for sb (union swizz_t).
  137138 inline void __attribute__ ((always_inline)) sprw_ctrl_sb_set(union \leftrightarrowswizz_t sb) {
  uint32_t mask = sb.vector \lt 13;
139
   asm volatile ("csrc %[reg], %[val]":: [reg] "i" (CSR_SPRW), [val] \leftrightarrow140"r" (SPRW_SB_MSK));
   asm volatile ("csrs %[reg], %[val]":: [reg] "i" (CSR_SPRW), [val] \leftrightarrow141"r" (mask) ):
```

```
142 }
1/2145 * Set sb.
146 *
147 * @param[in] mask Masking vecotor for sb (uint32_t, 8 LSB).
  148
149 / *150 inline void __attribute__ ((always_inline)) sprw_ctrl_sb_set (\leftrightarrowuint32_t mask) {
   mask = mask \lt\lt 13;151
   asm volatile ("csrc %[reg], %[val]":: [reg] "i" (CSR_SPRW), [val] \leftrightarrow152
       "r" (SPRW_SB_MSK));
   asm volatile ("csrs %[reg], %[val]":: [reg] "i" (CSR_SPRW), [val] \leftrightarrow153
       "r" (mask) );
154 }
155 * /156
* Clear sb to (0, 1, 2, 3).
158
  \rightarrow159160161 inline void __attribute__ ((always_inline)) sprw_ctrl_sb_clear() {
   uint32_t \text{ mask} = 0b11100100 \text{ << } 13;162
   asm volatile ("csrc %[reg], %[val]":: [reg] "i" (CSR_SPRW), [val] \leftrightarrow163
       "r" (SPRW_SB_MSK) ;
   asm volatile ("csrs %[reg], %[val]":: [reg] "i" (CSR_SPRW), [val] \leftrightarrow161"r" (mask) );
165 }
166
167
168 #ifdef __cplusplus
169 }
170 #endif
171 #endif // neorv32_sprw_h
```